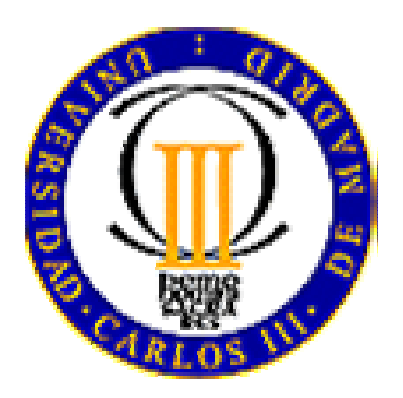

# **UNIVERSIDAD CARLOS III DE MADRID**

## Escuela Politécnica Superior

Departamento de Ingeniería Térmica y de Fluidos

# **Herramienta para el diseño de una turbomáquina de flujo axial**

## PROYECTO FIN DE CARRERA

# INGENIERÍA INDUSTRIAL

Autor: **Javier Robaina Hernandez** Tutor: **Dr. D. Antonio Lecuona Neumann**

MADRID, JUNIO 2010

# **UNIVERSIDAD CARLOS III DE MADRID**

Escuela Politécnica Superior

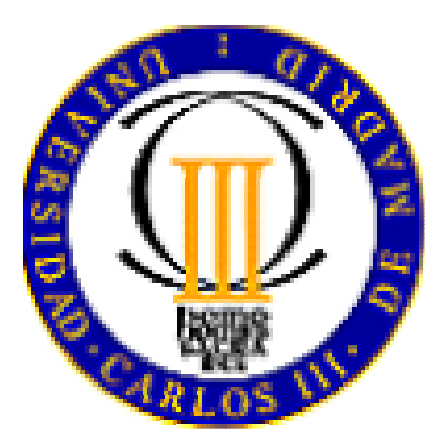

Departamento de Ingeniería Térmica y de Fluidos

# INGENIERÍA INDUSTRIAL

# **Herramienta para el diseño de una turbomáquina de flujo axial**

MEMORIA DEL PROYECTO

 Autor: **Javier Robaina Hernández** Tutor: **Dr. D. Antonio Lecuona Neumann**

### **AGRADECIMIENTOS:**

 Quisiera expresar mi agradecimiento a Dr. D. Antonio Lecuona Neumann por guiarme en la realización de este proyecto con paciencia y humanidad. A mis padres, por su apoyo y cariño y a todos los que han confiado en mi.

A todos, gracias.

### **Índice General**

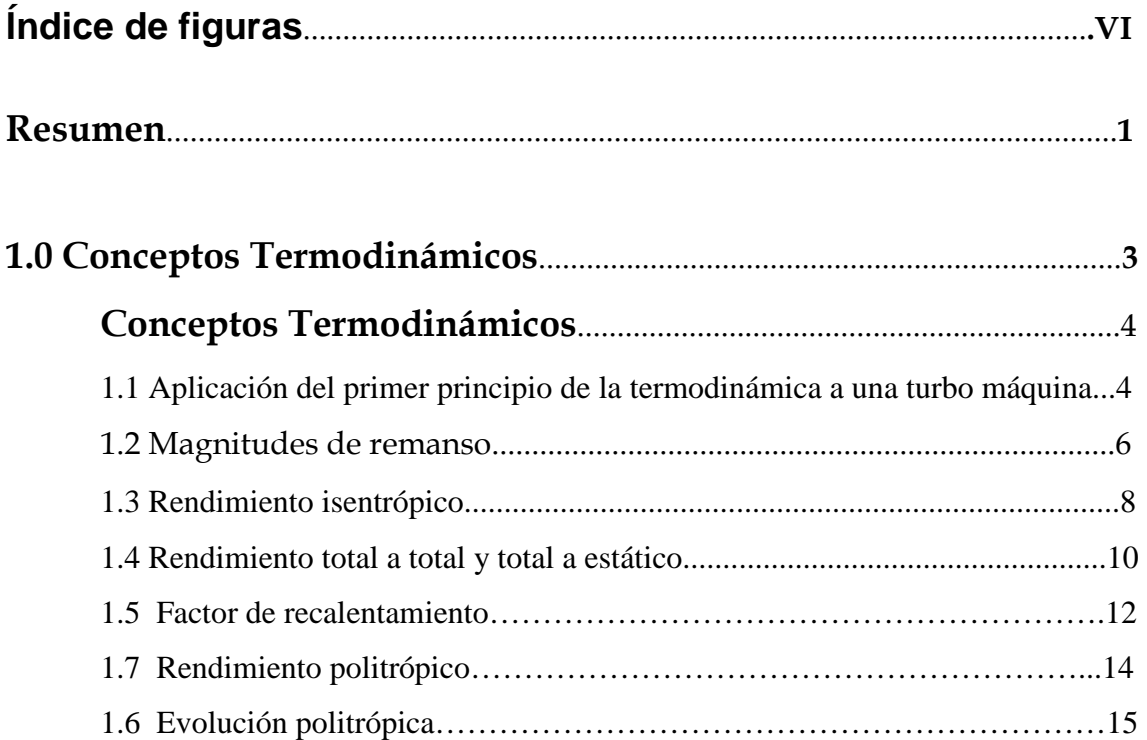

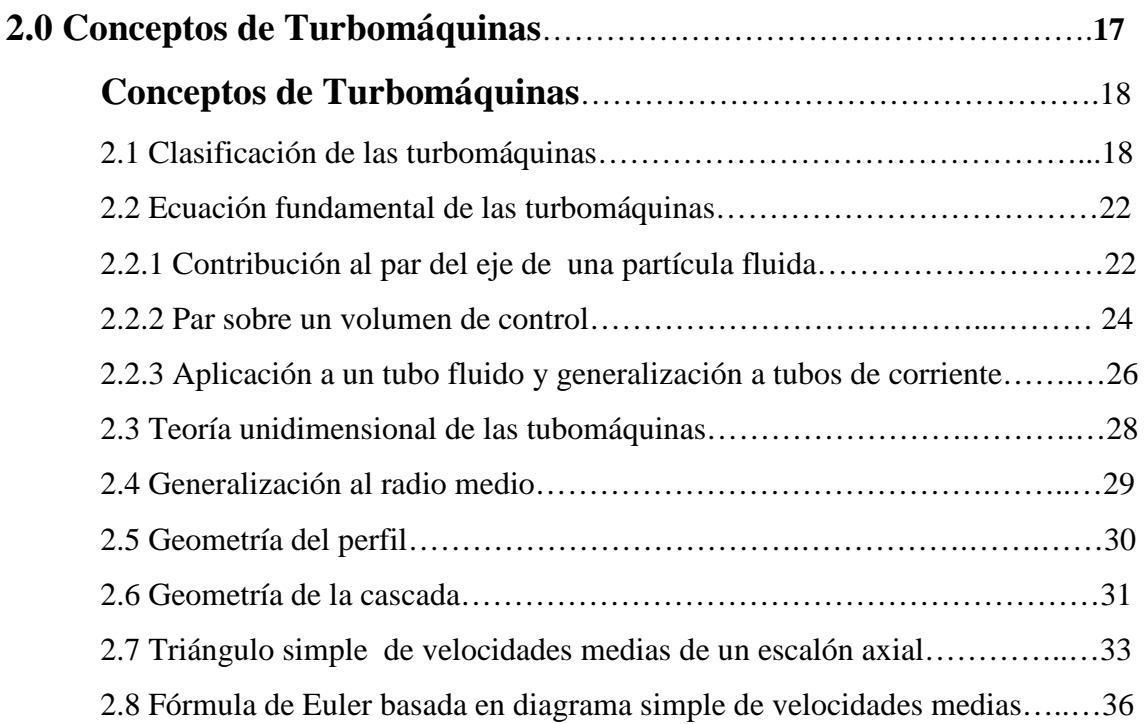

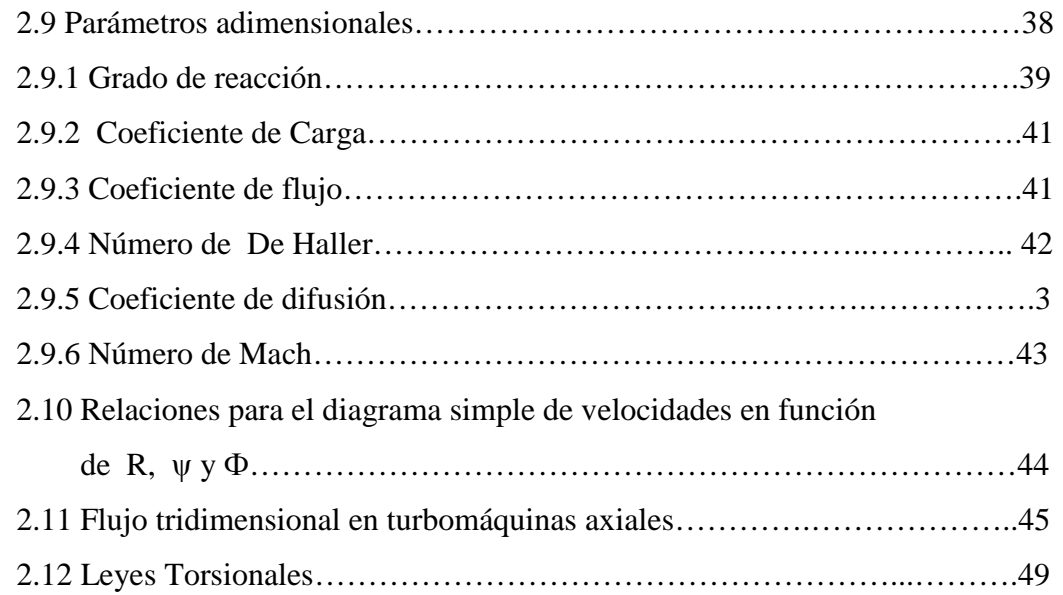

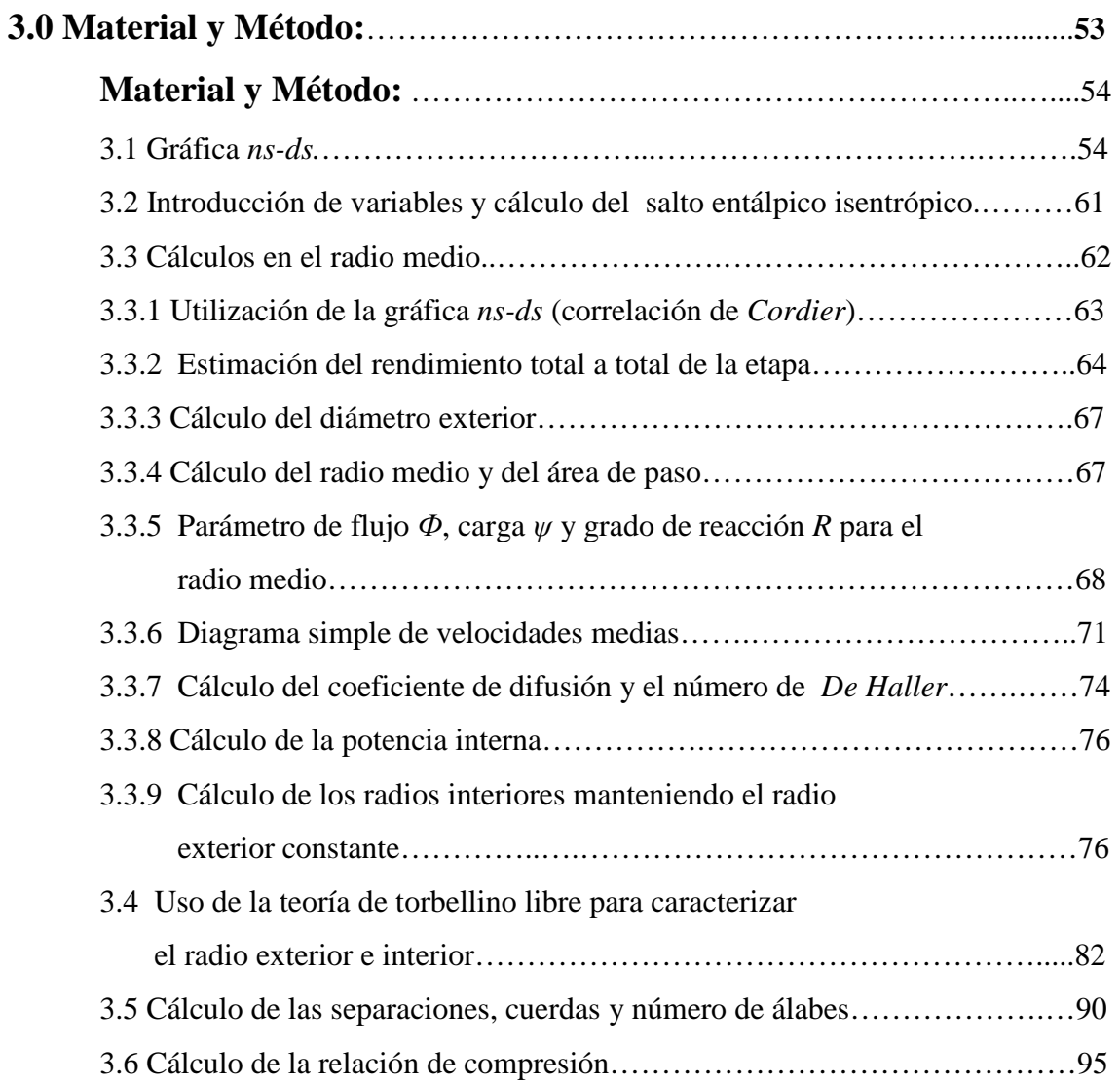

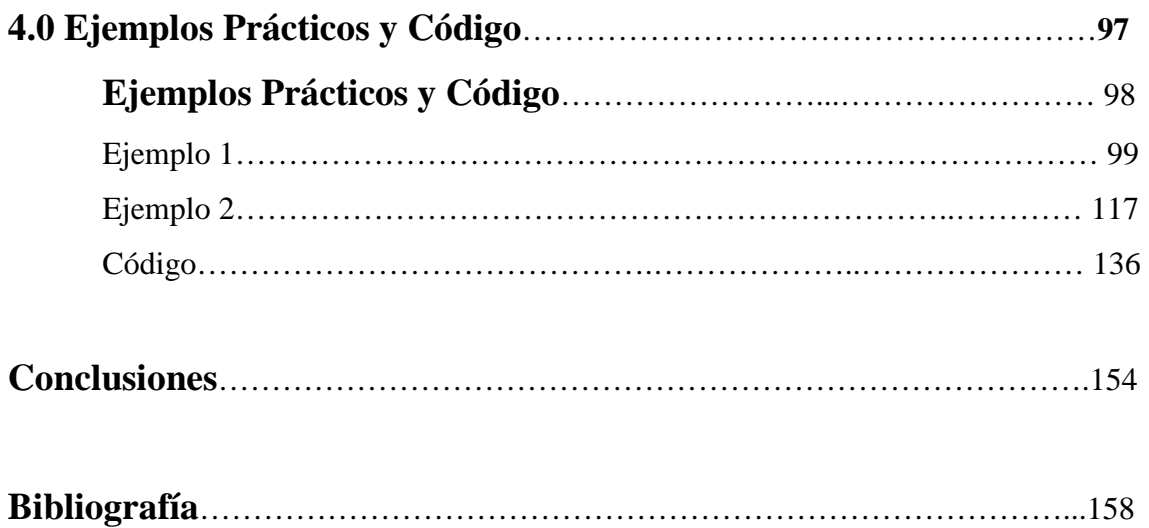

### **Índice de Figuras**

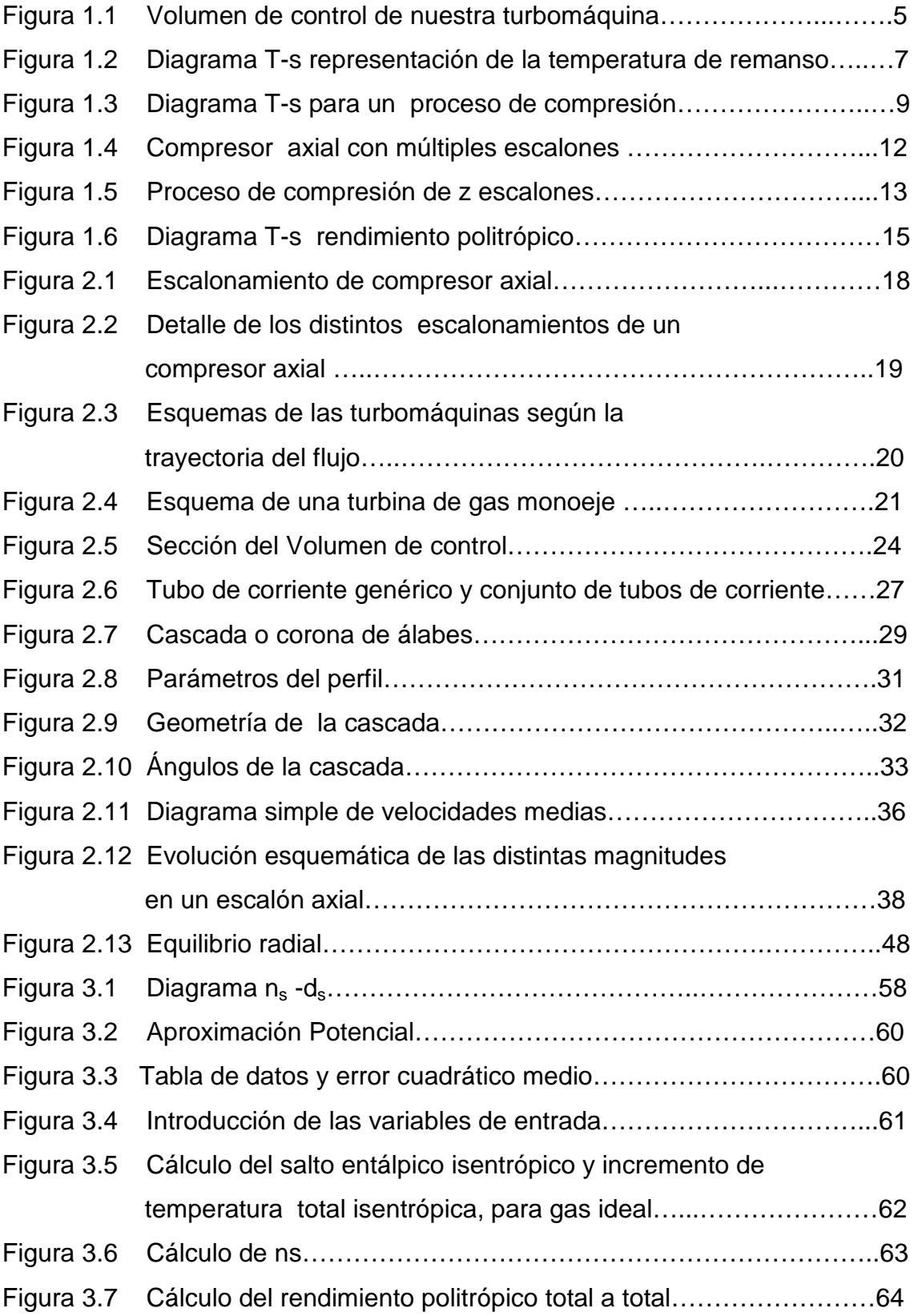

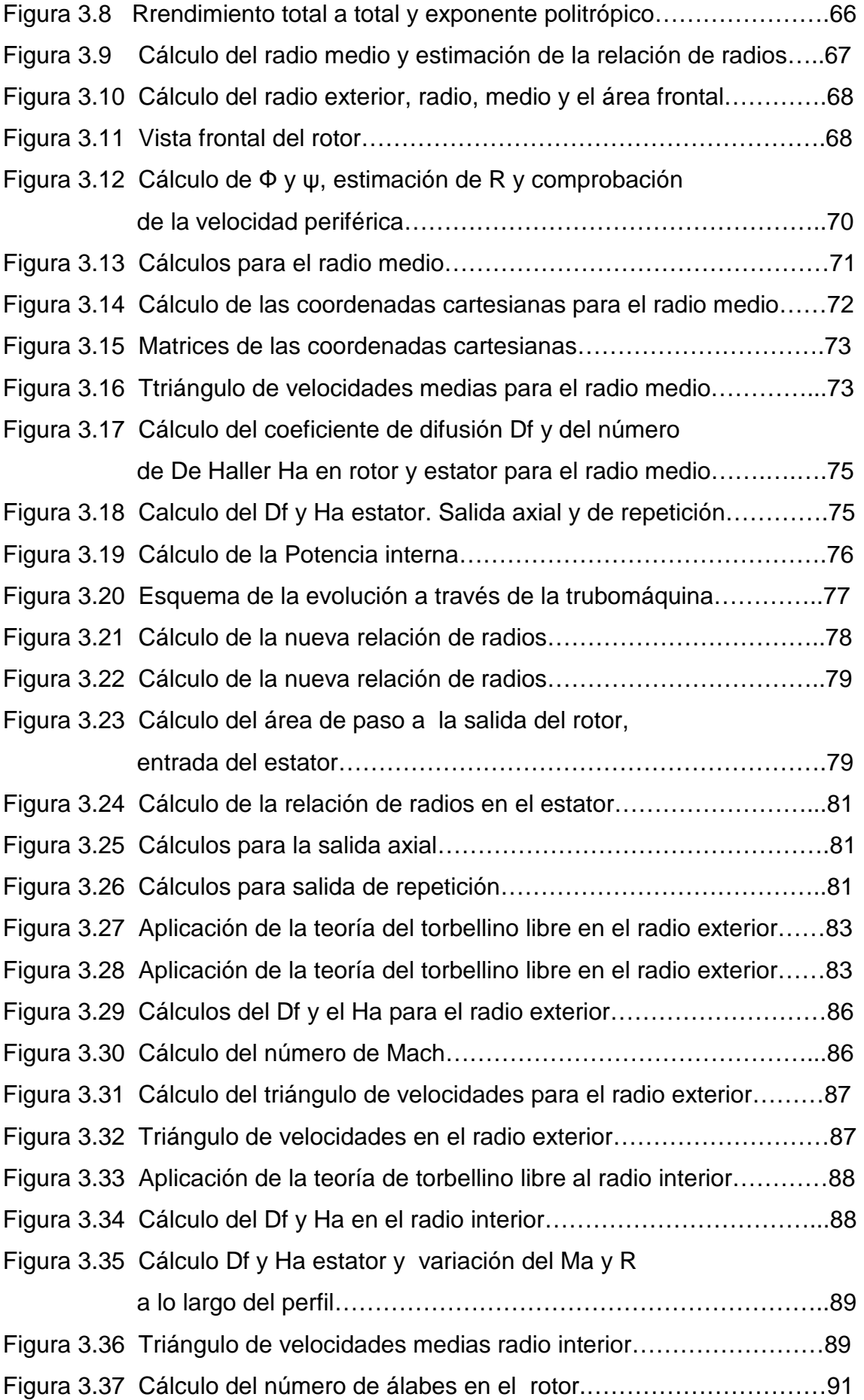

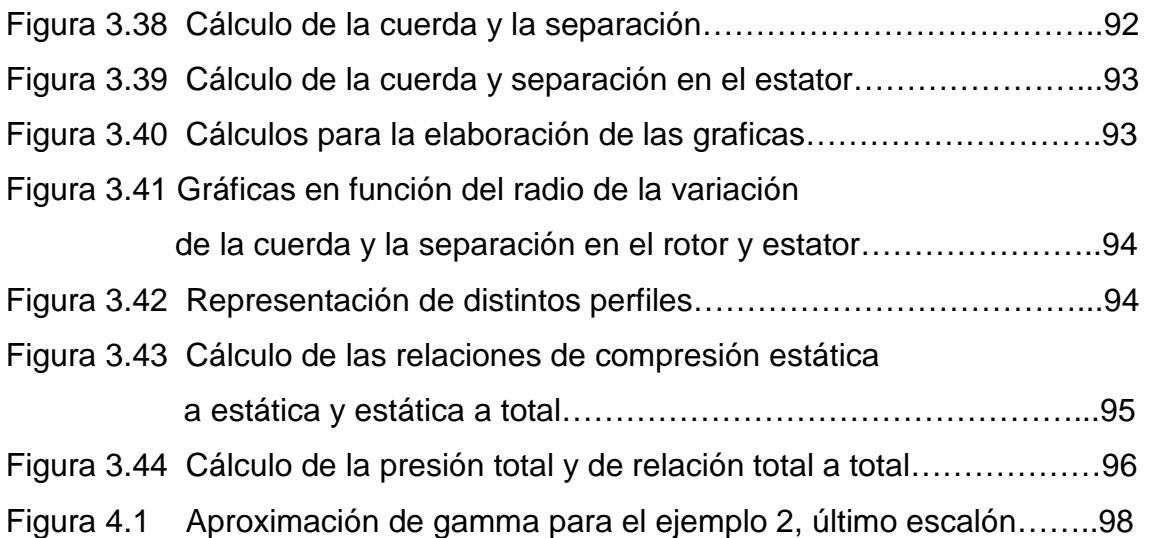

### **Resumen**

 En este proyecto final de carrera se elaborar una herramienta de software en Mathcad para llevar a cabo el pre-diseño unidimensional, 1D, de un escalón de una turbomáquina generadora de flujo axial, cuyo fluido de trabajo es un gas perfecto.

 La herramienta permitirá al usuario entrar en contacto con el procedimiento de pre-diseño y con la gran variedad de conceptos que están asociados a las turbomáquinas.

 Con el uso de la herramienta, el usuario será conciente de la gran habilidad que hay que tener a la hora de diseñar y de lo complejo que resulta enfrentarse a un problema de diseño.

 El usuario aprenderá a diseñar siguiendo la metodología PBL (problem based learning). El PBL es un método de aprendizaje que desafía a estudiantes para *aprender a aprender*, prepara a los estudiantes para pensar críticamente y analíticamente, y encontrar y usar recursos de estudio apropiados.

 Los capítulos 1 y 2, conceptos termodinámicos y conceptos de turbomáquinas respectivamente, aportarán los conocimientos necesarios para seguir las diferentes etapas del proceso de diseño. Estos capítulos se apoyan en las leyes de la mecánica de fluidos y la termodinámica y nos permitirán examinar los métodos por los que se consigue el intercambio de energía en las turbomáquinas axiales y deducir toda la información que se ha estimado necesaria para la correcta compresión del trabajo.

 El capítulo 3, material y método, explica y aclara el funcionamiento de la herramienta, cubriendo de una manera gradual las distintas etapas del diseño hasta llegar al final del proceso.

 El capítulo 4, Ejemplos Prácticos y Código, se incluyen dos ejemplos prácticos: ejemplo 1, escalón de entrada y ejemplo 2, escalones de salida. Para ayudar a su comprensión en los capítulos 1, 2 y 3 se realiza la introducción previa a la teoría aplicable. Finalmente se incluye el código del programa desarrollado en Marhcad.

 Como cierre al proyecto se exponen las conclusiones que se han derivado tras su desarrollo.

# **1.0 Conceptos Termodinámicos**

### **Conceptos Termodinámicos**

 En este capítulo se introducirán todos aquellos conceptos termodinámicos necesarios para comprender el corrector funcionamiento y diseño de las turbomáquinas generadoras de flujo axial.

#### **1.1 Aplicación del primer principio de la termodinámica a una turbo máquina**

 El criterio o convenio de signos es no homogéneo en la numerosa bibliografía, se ha adoptado seguir el criterio de signos universal, todo lo que entra al sistema se considera positivo.

 En la resolución de todo problema de ingeniería, se requiere que se desarrolle un modelo que simule las características principales del sistema real. Aunque cada problema es único, existen ciertas hipótesis para establecer los modelos que se utilizan con cierta frecuencia y que serán utilizadas en este trabajo.

 La primera hipótesis es considerar que nuestro sistema opera en régimen estacionario. Esto ocurre cuando las propiedades son constantes con el tiempo en cualquier posición dentro de nuestro sistema y sobre sus fronteras. Las propiedades incluyen las intrínsecas, como la temperatura, presión, densidad y la energía interna específica, así como las extrínsecas, como la velocidad.

 La hipótesis de estacionareidad de nuestro sistema es muy potente y de gran aplicación, nos dice que el comportamiento del sistema es independiente del tiempo. Utilizando la ecuación de conservación de la masa significa que dentro del sistema es constante. Por lo tanto, la variación temporal de la masa debe ser cero, es decir, dmvc/dt=0. Debe advertirse que la cantidad de masa es constante, pero no es la misma.

 Una segunda hipótesis a considerar, es la suponer flujo unidimensional, con el inconveniente de que obviamos que es lo que sucede en el interior de la etapa al considerar sólo la entrada y la salida. Esta suposición sólo evalúa la entrada y la salida y no predice lo sucede en el interior de la trubomáquina ya que los resultados provienen de ecuaciones integro-diferenciales.

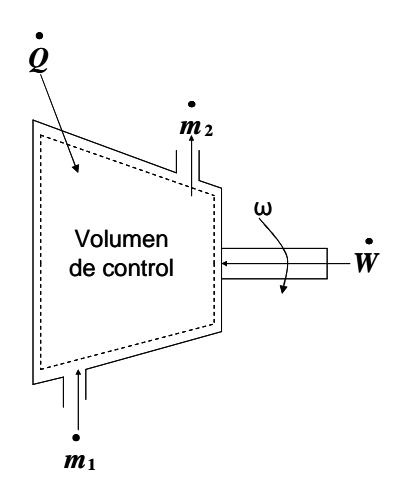

Fig. 1.1 Volumen de control de nuestra turbomáquina.

 Establecidas las hipótesis, aplicaremos la ecuación de conservación de la masa y la energía a nuestro volumen de control:

$$
\frac{dm_{vc}}{dt} = m_1 - m_2 \quad [1.1]
$$
\n
$$
\frac{dE_{vc}}{dt} = Q + W_{f_l} + m_1 \left( h_2 + \frac{V_1^2}{2} + gz_1 \right) - m_2 \left( h_1 + \frac{V_2^2}{2} + gz_2 \right) \quad [1.2]
$$

 En la ecuación anterior *h* representa la entalpía por unidad de masa*, ½V<sup>2</sup>* es la energía cinética por unidad de masa y *gz* la energía potencial por unidad de masa.

 La diferencia de energía potencial es tan pequeña que normalmente se desprecia, no así en el caso de trubomáquinas hidráulicas y nuestra máquina es adiabática.

 Trabajaremos en régimen estacionario, no existirán variaciones en función del tiempo, es decir,  $dE_{vc}/dt = 0$  y  $dm_{vc}/dt = 0$ .

 Supondremos que nuestra turbomáquina es adiabática, por lo que los flujos de calor son despreciables.

 Aplicando todo lo anterior despejamos la potencia comunicada a nuestra turbomáquina:

$$
\frac{dm_{vc}}{dt} = m_1 - m_2 = 0 \rightarrow m_1 = m_2 = m \quad [1.3]
$$
\n
$$
W_{f_l} = m \left( h_2 + \frac{v_2^2}{2} \right) - m \left( h_1 + \frac{v_2^2}{2} \right) = m \left( h_{t2} - h_{t1} \right) \left[ 1.4 \right]
$$

 En el campo de las turbomáquinas al la suma de la entalpía *h* y de la energía cinética  $\frac{1}{2}V^2$ , se le suele llamar entalpía de parada, entalpía total o entalpía de remanso  $h_t$ .

 Generalmente no ocurren cambios de composición energéticamente significativos en las turbomáquina, por lo que se tratará al fluido de trabajo como único e inalterable, además se supondrá que no existen reacciones químicas, siendo la variación de la energía de formación nula.

 Nos centraremos en los procesos de turbomáquinas con gases ideales o reales. Si el gas se encuentra alejado de su punto crítico, presiones no muy altas y temperaturas elevadas, podemos aproximar el comportamiento del gas al de un gas ideal, cumpliendo la ecuación  $P/\rho = R_gT$ , y por lo tanto *cv* es función de la temperatura exclusivamente.

 Si el rango de temperaturas en las que opera la máquina no es muy elevado y las presiones no son muy grandes, podemos aproximar nuestro gas ideal a un gas perfecto, es decir, calores específicos constantes. En consecuencia a todo lo anterior, podemos rescribir la ecuación *[1.4]* de la siguiente manera:

$$
\frac{w_{f_l}}{w} = \tau_{fl} = \left( h_{t2} h_{t1} \right) = \left( cpT_2 + \frac{v_2^2}{2} \right) \cdot \left( cpT_1 + \frac{v_1^2}{2} \right) = cp \left( r_{t2} - r_{t1} \right) \quad [1.5]
$$

#### **1.2 Magnitudes de remanso**

 Como observamos en la ecuación *[1.5],* se ha introducido una nueva variable, *T<sup>t</sup>* la temperatura de remanso o parada, que sería la temperatura que alcanzarían los gases al ser decelerados desde su velocidad hasta el reposo. Para ello se supone flujo adiabático sin realización de trabajo externo y se considerar que el gas es perfecto. No se precisa

que el flujo sea reversible. Para demostrar esto, sólo basta con particularizar la ecuación *[1.5]* a un flujo que evolucione estacionariamente.

$$
\tau_{fl} = 0 \rightarrow h_{t2} = h_{t1} = \text{constant} \rightarrow h_t = h + \frac{v^2}{2} \rightarrow Tt = T + \frac{v^2}{2 \cdot cp} \quad [1.6]
$$

 El concepto de temperatura de remanso es muy útil, ya que resulta muy sencilla de medir a través de sondas intrusivas, como termopares o termoresistencias. La sonda tomará una temperatura intermedia entre la de remanso y la estática. La única posibilidad de conocer o medir la temperatura estática es hacer que la sonda viaje con la velocidad local del fluido, lo cual es muy complejo.

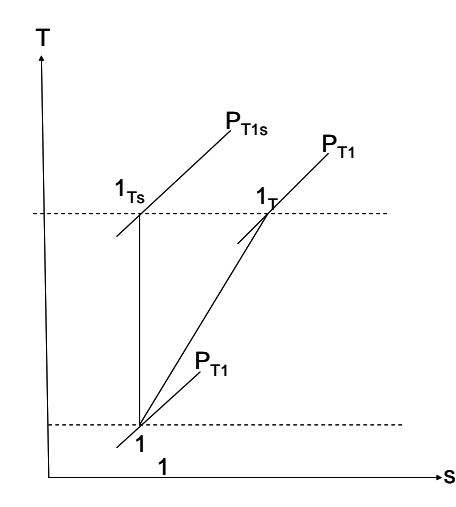

Fig.1.2 Diagrama T-s representación de la temperatura de remanso.

 La presión y la densidad alcanzable en un proceso como el descrito anteriormente no están definidas, ya que dependen de la irreversibilidades, pero si incorporamos la hipótesis de reversibilidad, el flujo resulta isentrópico y considerando el gas perfecto podemos calcular la presión y la densidad de remanso.

$$
\frac{P_t}{P} = \left(\frac{T_t}{T}\right)^{\gamma/(\gamma - 1)} [1.7]
$$

$$
\frac{\rho_t}{\rho} = \left(\frac{T_t}{T}\right)^{1/(\gamma - 1)} [1.8]
$$

 Cuando el flujo es subsónico, compresible o incompresible, es fácil medir la presión de remanso mediante una toma dinámica o tubo de Pitot.

#### **1.3 Rendimiento isentrópico**

 En el campo del estudio y análisis de las turbomáquinas existe una gran variedad de definiciones de rendimiento. En este trabajo sólo se definirán e incluirán aquellas definiciones que se consideran necesarias.

 Como primera definición tenemos el rendimiento isentrópico. De una manera sencilla podemos decir que este rendimiento es un coeficiente de comparación entre los procesos reales tomando como referencia los procesos reversibles.

 El rendimiento isentrópico compara un proceso adiabático real, entre dos presiones dadas con un proceso isentrópico entre las mismas presiones, que en el caso de una compresión adiabática coincide con el trabajo mínimo comunicado. Como las turbomáquinas son principalmente adiabáticas se suele conocer también como rendimiento adiabático.

 Como el trabajo comunicado a nuestra turbmáquina es igual al salto de entalpía de remanso y la definición del rendimiento isentrópico compara la variación de está magnitud es por ello que se le denomine rendimiento isentrópico total a total.

 El cociente entre el trabajo real aplicado y el trabajo isentrópico o ideal, es el rendimiento interno del compresor. También válido para ventiladores y bombas.

$$
\eta_{ttc} = \frac{w_i}{\bullet} \quad [1.9]
$$

 El rendimiento interno ha de ser menor que la unidad, salvo que exista transferencia de calor apreciable.

 Podemos pensar que el rendimiento isentrópico evalúa únicamente el rendimiento interno de la máquina, sin embargo esto no es del todo cierto. El calentamiento originado por la disipación de energía mecánica, debido a fenómenos de fricción, puede trasmitirse al fluido que evoluciona. Este fenómeno contribuye a aumentar el trabajo de compresión, provocando que el rendimiento isentrópico disminuya.

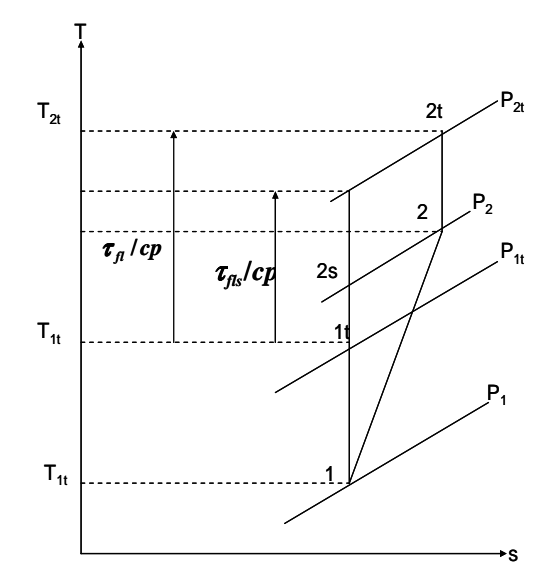

Fig. 1.3 Diagrama T-s para un proceso de compresión.

 Si consideramos que tanto el salto de presiones como el de temperaturas no son muy grandes y que el gas está alejado de su punto crítico, podemos considerar un calor específico medio y simplificar la ecuación *[1.9].*

Potencia isentrópica:

$$
W_{i} = m(h_{2ts} - h_{1t}) = m c \overline{p} \Big( T_{2ts} - T_{1t} \Big) = m c \overline{p} T_{1t} \Bigg( \frac{T_{2ts}}{T_{1t}} - 1 \Bigg) \Big[ 1.10 \Big]
$$

 Como se trata de una evolución isentrópica, podemos simplificar la expresión anterior y dejarla en función de las presiones:

$$
w_{i} = mc\overline{p}T_{1t} \left( \left( \frac{P_{2t}}{P_{1t}} \right)^{(\gamma - 1)}/\gamma - 1 \right) = mc\overline{p}T_{1t} \left( rc\left( \gamma - 1 \right) \right) / \gamma - 1 \right) [1.11]
$$

El parámetro *rc* representa la relación de compresión o relación de presiones del compresor, en este caso magnitudes de remanso. Normalmente no se suele distinguir la notación de la relación de presiones de remanso y estática, ya que se puede inferir del contexto de los subíndices que incluya el símbolo de rendimiento.

La potencia real intercambiada con el fluido toma como expresión:

$$
w_{fl} = m \left( h_{2t} - h_{1t} \right) = m c \overline{p} \left( T_{2t} - T_{1t} \right) = m c \overline{p} T_{1t} \left( \frac{T_{2t}}{T_{1t}} - 1 \right) \quad [1.12]
$$

 En este último caso, no podemos encontrar una relación entre el cociente de temperaturas y de presiones.

 Introduciendo las expresiones de las potencias en la expresión del rendimiento isentrópico:

$$
\eta_{_{HC}} = \frac{\sum_{m \, c\bar{p}T_{1t}}^{\bullet} \left( r c \frac{(\gamma - 1)}{\gamma} - 1 \right)}{\sum_{m \, c\bar{p}T_{1t}}^{\bullet} \left( \frac{T_{2t}}{T_{1t}} - 1 \right)} = \frac{r c \left( \gamma - 1 \right) / \gamma - 1}{\sum_{T_{1t}}^{\gamma} - 1} \quad [1.13]
$$

 Esta expresión nos permite obtener el rendimiento del compresor conociendo las temperaturas y presiones de remanso de la entrada y salida de la máquina. También nos permite obtener la temperatura real de salida de los gases una vez conocida la relación de compresión y el rendimiento isentrópico.

 El rendimiento isentrópico se podría a ver dejado como el cociente entre el salto térmico ideal y real, de ahí que en ocasiones se le conozca como rendimiento térmico.

$$
\eta_{ttc} = \frac{h_{2ts} - h_{1t}}{h_{2t} - h_{1t}} = \frac{T_{2ts} - T_{1t}}{T_{2t} - T_{1t}} [1.14]
$$

#### **1.4 Rendimiento total a total y total a estático**

 Existen otras formas de expresar el rendimiento en turbomáquinas, es el caso del rendimiento total a total y total a estático. Este matiz se deriva del debate de qué partes se considerar del conjunto de la máquina y por lo tanto afectarán al rendimiento, pudiendo ser poco indicativo el rendimiento ofrecido.

 En el caso de compresor es necesario saber si la toma de aire es considerada parte de él. Si la toma de aire y eventualmente el filtro de entrada forman parte del compresor la presión de remanso de entrada P1t, será la presión atmosférica, caso de que el compresor sea estacionario. Si el compresor está instalado en un dispositivo en movimiento, la presión de remanso de entrada será la presión atmosférica más la presión dinámica debida a la velocidad de avance del dispositivo. Está presión de remanso sólo se aprovecha parcialmente debido a las irreversibilidades en la toma dinámica.

 Cuando la toma de aire no se considera parte del compresor, la presión de remanso a la entrada será la resultante de las actuaciones de la toma y en general menor que la existente aguas arriba de ella.

 A la salida de los compresores se suele utilizar un difusor que reduce la velocidad del gas para que este pueda ser utilizado. El difusor puede considerarse como parte del compresor, en cuyo caso la presión de remanso sería la existente a su salida, o bien considerarse como un dispositivo a parte de él. En este último caso, la presión de remanso sería la existente a la salida del compresor. Sin embargo, evaluar de esta manera el rendimiento del compresor favorece a los fabricantes y produce rendimientos muy altos.

 Cuando la energía cinética a la salida no se aprovecha, o bien sea indeseable que exista, conviene evaluar el rendimiento comparando con la evolución teórica hasta las condiciones estáticas a la salida *P<sup>2</sup>* en lugar que *P2t*. Al rendimiento definido de esta forma se le conoce como rendimiento total a estático *ηtsc*. Su valor es siempre inferior al rendimiento total, ya que la presión estática siempre es menor que la total.

$$
\eta_{\text{fsc}} = \frac{\left(\frac{P_2}{P_{1t}}\right)^{(y-1)/\gamma} - 1}{\frac{T_{2t}}{T_{1t}} - 1} \quad [1.15]
$$

En la expresión *[1.15]* no se ha utilizado la presión estática a la entrada *P1 ,*ya que se ha supuesto aprovechable por la máquina la presión dinámica de entrada. Más bien es necesaria para dar una configuración adecuada.

 El diseñador conseguirá aproximar el rendimiento total a estático, tanto más al rendimiento total a total, cuanto más logre difundir la corriente de salida para aproximarse al remanso ideal: velocidad nula y evolución reversible.

 Reseñar que elegir entre ambas definiciones de rendimiento no afecta al trabajo real de la máquina dado por el salto entálpico de remanso real, por ello se usa *T2t* a pesar de usar *P2* en lugar de *P2t*.

#### **1.5 Factor de recalentamiento**

 Debido al escalonamiento en turbomáquinas térmicas, el uso del rendimiento isentrópico, total a total o total a estático, presenta ciertos inconvenientes. El escalonamiento de varias máquinas de igual rendimiento isentrópico da como resultado una máquina con menor rendimiento isentrópico en el caso de compresores.

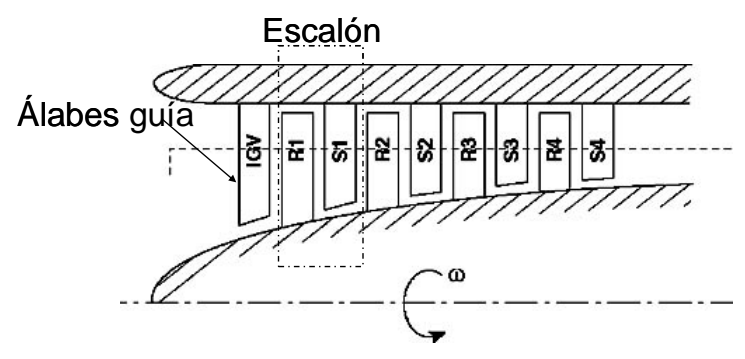

Fig. 1.4 Compresor axial con múltiples escalones [9].

 Esto supone un inconveniente, ya que no se puede realizar una comparación directa de máquinas con distintas relaciones de compresión sobre la base de sus rendimientos isentrópico, para evaluar cual es la más eficiente.

 Para explicar esté problema consideraremos un compresor axial, como el de la figura 1.4, constituido por z escalones con un rendimiento isentrópico idéntico *ηttE* , esto es posible si se realiza un diseño y una construcción similar para todos los escalones.

 De la definición del rendimiento isentrópico de un escalón *j*, podemos despejar el salto de temperaturas de remanso de cada uno de ellos, en el supuesto de gas caloríficamente perfecto.

$$
\eta_{tE} = \frac{\Delta T_{jst}}{\Delta T_{jt}} \rightarrow \Delta T_{jt} = \frac{\Delta T_{jst}}{\eta_{tte}} \quad [1.16]
$$

 Si realizamos la sumatoria de todos los incrementos de temperatura de remanso, tendremos el incremento de temperaturas del compresor completo:

$$
\Delta T = \Sigma \frac{\Delta T_{jst}}{\eta_{tIE}} = \frac{1}{\eta_{tIE}} \Sigma \Delta T_{jts} \quad [1.17]
$$

 Por otro lado si consideramos la definición de rendimiento isentrópico, podemos despejar el salto de temperaturas total de todo el compresor:

Igualando ambas expresiones y usando la notación de la figura 1.5:

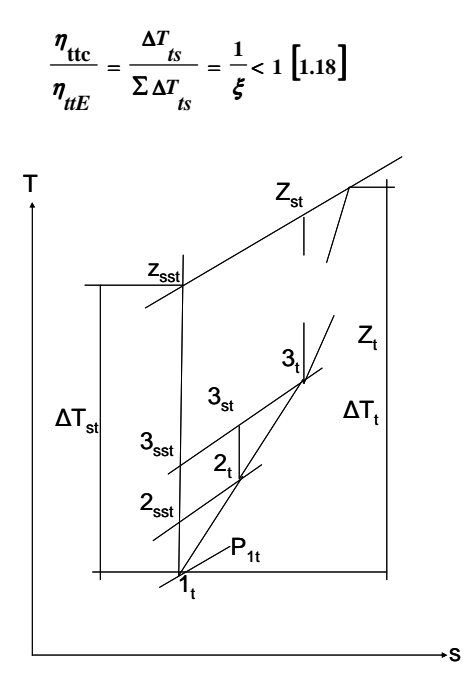

Fig. 1.5 Proceso de compresión de z escalones.

 Observando la figura 1.5, podemos apreciar cómo la distancia vertical entre las dos líneas de presión que comprenden un escalón aumenta al aumentar la entropía, es decir, *∆T2t= T3st-T2t>T3sst-T2sst*, debido a la concavidad hacia arriba de las isobaras. Es por ello que  $\sum \Delta T_{jst} > \sum \Delta T_{jsst}$  y entonces se desprende que  $\eta_{ttc} < \eta_{ttE}$ .

 La razón de esta diferencia radica en las irreversibilidades que se originan en la compresión, dando lugar a un calentamiento adicional, debido a la degradación de la energía mecánica en térmica, lo que hace aumentar el trabajo de compresión del escalón siguiente.

Este fenómeno se conoce como recalentamiento y es evaluada a través del factor ξ.

#### **1.6 Evolución politrópica**

 Se conoce como proceso politrópico a aquél proceso que puede representarse mediante la relación *Pν <sup>n</sup>= cte*, donde *n* representa el exponente politrópico. El exponente politrópico puede tener cualquier valor desde infinito a más infinito.

 Si suponemos que trabajamos con gas ideal, para un proceso politrópico que evoluciona desde el estado 1 al 2 , n posee el siguiente valor:

$$
P_1v_1^n = P_2v_2^n = cte \rightarrow n = \frac{\ln\left(\frac{P_2}{P_1}\right)}{\ln\left(\frac{v_1}{v_2}\right)}\left[1.19\right]
$$

La expresión *[1.19]* se puede expresar en magnitudes más fáciles de medir:

$$
\frac{n}{n-1} = \frac{\ln\left(\frac{P_2}{P_1}\right)}{\ln\left(\frac{T_2}{T_1}\right)} \quad \left[1.20\right]
$$

 Las expresiones anteriores son válidas para magnitudes de remanso. El valor de *n* puede ser distinto para la evolución entre las condiciones iniciales y finales estáticas y de remanso.

#### **1.7 Rendimiento politrópico:**

 Supongamos que contamos con infinitos escalones de efecto infinitesimal, cuyo rendimiento isentrópico se mantiene constante a lo largo de todo el proceso, a este rendimiento lo llamaremos rendimiento politrópico *ηp*. Su valor es constante por lo que podemos usarlo para cualquier relación de compresión.

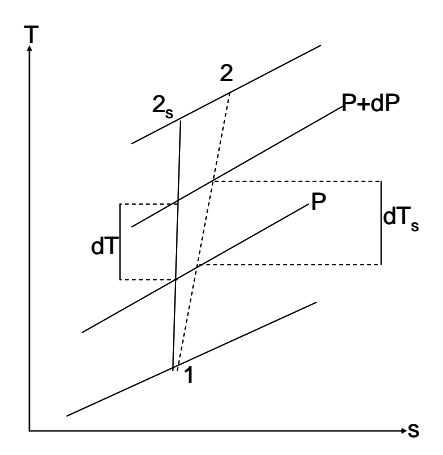

Fig. 1.6 Diagrama T-s rendimiento politrópico.

 A cada escalonamiento infinitesimal se le suministrará una potencia real *dWfl*, siendo el correspondiente trabajo ideal en el proceso isentrópico *dWs*. Escribiendo la ecuación del rendimiento diferencial tenemos:

$$
\eta_p = \frac{dh_s}{dh} = \text{constante} \quad \big[121\big]
$$

Para un proceso isentrópico:

$$
T_{\text{ds}} = 0
$$
\n
$$
dh_{\text{s}} = Tds + \text{vdP} \quad [1.22]
$$
\n
$$
\frac{P}{\rho} = R_{g}T \rightarrow v = \frac{R_{g}T}{P} \quad [1.23]
$$
\n
$$
dh = cpdT \quad [1.24]
$$

 Sustituyendo convenientemente las relaciones en la definición de rendimiento politrópico:

$$
\eta_p = \frac{v dP}{cp dT} = \frac{R \cdot T dP}{Pcp dT} \rightarrow cp \eta_p = \left(\frac{\gamma}{\gamma \cdot 1}\right) \frac{dT}{T} = \frac{dP}{P} \quad [1.25]
$$
  

$$
\eta_p = \frac{\gamma}{\gamma \cdot 1} \frac{dT}{T} = \frac{dP}{dP} \rightarrow \frac{dT}{T} = \frac{\gamma - 1}{\eta \cdot p} \frac{dP}{dP} \quad [1.26]
$$

*Universidad Carlos III Madrid Javier Robaina Hernández* 

La expresión *[1.26]* coincide con la expresión politrópica *[1.20]*:

$$
\frac{n-1}{n} = \frac{\gamma - 1}{\gamma \eta_p} \to \eta_p = \frac{\gamma - 1}{\gamma} \frac{n-1}{n} [1.27]
$$

Recordando *[1.26]* e integrando:

$$
\frac{T_2}{\int_{1}^{2} \frac{dT}{T}} = \frac{\gamma - 1}{m_p} \int_{P_1}^{P_2} \frac{dP}{P} \to \ln\left(\frac{T_2}{T_1}\right) = \frac{\gamma - 1}{m_p} \ln\left(\frac{P_2}{P_1}\right) \to \frac{T_2}{T_1} = \left(\frac{P_2}{P_1}\right) \frac{\gamma - 1}{m_p} \quad [1.28]
$$

Sustituyendo la expresión *[1.28]* en la definición de rendimiento isentrópico:

$$
\eta_c = \frac{\left(\frac{P_2}{P_1}\right)^{(y-1)/y} - 1}{\frac{T_2}{T_1} - 1} = \frac{\left(\frac{P_2}{P_1}\right)^{(y-1)/y} - 1}{\left(\frac{P_2}{P_1}\right)^{\frac{y-1}{\gamma_{p-1}}}} [1.29]
$$

 La expresión *[1.29]* nos dice que para un rendimiento politrópico dado, a medida que la relación de compresión es mayor, el rendimiento isentrópico disminuye.

 El rendimiento politrópico nos sirve para comparar máquinas con relaciones de compresión distintas, cosa que no es factible con el rendimiento isentrópico.

# **2.0 Conceptos Turbomáquinas**

### **Conceptos de Turbomáquinas**

 Este tema nos introduce conceptos específicos de turbomáquinas. Empezaremos explicando y aclarando de una manera rigurosa la ecuación de *Euler*, hacerlo de otra manera sería faltarle a la verdad. Una vez presentada la ecuación fundamental de las turbomáquinas, se irán introduciendo los conceptos necesarios para entender y analizar una turbomáquina axial.

 El conocimiento de todos los conceptos vistos en este tema y el tema de conceptos termodinámicos permitirá al usuario de la herramienta software realizar un diseño con todas las garantías de éxito.

#### **2.1 Clasificación de las turbomáquinas**

 Clasificamos como turbomáquina a todos aquellos dispositivos en los que se intercambia trabajo mecánico con un fluido, que circula a través de ellos de forma continua, por la acción dinámica de una o más coronas de álabes móviles. La palabra turbo o turbinis es de procedencia latina y nos indican que estas giran.

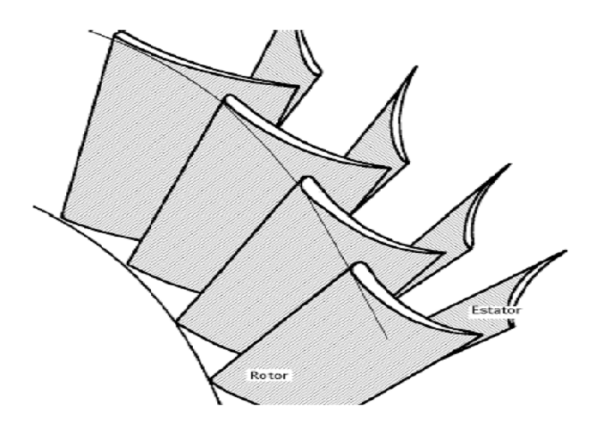

Fig. 2.1 Escalonamiento de compresor axial [14].

 Las turbomáquinas forman parte de las denominadas máquinas de flujo. El intercambio de trabajo mecánico se realiza por medio de un eje al que va unido el rotor, formado por una corona de álbes. Esto provoca que estas máquinas posean una configuración de revolución o con periodicidad acimutal. Al girar el eje y transmitir un par la turbomá-

 En ocasiones suele existir un estator, pieza no giratoria, cuyo objetivo es deflectar la corriente. Al conjunto de rotor estator se le considera típicamente una turbomáquina elemental. Sólo con la simultaneidad de estator y rotor es posible una operación eficiente.

 El concepto escalón o escalamiento es muy importante en el ámbito de las turbomáquinas y se define como la asociación de un rotor, parte giratoria, y de un estator. En el rotor se hace girar la corriente alrededor del eje, apareciendo un par. El rotor cambia la componente tangencial de la velocidad. Esta variación de la componente tangencial de la velocidad puede ser aprovechada directamente, o bien puede ser deflectada. Esta energía cinética suele ser convertida en energía de presión decelerando la corriente al cambiar el área de paso, proceso que se conoce como difusión. Es por ello que resulta a veces frecuente la inclusión de deflectores tras el rotor, los cuales constituyen lo que se ha llamado como estator.

 Tanto el rotor como el estator están constituidos por coronas de álbes. La diferencia entre ambas coronas es que la del rotor es móvil y la del estator es fija. La corona de álabes o paletas del rotor están fijos al tambor del rotor o buje, mientras que los álabes del estator están fijos a la carcasa.

 El efecto de las turbomáquinas se suele aumentar disponiendo varias de ellas en serie, como se observa en la figura 2.2.

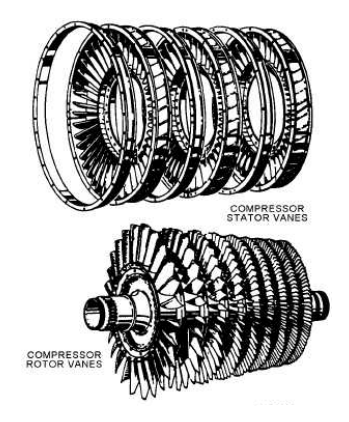

Fig. 2.2 Detalle de los distintos escalonamientos de un compresor axial [14].

 Dentro de la gran familia de las turbomáquinas tenemos, en primer lugar, aquellas que absorben potencia para incrementar la presión como: soplantes, compresores y bombas. En segundo lugar, aquellas que producen potencia expansionando el fluido hasta una presión más baja como: turbinas de vapor, de gas e hidráulicas. Podemos decir, que si el trabajo intercambiado con el fluido es hacia el exterior de la máquina, se denominan turbomáquinas motoras, caso de las turbinas y si el trabajo intercambiado es hacia el interior de la máquina, se denominan turbomáquinas generadoras, caso de los turbocompresores.

 Las trubomáquinas se pueden clasificar de acuerdo a la naturaleza de la trayectoria de flujo a través de los conductos del rotor. Cuando la trayectoria que atraviesa la turbomáquina es paralela al eje de rotación, son conocidas como turbomáquinas de flujo axial. Cuando la trayectoria del flujo está total o fundamentalmente en un plano perpendicular al eje de rotación, se llaman turbomáquinas de flujo radial. Hay ocasiones, en las que se utilizan turbomáquinas de flujo mixto. El término flujo mixto se refiere, en este contexto, a la dirección del flujo a la salida del rotor, cuando ambas componentes de la velocidad, axial y radial, tienen un valor importante.

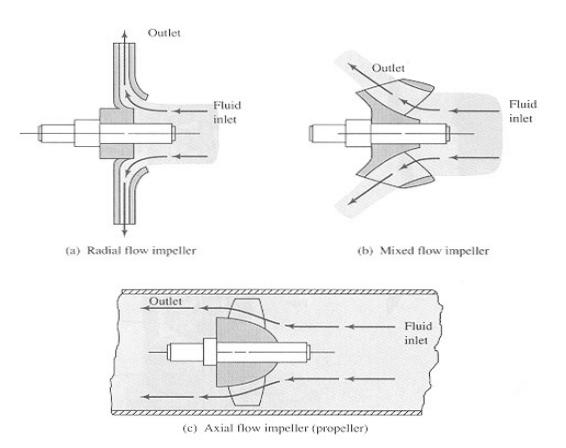

Fig. 2.3 Esquemas de las turbomáquinas según la trayectoria del flujo [15].

 Las turbomáquinas axiales se usan para manejar gran cantidad de fluido y producen una variación de presión por escalón pequeña. Las radiales permiten mayor variación de presión, pero con ciertos inconvenientes, como son el cambio de dirección. Estos inconvenientes limitan en mayor medida que en una turbomáquina axial la cantidad de fluido que un tamaño de máquina puede manejar.

 Las turbomáquinas axiales predominan sobre las radiales en campos de grandes potencias y grandes caudales e incluso de grandes relaciones de compresión, que logramos aumentando el número de escalonamientos.

 En aplicaciones aeronáuticas las máquinas radiales no son deseadas, ya que se requiere una superficie frontal pequeña y se utilizan las máquinas axiales. El hecho de acoplar sucesivamente escalones nos proporciona una máquina compacta con reducida área transversal y además más económica de fabricar.

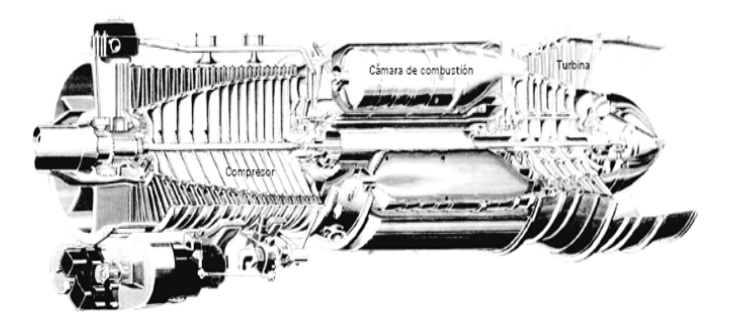

Fig. 2.4 Esquema de una turbina de gas monoeje [14].

 En el caso de un compresor axial, cada escalonamiento produce un pequeño incremento en la presión del aire, valores que rara vez superan relaciones de 1.1 a 1.2. Un mayor incremento de presión en un compresor axial se logra instalando varias etapas, presentándose una reducción en la sección transversal a medida que el aire es comprimido.

 Es común encontrar compresores axiales en los cuales se instala a la entrada una serie de álabes guía que actúan como toberas, a través de los cuales hay una disminución en la presión estática del aire y un incremento en la velocidad.

 Los álabes guía se instalan con un ángulo específico de tal forma que varían la dirección del flujo de aire, dándole una componente tangencial a la velocidad en la dirección del movimiento del rotor.

 Estos álabes guía son un conjunto de sólidos esbeltos en el sentido de la corriente, dispuestos alrededor del eje y usualmente de forma simétrica y equidistante en el sentido tangencial y en forma de corona.

### **2.2 Ecuación fundamental de las turbomáquinas**

 En este apartado trataremos de explicar y aclarar cómo se lleva a cabo el intercambio de trabajo entre una turbomáquina elemental y el fluido de trabajo. Para ello, trataremos de explicar cómo se produce este intercambio de trabajo de una manera clara y precisa.

 Iremos avanzando poco a poco hasta llegar a la ecuación fundamental de las turbomáquinas o ecuación de *Euler*. Con esta manera de proceder tratamos de evitar una deducción que tienda a una simplificación excesiva y sea poco rigurosa, obviando ciertos matices que son sumamente importantes y presentando una deducción que se aleja de la verdad.

 El rotor es el medio encargado de realizar el intercambio mecánico, estando este sometido a fuerzas de presión, normales a las superficies y fuerzas de cortadura o cizalladura, tangentes a las superficies. La resultante de estas fuerzas se reducen a:

- Una fuerza axial de empuje. Este empuje habilita la posibilidad de intercambiar potencia propulsiva, caso de aerorreactores.
- Un par sobre el rotor alrededor del eje giro, siendo la velocidad de giro del rotor es constante. A través de este par se intercambia la potencia mecánica derivada del giro del rotor, siendo esta potencia el producto del par por la velocidad angular*.*

### **2.2.1 Contribución al par del eje de una partícula fluida**

 Generalmente está aproximación no se utiliza para deducir la ecuación de Euler, ya que las trayectorias de las partículas dentro de la turbomáquina son desconocidas, pero nos brinda la posibilidad de asentar ciertos conocimientos y marcar el rumbo de nuestra aproximación a la ecuación de *Euler*.

 Podemos contabilizar el par total ejercido por la máquina sobre el fluido aplicando equilibrio de fuerzas tangenciales a una partícula fluida de masa *dm*, que evoluciona en el interior de nuestra turbomáquina elemental, e integrar para todo el conjunto de partículas fluidas. El equilibrio de dichas fuerzas nos dice que cambio en el diferencial de par es igual al cambio del momento con respecto al eje de giro de su cantidad de movimiento por la unidad de tiempo.

 Utilizando coordenadas cilíndricas, donde z es la coordenada paralela al eje de giro de la máquina, r la coordenada que nos mide la distancia al eje de giro y θ la coordenada tangencial con igual giro que la turbomáquina, la velocidad absoluta *V* se descompone en las siguientes componentes:

$$
\vec{V} = V_z \vec{i}_z + V_r \vec{i}_r + V_{\theta} \vec{i}_{\theta} \left[2.1\right]
$$

 Como el rotor gira solidario al eje, las componentes de la velocidad que van a darnos par son las tangenciales. Aplicando el teorema de conservación de cantidad de movimiento para nuestra partícula fluida obtenemos:

$$
dm(\vec{r}\wedge V)\cdot\vec{i}z=dmr(\vec{i}_r\wedge V)\cdot\vec{i}_z=dmrV_{\pmb{\theta}}\ \left[2.2\right]
$$

 Podemos decir que el par sobre la partícula, que corresponde a la variación del momento de esta cantidad de movimiento tiene la expresión:

$$
dC_{fl} = dm \frac{D(rV\theta)}{Dt} [2.3]
$$

 Destacar que *D( )/ Dt* representa la derivada sustancial. Esta derivada corresponde a la variación de las propiedades con al tiempo siguiendo a la partícula fluida a lo largo de toda su trayectoria. Lleva integrada la variación de las propiedades con el tiempo, así como la variación de las propiedades en función de su posición, es decir, incluye un término temporal y otro convectivo. Más información referencia [1].

 El par total sobre el rotor será igual y de sentido contrario que le que ejerce éste sobre el fluido. La ecuación *[2.3]* debería ser integrada entre la entrada y la salida de la máquina y para todos los elementos diferenciales de masa.

 Se ha de destacar que la ausencia de simetría axial de las turbomáquinas con álabes, las cuales poseen simetría acimutal, hace que las trayectorias de las partículas no tengan simetría axial, teniendo las partículas trayectorias diferentes, obligándonos a recurrir a otras alternativas para cuantificar el par total sobre el rotor.

#### **2.2.2 Par sobre un volumen de control**

 Lo único que conocemos acerca de la trayectoria del flujo a través de una turbomáquina es que este irá de la entrada a la salida adaptándose a la misma. En este escenario, las ecuaciones integrales de la mecánica de fluidos permiten relacionar las fuerzas totales sobre un flujo con lo que ocurre a la entrada y la salida de un volumen de control. Esta manera de evaluar el par resulta más viable que el anterior, ya que al tener la máquina podemos medir con facilidad a la entrada y a la salida de la máquina sin necesidad de hacer mediciones en su interior.

 Para evaluar el par total aplicado al fluido entre la sección de entrada y salida tomaremos como volumen de control nuestra turbomáquina *VC(t)*. Siendo la frontera de nuestro volumen de control toda la superficie mojada por el fluido de trabajo, rotor, estator, carcasa, etc. y las secciones de entrada y salida *SC(t)*.

 Las superficies de control o fronteras pueden ser definidas físicamente o pueden ser imaginarias parcialmente o en su totalidad.

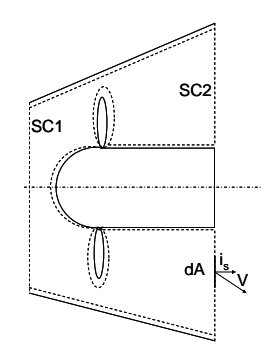

Fig. 2.5 Sección del Volumen de control.

 Realizando un balance entre lo que la máquina recibe del exterior con los incremento interno y la diferencia entre la entrada y la salida, alcanzamos una expresión del par total transmitido con igual sentido que *θ*. El par resulta positivo para turbomáquinas generadoras, como por ejemplo compresores y ventiladores y negativos para turbomáquinas motoras, este será el criterio de signos adoptado existiendo distintas maneras de considerar este criterio de signos. En nuestro caso consideraremos positivo todo trabajo que aportamos hacia el fluido.

 Tomando momento de la cantidad de movimiento de las fuerzas actuantes, obtenemos la ecuación de conservación del momento de la cantidad de movimiento en la dirección axial *z*:

$$
\frac{d}{dt} \int \rho \vec{r} \wedge \vec{v} dV = \int VC \rho \vec{r} \wedge \vec{v} dV \qquad \int \rho \vec{r} \wedge \vec{v}^2 \vec{i} dA =
$$
\n
$$
V = \int VC \rho \vec{r} \wedge \vec{v} dV \qquad \int 8C1 + SC2
$$
\n
$$
= \int P(\vec{r} \wedge \vec{i}) \int z dA + \int (\vec{r} \wedge \vec{r}') \vec{i} \int z dA + \int \rho \vec{r} \wedge f \frac{dV}{dV}
$$
\n
$$
= \int SC1 + SC2
$$
\n
$$
= \int 2.4
$$

 De la ecuación anterior podemos decir que los términos de la derecha representan el par según el eje z de las fuerzas de presión y viscosas integradas sobre todas las superficies del volumen de control y además se le añade la contribución al par de las fuerzas másicas.

 Generalmente podemos despreciar el par generado por las fuerzas másicas, sólo aparece un efecto apreciable en máquinas que operan con líquidos. Asumiremos que tanto las fuerzas de presión como las debidas a los esfuerzos viscosos sólo producen par resultante en el rotor y el estator. Con todas las hipótesis anteriores llegamos a la ecuación fundamental de las turbomáquinas o ecuación de *Euler*, en forma integral:

$$
\frac{d}{dt} \int_{\mathcal{U}} V C \rho r v_{\theta} dV \int_{SC1+SC2} \rho v_{\theta} \bar{v} \bar{i}_{s} dA = -\int_{SCro+SCes} \rho \left(\bar{r} \wedge \bar{i}_{s}\right) \bar{i}_{z} dA
$$
\n
$$
+ \int_{SCro+SCes} \left(\bar{r} \wedge \bar{\bar{r}} \cdot \bar{i}_{s}\right) \bar{i}_{z} dA = \overbrace{C_{flro} + C_{fles}}
$$
\n
$$
\left[2.5\right]
$$

 En el caso de turbomáquinas el tiempo de residencia de las partículas fluidas dentro de las mismas es muy pequeño si lo comparamos con el tiempo en que la máquina puede variar su geometría o su velocidad de giro, por lo que en consecuencia podemos considerar que globalmente el flujo sea cuasi estacionario, esto no significa que en el interior de la máquina el flujo sea estacionario. En el interior el flujo no es estacionario, pero en la entrada y salida de la máquina las propiedades serán lo suficientemente parecidas como para considerar que sus variaciones son pequeñas.

 De todo lo anterior podemos sacar varias conclusiones interesantes: primero, que el caudal del flujo másico de fluido es igual a la entrada y a la salida y segundo, que el primer sumando de la ecuación [2.5] es despreciable frente al segundo. Con todo esto llegamos a una forma más compacta de la ecuación de *Euler* o ecuación fundamental de las turbomáquinas:

$$
C_{fl} = \int_{SC1+SC2} \rho \cdot r \cdot V_{\theta} \cdot (v \cdot \vec{i}_{s}) \cdot dA \left[2.6\right]
$$

 La ecuación anterior evalúa el par total ejercido por la turbomáquina sobre el fluido de trabajo dentro de la superficie de control.

 Aplicando la ecuación de continuidad, en su forma integral tenemos la siguiente igualdad:

$$
\rho\big(\vec{V}\cdot\vec{i}_s\big)dA = \rho V_s dA = d\stackrel{\cdot}{m}_s [2.7]
$$

Como consecuencia de la igualdad anterior la ecuación de Euler se transforma en:

$$
C_{fl} = C_{flro} + C_{fles} = \int_{SC1+SC2} rV_{\theta}d\,m_{s} = \int_{SC2} rV_{\theta}d\,m_{s} - \int_{SC1} rV_{\theta}d\,m_{s} [2.8]
$$

No podemos sacar factor común de  $dm_s$ , ya que al igual que  $V_\theta$  toma valores distintos punto a punto.

### **2.2.3 Aplicación a un tubo fluido y generalización a tubos de corriente**

 Aplicaremos la ecuación *[2.8]* a un volumen de control formado por un tubo de fluido (se en tiende por tubo de fluido a aquel tubo que sigue a la partícula en su trayectoria) no es posible en general, ya que no se puede asegurar la condición de cuasi estacionariedad. Sabemos que las mayores no estacionariedades ocurren en el sentido tangencial,

según los tubos de fluido son desplazados por los álabes. Es por ello que se suele idealizar el flujo en forma de tubos concéntricos. De esta manera, el efecto de los sólidos sumergidos en la corriente se puede promediar acimutalmente, resultando el flujo cuasi estacionario y denominando a los tubos fluidos tubos de corriente (tubo cuyas paredes son paralelas a la velocidad en todo punto en el instante considerado).

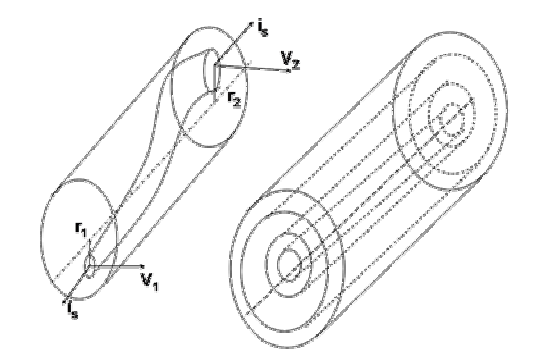

Fig.2.6 Tubo de corriente genérico y conjunto de tubos de corriente.

 Aceptando las hipótesis anteriores y en virtud de la cuasi estacionariedad y el teorema del valor medio tenemos para nuestro tubo fluido:

$$
dCf l = V_{\theta 2} r_2 dm_s - V_{\theta 1} r_1 dm_s = \left(V_{\theta 2} r_2 - V_{\theta 1} r_1\right) \left[2.9\right]
$$

En virtud de la estacionariedad global se verifica:

$$
\int_{SC1} d\,m_S + \int_{SC2} d\,m_S = -m + m = 0
$$
[2.10]

Tomando valores medios en el sentido *Favre* más información [1]:

$$
\overline{rV_{\theta}} = \frac{\int_{SCI} rV_{\theta}d\,m_{S}}{\int_{SCI} d\,m_{S}} [2.11]
$$

Finalmente podemos expresar la ecuación de *Euler* en función de valores medios:

$$
C_{fl}=C_{flro}+C_{f_{les}}=\displaystyle m\left(\left(r_{2}\overline{V_{\theta 2}}\right).\left(r_{1}\overline{V_{\theta 1}}\right)\right)[_{2.12}]
$$

 Si multiplicamos la ecuación anterior por el régimen de giro tenemos la potencia intercambiada y dividiendo por flujo másico el trabajo:
$$
W_{f_l} = C_{fl} \cdot \omega \left[ 2.13 \right]
$$
  

$$
\tau_{fl} = \frac{W_{f_l}}{m} = \left( U_2 \cdot \overline{V_{\theta 2}} \right) \cdot \left( U_1 \cdot \overline{V_{\theta 1}} \right) \left[ 2.14 \right]
$$

#### **2.3 Teoría unidimensional de las tubomáquinas**

 Para entrar de lleno en la teoría de flujo unidimensional supondremos un turbomáquina elemental, constituida por un rotor y un estator, ambos están constituidos por sendas coronas o cascadas de álabes.

 Sabemos que el funcionamiento básico de una turbomáquina depende de las variaciones del momento cinético del fluido que evoluciona en su interior, al atravesar la corona de álabes. Podemos obtener una idea más amplia del funcionamiento de las turbomáquinas considerando las variaciones del flujo y las fuerzas ejercidas dentro de estas filas de álabes individuales.

 Para poder tener un flujo unidimensional necesitaríamos una cascada formada por infinitos álabes. Esto último es inviable, ya que, la cascada ha de ser limitada en tamaño. Se precisa de un diseño muy cuidado para asegurar que en las regiones centrales, donde se hacen las medias del flujo, se cumpla la teoría unidimensional.

 En máquinas axiales si la relación entre la altura del álabe y el diámetro medio es pequeña, podemos afirmar que se dan las condiciones para suponer flujo unidimensional.

 Para máquinas axiales de alta relación raíz- punta (a la raíz se le suele llamar el pie del álabe y a la punta, cabeza) tenemos el deseado flujo unidimensional. En caso de que esta relación se baja, los álabes poseerán una torsión apreciable a lo largo de su altura que dependerá de la ley de torsión elegida. No obstante, los datos que obtendremos para la cascada considerando flujo unidimensional pueden ser válidos para diseños que busquen la actuación de la corona de álabes en secciones concretas.

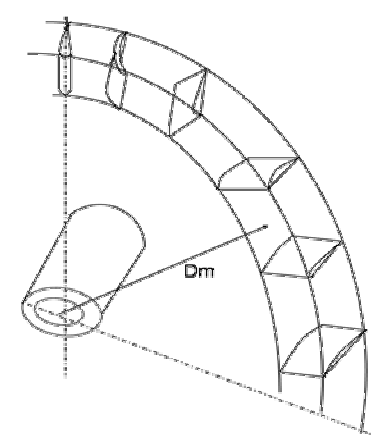

Fig. 2.7 Cascada o corona de álabes.

## **2.4 Generalización al radio medio**

 En las máquinas axiales empezaremos el estudio y nuestros primeros cálculos en el radio medio, para luego trasladarnos a calcular lo que sucede al variar el radio. Se suele aceptar como radio medio la media aritmética entre el radio interior y exterior.

El radio medio nos da una idea del comportamiento global de toda la turbomáquina.

$$
r_m = \frac{r_i + r_e}{2} \left[2.15\right]
$$

 Una vez definido el radio medio, haremos uso de él para calcular la expresión que nos da el área de paso del fluido en la dirección axial:

$$
A_{z} = 2 \cdot \pi \cdot \left(r_{p}^{2} - r_{e}^{2}\right) = 2 \cdot \pi \cdot r_{m} \cdot \left(r_{p} - r_{r}\right) = 2\pi h \left[2.16\right]
$$

 Se puede apreciar en la figura 2.7, que los álabes están dispuestos radialmente, en algunas situaciones poseen un cierto retorcimiento o torsión, que es apreciable a medida que avanzamos con el radio, para adaptarse a la velocidad incidente.

 El suponer flujo unidimensional simplifica mucho el estudio y diseño de las turbomáquinas axiales, ya que, la componente radial no tiene ninguna participación en el estudio.

En máquinas axiales se suele incluir la hipótesis  $U_2 = U_1$ , o lo que es lo mismo, suponer nula la componente radial.

Particularizando la expresión de la ecuación de Euler *[2.14]* para el radio medio:

$$
W_{f l} = m \tau_{f l} = m \left( V_{\theta 2} U_2 - V_{\theta 1} U_1 \right) \rightarrow \tau_{f l} = U \left( V_{\theta 2} - V_{\theta 1} \right) [2.17]
$$

 La ecuación *[2.17]* nos indica que el intercambio de trabajo entre nuestra turbomáquina elemental con el fluido de trabajo, depende del incremento de la componente tangencial de la velocidad absoluta en el rotor y de la velocidad de arrastre. Esta ecuación se relaciona con la ecuación *[1.4]*, la cual se obtiene al realizar un balance de energía a nuestra turbomáquina. Este balance nos dice que la variación de la entalpía de remanso equivale al trabajo intercambiado con el fluido de trabajo.

$$
\tau_{\underset{\mathcal{J}}{f}} = U \left( V_{\underset{\mathcal{O}}{f}} - V_{\underset{\mathcal{O}}{f}} \right) = h_{2t} \cdot h_{1t} \left[ 2.18 \right]
$$

#### **2.5 Geometría del perfil**

Los álabes son perfiles aerodinámicos, que viene definidos por una serie de parámetros geométricos como: línea media del perfil, cuerda y distribución de espesor. Su conocimiento nos dará una visión de la geometría de los perfiles.

A continuación definiremos los parámetros característicos que definen un perfil:

- Distribución de espesores *e/c*, relación entre el espesor del perfil y la cuerda
- Línea media *lm*, como su nombre indica, divide en dos partes iguales el espesor del perfil.
- Cuerda del perfil *c*, línea que une los bordes de entrada y salida del perfil.

 En la siguiente figura se aprecia claramente los distintos parámetros explicados con anterioridad.

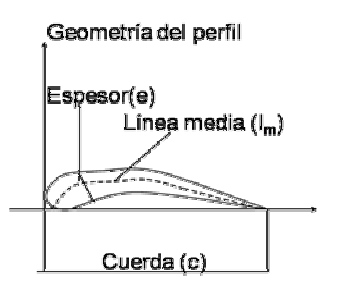

Fig.2.8 Parámetros del perfil.

 Cabe mencionar, que el borde de entrada, izquierda de la figura 2.4, recibe el nombre de borde de ataque, y el de salida, derecha de la figura, borde de salida o estela. El ángulo que forman las tangentes a la línea media del perfil en los respectivos bordes de ataque y salida se denomina ángulo de curvatura del perfil.

# **2.6 Geometría de la cascada**

 Una vez definido y caracterizado el álabe pasaremos a definir la geometría de la cascada y los ángulos que la caracterizan. La geometría de cascada se define por los siguientes parámetros:

• Solidez *σ*, contempla la geometría general de la sección tangencial a la etapa, o de álabe a álabe. Se define como la relación cuerda/ paso. El paso también se le conoce como separación.

$$
\sigma = \frac{c}{S} \left[ 2.19 \right]
$$

• Ángulo de calado *λ*, esta caracterizado por el ángulo que forma la cuerda con la dirección perpendicular al frente de la cascada.

La separación entre álabes responde a la siguiente relación:

$$
s = \frac{2\pi r}{N} \left[ 2.20 \right]
$$

En la expresión *[2.17]*, *N* representa el número de álabes.

*Universidad Carlos III Madrid Javier Robaina Hernández* 

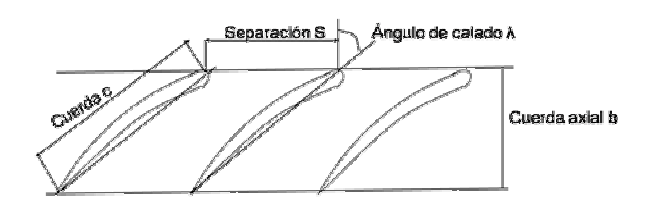

Fig. 2.9 Geometría de la cascada.

 Existen otros parámetros muy usados a la hora a la hora de definir un escalón axial, que pasaremos a definir:

• Alargamiento o esbeltez *Λ*, relación entre la altura del álabe y la cuerda.

$$
\Lambda = \frac{r_p - r_r}{c} = \frac{h}{c} [2.21]
$$

• Relación de radios *ν*, relación entre el radio interior o de raíz y el radio de punta o exterior.

$$
v = \frac{r_p}{r_r} \le 1 \left[ 2.22 \right]
$$

 Si ahora consideramos el flujo que entrante y saliente a la cascada podemos definir los ángulos más significativos de una cascada:

- Ángulo de incidencia *i*, ángulo constituido por la velocidad media del flujo entrante a la cascada y la tangente a la línea media del perfil en el borde de ataque.
- Ángulo de desviación *δ*, ángulo constituido por la velocidad media del flujo a la salida y la tangente a la línea media del perfil en el borde de salida.
- Ángulo de deflexión *θ*, ángulo constituido por las velocidades medias de los respectivos flujos de entrada y salida.

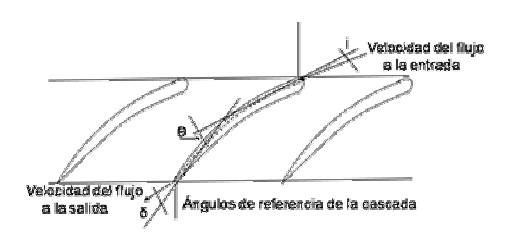

Fig. 2.10 Ángulos de la cascada.

 Las demostraciones algebraicas y deducciones de los ángulos se salen del carácter de este trabajo, si surgiera el interés por conocer y saber más al respecto, en la amplia bibliografía de referencia, encontrarán textos que expliquen todas las deducciones de una manera clara y precisa.

 Todo lo anterior nos da ya una visión más acotada de nuestra turbomáquina. Hemos partido de una turbomáquina genérica y hemos ido profundizando más en ella, en su interior, viendo que una turbomáquina no es más que el conjunto de un rotor y un estator, llamado etapa de una turbomáquina y constituidos por álabes. Estas etapas se pueden acoplar en serie para tener una turbomáquina mayor, o bien tener una única etapa, que sería el caso de un ventilador de flujo axial sencillo.

#### **2.7 Triángulo simple de velocidades medias de un escalón axial**

 A continuación, trataremos de mostrar la manera de analizar el flujo a la entrada y a la salida del rotor desde una visión del escalón. Analizando para ello el triángulo de velocidades medias a la entrada y a la salida del rotor.

 Como indica la ecuación *[2.17]* el trabajo intercambiado por nuestra turbomáquina elemental o escalón se realiza en el rotor y depende del incremento de las velocidades tangenciales absolutas medias, a la entrada *1* y a la salida *2* y de la velocidad de arrastre *U=*w*•r*. Este hecho hace de los triángulos o diagramas de las velocidades medias a la entrada y a la salida del rotor sean una herramienta necesaria y útil para el diseño y el análisis de turbómaquinas, ya que proporcionan mucha información.

 El conocimiento de la velocidad en el estator de nuestro escalón es también crítico en la etapa de diseño, pero viene determinada del estudio del rotor.

 El triángulo de velocidades medias queda determinado por la longitud de sus tres lados. *U*, *V* y *W*, ver figura 2.7. Al ser tres magnitudes con igual dimensión, es decir, unidades de espacio partido por tiempo *L/t*, precisamos tan sólo de dos parámetros adimensionales para definirlo, como podría ser el parámetro *Vz/U* y un ángulo. A parte de estos dos parámetros precisaríamos de un factor de escala para determinar sus tamaños, ya que nos interesan los triángulos a la entrada y a la salida. Al final precisaremos de cuatro parámetros más un factor de escala, que podría ser el cociente entre las velocidades de arrastre *U2/U1.* 

En el caso en que estamos interesados, escalón axial, hay una serie de simplificación:

- $V_{z1} = V_{z2}$ , esta consideración se acerca a la realidad y reduce el número de parámetros a cuatro.
- *U2=U1,* imponiendo así que la velocidad radial media es nula. Esto reduce el número de parámetros a tres.

 Para las deducciones de este apartado mantendremos el criterio universal, que establece que la velocidad relativa *W* es obtenida a partir de la resta entre la velocidad absoluta *V* y la velocidad de arrastre *U*. A continuación, trataremos de mostrar la manera de analizar el flujo a la entrada y a la salida del rotor desde una visión del escalón. Analizando para ello el triángulo de velocidades medias a la entrada y a la salida del rotor.

 Como indica la ecuación *[2.17]* el trabajo intercambiado por nuestra turbomáquina elemental o escalón se realiza en el rotor y depende del incremento de las velocidades tangenciales absolutas medias, a la entrada *1* y a la salida *2* y de la velocidad de arrastre *U=*w*•r*. Este hecho hace de los triángulos o diagramas de las velocidades medias a la entrada y a la salida del rotor sean una herramienta necesaria y útil para el diseño y el análisis de turbómaquinas, ya que proporcionan mucha información.

 El conocimiento de la velocidad en el estator de nuestro escalón es también crítico en la etapa de diseño, pero viene determinada del estudio del rotor.

 El triángulo de velocidades medias queda determinado por la longitud de sus tres lados. *U*, *V* y *W*, ver figura 2.7. Al ser tres magnitudes con igual dimensión, es decir, unidades de espacio partido por tiempo *L/t*, precisamos tan sólo de dos parámetros adimensionales para definirlo, como podría ser el parámetro *Vz/U* y un ángulo. A parte de estos dos parámetros precisaríamos de un factor de escala para determinar sus tamaños, ya que nos interesan los triángulos a la entrada y a la salida. Al final precisaremos de cuatro parámetros más un factor de escala, que podría ser el cociente entre las velocidades de arrastre *U2/U1.* 

En el caso en que estamos interesados, escalón axial, hay una serie de simplificación:

- *Vz1=Vz2,* esta consideración se acerca a la realidad y reduce el número de parámetros a cuatro.
- *U2=U1,* imponiendo así que la velocidad radial media es nula. Esto reduce el número de parámetros a tres.

 Para las deducciones de este apartado mantendremos el criterio universal, que establece que la velocidad relativa *W* es obtenida a partir de la resta entre la velocidad absoluta *V* y la velocidad de arrastre *U*. Debemos remarcar que esta resta no es algebraica, sino una resta entre vectores.

 El criterio de numeración utilizado será: el subíndice *1* la sección de entrada y el subíndices *2* la salida.

 Estableceremos que tanto los ángulos como las componentes de las velocidad son positivas en la dirección de de la velocidad de arrastre *U*.

 En base a la teoría de flujo unidimensional las partículas fluidas no cambian en media de radio al atravesar el rotor. Lo anterior nos lleva a utilizar la misma base, tanto para la entrada como para la salida del rotor.

 Todo lo anterior nos lleva a al diagrama de velocidades medias o diagrama simple de velocidades medias.

 Por simplificación ambos triángulos a la entrada y a la salida del rotor comparten el lado común *U.*

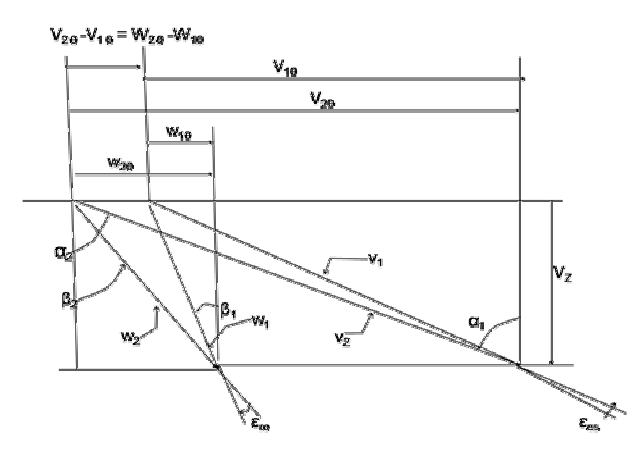

*Fig. 2.11 Diagrama simple de velocidades medias.* 

## **2.8 Fórmula de Euler basada en diagrama simple de velocidades medias**

 Utilizando los triángulos de las velocidades medias a la entrada *1* y a la salida *2* de un rotor figura 3.7 y aplicando el teorema del coseno tenemos las siguientes relaciones:

$$
w_1^2 = v_1^2 + v^2 - 2vv_1 \theta \rightarrow UV_1 \theta = \frac{v_1^2}{2} + \frac{v^2}{2} - \frac{w_1^2}{2} [2.23]
$$
  

$$
w_2^2 = v_2^2 + v^2 - 2vv_2 \theta \rightarrow UV_2 \theta = \frac{v_2^2}{2} + \frac{v^2}{2} - \frac{w_2^2}{2} [2.24]
$$

 Si recuperamos la expresión de la ecuación fundamental de la turbomáquinas *[2.17]*, vemos que las cantidades parciales de la resta son las expresiones que hemos despejado anteriormente. Sustituyendo apropiadamente en la ecuación de Euler tenemos:

$$
\tau_{fl} = V_{\theta 2} U_2 - V_{\theta 1} U_1 = \frac{{V_2}^2 - {V_1}^2}{2} + \frac{{W_1}^2 - {W_2}^2}{2} [2.25]
$$

 El primer término de la ecuación *[2.25]* nos indica que aumentamos la velocidad cinética del fluido. Posteriormente este aumento se transformará en energía de presión en el difusor. El segundo término representa el cambio de velocidad relativa del fluido en el rotor. Representando la difusión del fluido a través de su paso por los álabes del rotor.

 A continuación del rotor está colocado el estator. En él se lleva a cabo un proceso de difusión o deceleración del fluido. El objetivo es la conversión de la energía cinética en energía de presión. Un ejemplo claro de la primera ley de la termodinámica, de la que se desprende la célebre frase: La energía no se crea ni se destruye, sino que se transforma.

 La difusión es un proceso altamente complejo, siendo uno de los problemas de diseño de las turbomáquinas. La dificultad estriba en el desprendimiento de la capa límite.

 En la difusión se producen pérdidas de presión, bien por el desprendimiento de la capa límite, cuando la relación de difusión es muy rápida, o bien, si la relación de difusión es muy baja, el fluido está en contacto durante mucho tiempo con las paredes y aparecen pérdidas por fricción. Queda claro que debe existir una relación de difusión en la que se compensen este binomio indeseable.

 En este trabajo no se tratará la difusión de una manera profunda. Si el lector encuentra este tema interesante, dirigiéndose a la bibliografía encontrará libros que traten este aspecto en profundidad.

 La figura 2.8 representa el rotor y el estator de un compresor axial. En su base podemos ver una gráfica que ilustra las variaciones de la entalpía de remanso, velocidad absoluta, velocidad relativa y presión. Podemos a preciar que le ocurre a estas magnitudes a su paso por el rotor y el estator respectivamente y hacernos una idea de lo que esta sucediendo al fluido a su paso por el escalonamiento.

 En el estator se conserva la entalpía de parada y se produce la difusión de la corriente, con la consiguiente elevación de presión. Mientras que en el rotor al tratarse de un sistema móvil que comunica trabajo al fluido la entalpía de parada o total aumenta, al igual que la velocidad absoluta. La velocidad relativa decae, podríamos decir que el segundo sumando de la ecuación desarrollada de Euler *[2.25]*, expresa la ganancia de energía de presión en el rotor, y sabemos que este efecto es debido a la difusión de los álabes que constituyen el rotor.

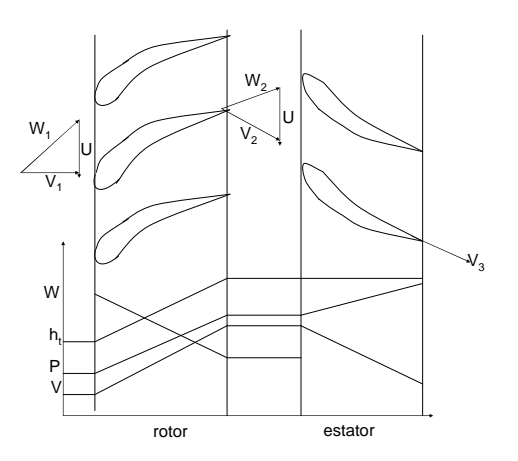

Fig. 2.12 Evolución esquemática de las distintas magnitudes en un escalón axial.

 En ese punto ya tenemos una idea meridiana de lo que es un escalón de un turbocompresor y sabemos como utilizar e interpretar el triángulo de velocidades, pero para llevar a cabo el diseño de una turbomáquina debemos adentrarnos un poco más en el campo del diseño de estas máquinas tan singulares.

## **2.9 Parámetros adimensionales**

 Para llevar a cabo un diseño de una turbomáquina debemos trabajar y manejar los parámetros fundamentales. Como bien indica su nombre se trata de parámetros adimensionales que carecen de una magnitud física pero que nos brindan mucha información deriva de su misma definición.

 Los parámetros adimensional que se introducirán a continuación, son una gran herramienta que nos permite simplificar el estudio de nuestra turbomáquina elemental, ya que nos reducen el número de variables físicas a considerar. Mediante su uso cambiamos el conjunto original de variables dimensionales por otro conjunto de parámetros adimensionales más reducido y más fácil de interpretar.

 Los parámetros adimensionales se obtienen mediante combinaciones adecuadas de los variables dimensionales obteniendo una expresión cuyo cociente de magnitudes es la unidad, es decir, adimensional.

#### **2.9.1 Grado de reacción**

 El grado de reacción *R* es un parámetro adimensional que nos relaciona el salto de entalpía estática en el rotor y el total, es decir, la energía transferida a la trubomáquina.

$$
R = \frac{h_2 - h_1}{h_{2t} - h_{1t}} [2.26]
$$

 Dependiendo del grado de reacción utilizado podemos saber la manera de intercambiar la energía por parte del rotor. Si el grado de reacción es nulo, nos indica que la carga estática es nula y la energía trasferida por el rotor procede necesariamente de la variación de la energía cinética absoluta de fluido o carga dinámica. Cuando el grado de reacción es mayor que cero, existirá carga dinámica y una cierta carga estática debida a la diferencia de entalpía.

 Podríamos decir, que el grado de reacción nos da una media de la compresión en el rotor y la compresión en el conjunto de la turbomáquina.

 En los compresores axiales, dada la dificultad de realizar el proceso de difusión para aumentar la entalpía estática, se recomienda como valor de diseño *R=0,5*, distribuyéndose equitativamente entre el rotor y el estator el aumento de presión.

 En el caso de ventiladores axiales sin estator y hélices *R=1*, desaprovechando la energía cinética creada.

 Si consideramos que no cometemos un error muy exagerado al suponer que la densidad del fluido de trabajo se mantiene aproximadamente constante en el rotor por aplicación de la ecuación de Bernuillí obtenemos que el balance de energía que nos que el trabajo aportado al fluido responde a la siguiente relación:

$$
\tau_{fl} = \frac{P_2 - P_1}{\rho} - \frac{{v_2}^2 - {v_1}^2}{2} [2.27]
$$

 Si relacionamos la expresión anterior con la ecuación desarrollada de Euler tenemos que:

$$
P_2 - P_1 = \rho \left( \frac{{w_1}^2 - {w_2}^2}{2} \right) [2.28]
$$

 La anterior relación nos supone el incremento teórico de presión alcanzado en el rotor. En el caso de estator, encargado de dinfundir la corriente, el incremento de presión es:

$$
P_3 - P_2 = \rho \left( \frac{{v_2}^2 - {v_3}^2}{2} \right) \left[ 2.29 \right]
$$

 Con las definiciones de los respectivos incrementos de presión podemos definir el grado de reacción, asumiendo que nuestra turbomáquina térmica la densidad es aproximadamente constante, como la relación entre el incremento de presión en el rotor y en el escalonamiento:

$$
R = \frac{P_2 - P_1}{P_3 - P_1} [2.30]
$$

 Podemos profundizar un poco más en la expresión del grado reacción, relacionando su definición con las expresiones derivadas de del triángulo de velocidades.

$$
h_2 - h_1 = \left(\frac{h_2 + \frac{V_2^2}{2}}{2}\right) - \left(\frac{h_1 + \frac{V_1^2}{2}}{2}\right) - \left(\frac{V_2^2}{2} - \frac{V_1^2}{2}\right)
$$
  
\n(Ah $\hat{y}_{1\rightarrow 2}$   
\nEuler We h<sub>2t</sub> - h<sub>1t</sub> = U(V<sub>20</sub> - V<sub>10</sub>) =  $\left(\frac{V_2^2}{2} - \frac{V_1^2}{2}\right) + \left(\frac{W_1^2}{2} - \frac{W_2^2}{2}\right)$   $R = \frac{h_2 - h_1}{W} = 1 - \frac{\left(\frac{V_2^2}{2} - \frac{V_1^2}{2}\right)}{U(V_{20} - V_{10})} [2.3]$ 

 Aplicando el teorema de Pitágoras a las velocidades absolutas y tomando como referencia el triángulo simple de velocidades, despejaremos la variación de energía cinética, tratando de relacionar el grado de reacción con las velocidades tangenciales:

$$
\begin{bmatrix} v_2^2 = v_Z + v_{2\theta}^2 \\ v_1^2 = v_Z + v_{1\theta}^2 \end{bmatrix} \begin{bmatrix} v_2^2 - v_1^2 = v_{2\theta}^2 - v_{1\theta}^2 = (v_{2\theta} + v_{1\theta})^2 - (v_{2\theta} - v_{1\theta})^2 [2.32] \end{bmatrix}
$$

 Sustituyendo adecuadamente, obtendremos la expresión reducida del grado de reacción:

$$
R = 1 - \frac{V_{1\theta} + V_{2\theta}}{2U} \left[ 2.33 \right]
$$

 Se recuerda que las distintas componentes tangenciales llevan incorporado el signo, positivo en el sentido de aumentar la velocidad de arrastre *U*. Si ambas velocidades tangenciales tienen sentidos contrarios la suma será una resta.

En el caso de tratarse de un escalón de repetición, en el que  $V_3$  es igual a  $V_1$ , la diferencia de entalpía total o de parada será igual a diferencia de entalpía termodinámica.

## **2.9.2 Coeficiente de Carga**

 El coeficiente de carga *ψ*, relaciona el trabajo específico del escalonamiento con el cuadrado de la velocidad periférica. Compara el trabajo del escalonamiento con el que se obtendría si se consiguiera hacer girar la corriente solidaria al rotor, siendo la entrada sin rotación. El parámetro coeficiente de carga nos indica la capacidad de trabajo del escalonamiento.

$$
\psi = \frac{\tau_{fl}}{U^2} = \frac{U \cdot \Delta V_\theta}{U^2} = \frac{V_{2\theta} \cdot V_{1\theta}}{U} \left[ 2.34 \right]
$$

 El coeficiente de carga suele tomarse positivo para máquinas generadoras: bombas compresores y ventiladores. Esto no suele ser un criterio universal y dependerá de cada autor y de su método de trabajo, por lo que conviene prestar atención para no incurrir en error.

#### **2.9.3 Coeficiente de flujo**

 El coeficiente de flujo *Ф* relaciona la velocidad axial con la velocidad periférica. La componente axial está directamente relacionada al gasto másico. En nuestro caso, hemos supuesto que la velocidad axial se conserva. Si esta hipótesis no se cumpliera, existiría un coeficiente de flujo a la entrada y salida del escalonamiento.

 Si no hay álabes guía, entrada axial al rotor, el coeficiente de flujo nos determina el ángulo de inclinación en el borde de ataque.

 Valores pequeños del coeficiente de flujo implicarán álabes muy tumbados sobre los planos axiales de cota constante.

 En una turbomáquina axial al ser la velocidad periférica el producto de la velocidad angular por el radio, se deduce que los álabes estarán más tumbados en la punta cabeza del álabe que en la raíz y el parámetro de flujo será menor.

 Para máquinas axiales, compresores o ventiladores, el coeficiente de flujo varía en rango de *0,3* a *0,9*.

$$
\phi = \frac{V_Z}{U} \left[ 2.35 \right]
$$
\n
$$
\underbrace{V_Z = V_1 \rightarrow \alpha_1 = 0}_{\text{entrada axial}} \rightarrow \phi = \tan \beta_1 = \frac{U}{V_Z} \left[ 2.36 \right]
$$

#### **2.9.4 Número de De Haller**

 Los rotores y estatores de las turbomáquinas están compuestos por canales divergentes, produciendo una difusión en los mismos. La etapa o escalonamiento está formado por una serie de difusores en paralelo.

 Conocemos por diferentes estudios, basados en la observación experimental, que una gran difusión de las velocidades por parte de los álabes, produce el desprendimiento de la capa límite, por el engrosamiento de la misma, provocando pérdidas. Esto conduce a que la relación entre las velocidades relativas a la entrada y salida, *número de Haller*, ha de ser mayor que un determinado valor para evitar la separación de la capa límite.

 El *número de Haller* nos permite medir la deceleración el conducto de paso y con ello el aumento de presión. Este parámetro no considera la deflexión ni la compresibilidad, se suele usar como valor inicial en el diseño.

 Los ensayos experimentales han demostrado que para máquinas axiales el *número de De Haller* ha de ser mayor a *0,7* o como mínimo del orden de *0,8*.

$$
\mathbf{Ha} = \frac{\mathbf{W}_2}{\mathbf{W}_1} \left[ 2.37 \right]
$$

#### **2.9.5 Coeficiente de difusión**

 El factor de difusión *DF* desarrollado por Lieblein en la *NASA* tiene en cuenta la deflexión de la corriente.

$$
\Delta W_{\theta} = W_{2\theta} - W_{1\theta} > 0
$$
  
DF =  $1 - \frac{W_2}{W_1} + \frac{W_{2\theta} - W_{1\theta}}{2\sigma W_1} [2.38]$ 

 La expresión del coeficiente de difusión nos muestra que al *número de De Haller* se le suma un término que evalúa la deflexión de la corriente. El término que evalúa la deflexión está divido por la solidez *σ*, parámetro que se ha explicado con anterioridad.

 La práctica ha puesto de manifiesto que valores del coeficiente de difusión mayores que *0,6* producen pérdidas.

Se estima un valor seguro de diseño de *0,45*.

## **2.9.6 Número de Mach**

 Al crecer la velocidad periférica *U* con el radio, resulta que la velocidad relativa del fluido en el rotor será máxima en la punta del álabe.

 En compresores y hélices para la propulsión aérea, un factor limítrofe es el nuero Mach de punta de pala *Mp*, pues al superarse un cierto valor se producen ondas de choque, que producen que el perfil tenga un rendimiento bajo.

 Se estima que la velocidad periférica en la punta del álabe está en el rango comprendido entre *220* y *320 m/s*.

$$
M_p = \frac{U}{\frac{a}{\sqrt{\mu_g}} = \frac{U}{\sqrt{\mu_g}} \le 0.95 \left[ 2.39 \right]}
$$
  
velocidad del sonido

Recalcar que el número Mach está referido a las propiedades del fluido a la entrada de la turbomáquina

## **2.10 Relaciones para el diagrama simple de velocidades en función de R, ψ y Ф**

 Utilizando el diagrama simple de velocidades, figura 3.7, buscaremos las relaciones existentes entre los diferentes ángulos y velocidades con *R, ψ y Ф*. Una vez conocidos los ángulos podremos definir el *Df* y *Ha* en función de los mismos.

 Conviene remarcar que en nuestro caso el coeficiente de carga será positivo en máquinas generadoras, compresores y ventiladores, y negativos en las motoras, turbinas.

 El conocimiento de de *R, ψ y Ф*, nos permitirá conocer el triángulo de velocidades en el radio medio, punto de partida de nuestro estudio y análisis.

 Operando debidamente y utilizando las definiciones del grado de reacción, parámetro de flujo y el coeficiente de carga tenemos:

$$
\tan\theta_1 = \frac{\left[-\frac{\Psi}{2} + (1 - R)\right]}{\Phi} \quad \tan\theta_2 = \frac{\left[\frac{\Psi}{2} + (1 - R)\right]}{\Phi} [2.40]
$$

$$
\tan\theta_1 = \frac{\left[\frac{\Psi}{2} + R\right]}{\Phi} \quad \tan\theta_2 = \frac{\left[-\frac{\Psi}{2} + R\right]}{\Phi} [2.41]
$$

 Las expresiones anteriores nos permiten conocer los diferentes ángulos que componen los distintos triángulos en las secciones de entrada y salida.

 Operando de la misma manera obteneos la expresión que nos determina la hipotenusa de dichos triángulos, es decir, el valor de la velocidad absoluta y relativa debidamente adimensionalizadas utilizando la velocidad de arrastre *U*.

$$
\left(\frac{V_1}{U}\right)^2 = \left[-\frac{\Psi}{2} + (1 - R)\right]^2 + \Phi^2 \left(\frac{V_2}{U}\right)^2 = \left[\frac{\Psi}{2} + (1 - R)\right]^2 + \Phi^2 \left[2.42\right]
$$

$$
\left(\frac{W_1}{U}\right)^2 = \left[\frac{\Psi}{2} + R\right]^2 + \Phi^2 \qquad \left(\frac{W_2}{U}\right)^2 = \left[-\frac{\Psi}{2} + R\right]^2 + \Phi^2 \left[2.43\right]
$$

 En el caso de rotores y estatores, cuyas condiciones relativas a la entrada y salida se representan con el subíndice 1 y 2 respectivamente, tememos una expresión para el factor de difusión:

$$
DF_{\text{ro}} = 1 - \frac{\cos\beta_1}{\cos\beta_2} - \frac{1}{\sigma_{\text{ro}}} \frac{\cos\beta_1}{2} \left( \tan\beta_2 - \tan\beta_1 \right) \left[ 2.44 \right]
$$
  

$$
DF_{\text{es}} = 1 - \frac{\cos\alpha_2}{\cos\alpha_0} - \frac{1}{\sigma_{\text{ro}}} \frac{\cos\alpha_2}{2} \left( \tan\alpha_2 - \tan\alpha_1 \right) \left[ 2.45 \right]
$$

 En caso de un estator de repetición, en el que la velocidad de salida del estator es igual a la velocidad de entrada en el rotor, tenemos que tener en cuneta en la expresión del factor de difusión para el estator *β1* es *α2* y *β2* es *α1*.

 Generalmente, si usamos la notación tradicional, que denota con el subíndice *3* la salida del estator en vez de usar *α<sup>1</sup>* usaremos *α3*, para recordar que estamos tratando de salida del estator.

Para el número de Haller tenemos las siguientes expresiones:

$$
\text{Ha}_{\text{ro}} = \frac{\text{W}_2}{\text{W}_1} \quad \text{Ha}_{\text{es}} = \frac{\text{V}_3}{\text{V}_2} \left[ 2.46 \right]
$$
\n
$$
\text{Ha}_{\text{es}} = \frac{\text{V}_1}{\text{V}_2} \quad \text{Ha}_{\text{esaxial}} = \frac{\text{V}_Z}{\text{V}_2} \left[ 2.47 \right]
$$

#### **2.11 Flujo tridimensional en turbomáquinas axiales**

 Hasta este momento se ha supuesto que el flujo en nuestras máquinas era unidimensional. Las velocidades radiales, en la dirección de la altura del álabe, se despreciaban. Está hipótesis es válida en turbomáquinas axiales en las que se cumple un alta relación raíz-punta. Si esta relación es pequeña las velocidades radiales son apreciables, afectando esto al perfil de velocidades a la salida.

 Generalmente el flujo en las turbomáquinas suele ser tridimensional, dependiendo todos los parámetros que definen el campo fluido de tres dimensiones. En nuestro caso, conviene trabajar con las coordenadas cilíndricas (*r, θ* y *z*).

 Hasta ahora sólo hemos trabajado con flujo unidimensional, dependiendo nuestros parámetros de *θ* y *z* exclusivamente, permaneciendo constantes en la dirección de r.

 Si los diagramas de velocidades, a lo largo de la altura del álabe, no cambian en exceso, podemos considerar el flujo es unidimensional. Esto se sostiene si la velocidad periférica cambia muy poco con el radio, y consecuentemente siendo muy pequeñas las fuerzas que se ejercen sobre el fluido en la dirección radial.

 El flujo unidimensional se mantiene en el caso en el que la relación entre la altura del álabe y el diámetro medio sea pequeña.

 Conviene prestar atención a la relación entre la velocidad periférica en la raíz y en la punta, observamos que el cociente altura del álabe radio medio influye de manera considerable. El cociente *h/r<sup>m</sup>* influye por lo tanto en la torsión del álabe.

$$
\frac{U_{\text{punta}}}{U_{\text{raiz}}} = \frac{\omega \cdot r}{\omega r} = \frac{1 + h/rm}{1 - h/rm} \left[2.48\right]
$$

 En los turbocompresores la necesidad de torsionar los álabes es crítica, debido al desprendimiento que se produce en la capa límite.

 Consideremos ahora un fluido que atraviesa una turbomáquina axial. Si el fluido tiene componentes de velocidad axial, radial y tangencial, la trayectoria que describirá una partícula durante su tránsito será una hélice de radio variable.

 La trayectoria del fluido tiende a desplazarse radialmente hacia fuera, aumentando el radio de la hélice según el fluido circula de etapa a etapa. Está hipótesis no es válida ya que se requiere una fuerza centrípeta para mantener el fluido en una trayectoria helicoidal de radio constante. A mayor componente de la velocidad absoluta tangencial, mayor será la fuerza centrípeta necesaria.

 Resulta de sumo interés, desde el punto de vista del diseño, conocer los triángulos de velocidades de entrada y salida del rotor a lo largo de la altura álabe, de manera que se cumpla la ecuación de equilibrio radial.

Antes de exponer dicha ecuación conviene tener presentes ciertas consideraciones:

- Consideraremos el flujo axilsimétrico.
- Consideramos el trabajo específico constante a lo largo del álabe.
- Consideramos flujo estacionario.
- Consideraremos que para máquinas axiales el fluido que pasa por las coronas móviles y fijas carece de componente radial.

 A partir de estas hipótesis, planteamos el cumplimiento de la ecuación de equilibrio radial.

 Consideramos un elemento infinitesimal de fluido que atraviesa nuestra turbomáquina.

 Al haber supuesto que las componentes radiales son nulas o despreciables, imponemos que el movimiento de las partículas fluidas se desarrolle en un cilindro coaxial. Para que dicho movimiento tenga lugar deberá existir un gradiente de presiones en el sentido del radio que contrarreste la fuerza centrífuga de la partícula. Igualando la fuerza resultante a dicho gradiente y la fuerza centrífuga tenemos:

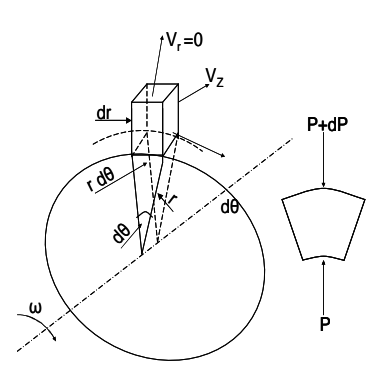

Fig.2.13 Equilibrio radial.

$$
dm \frac{V_{\theta}^{2}}{2} = (p + dP)rd\theta dz - \Pr d\theta dz [2.49]
$$

$$
\rho d\theta dz \frac{V_{\theta}^{2}}{2} = d \Pr d\theta dz [2.50]
$$

 $\frac{2 dr}{2} = -dP \Rightarrow$  Ecuación de equilibrio radial  $\begin{bmatrix} 2.51 \end{bmatrix}$  $0$ [ecuacioón]  $\Rightarrow$  La presión aumenta con el radio $\bigl[ 2.52 \bigr]$ **2**  $= \rho \frac{\sigma}{\sigma} > 0$ [ecuacioón]  $\Rightarrow$ *r V dr*  $\frac{dP}{dr} = \rho \frac{V_{\theta}}{dr}$ *r*  $v_{\theta}^2 \stackrel{dr}{=}$ ρ θ

 Como hemos considero que el trabajo específico es constante a lo largo de la altura del álabe, en cualquier sección se verifica:

$$
h_t = h + \frac{v^2}{2} \left[2.53\right]
$$

 Como hemos supuesto que la velocidad absoluta carece de componente radial sustituyendo y derivando con respecto a r tenemos:

$$
\frac{dh_t}{dr} = 0 \Rightarrow \frac{dh_t}{dr} = \frac{dh}{dr} + V_\theta \frac{dV_\theta}{dr} + V_z \frac{dV_Z}{dr} = 0 \left[ 2.54 \right]
$$

 Utilizando la relación termodinámica *Tds= dh – (1/ρ)dP* y derivando con respecto a r tenemos:

$$
T\frac{ds}{dr} = \frac{dh}{dr} - \frac{1}{\rho}\frac{dP}{dr}\left[2.55\right]
$$
  

$$
\frac{dh}{dr} = T\frac{ds}{dr} + \frac{1}{\rho}\frac{dP}{dr} \Rightarrow s = \text{cte} \Rightarrow \frac{dh}{dr} = \frac{1}{\rho}\frac{dP}{dr}\left[2.56\right]
$$

Sustituyendo en *[2.53]*:

$$
\frac{1}{\rho} \frac{dP}{dr} + V_{\theta} \frac{dV_{\theta}}{dr} + Vz \frac{dV_Z}{dr} = 0 \left[ 2.57 \right]
$$

Sustituyendo la relación *[2.50]* tenemos que:

$$
\frac{V_{\theta}^{2}}{r} + V_{\theta} \frac{dV_{\theta}}{dr} + Vz \frac{dV_{Z}}{dr} = 0[2.58]
$$

 La ecuación [2.58] representa la ecuación del equilibrio radial supuesto constante el trabajo específico a lo largo del álabe.

 Para alcanzar la ecuación de equilibrio radial hemos supuesto que tanto la entalpía de parada como la entropía permanecen constantes con el radio.

 La ecuación del equilibrio radial es válida para el flujo entre coronas de una turbomáquina ideal adiabática reversible.

 Si las velocidades tangenciales y axiales cumplen la ecuación del equilibrio radial, los triángulos obtenidos obligarán a la torsión del álabe.

## **2.12 Leyes Torsionales**

 Las leyes torsionales usadas con más frecuencia se apoyan en la hipótesis de mantener constante el trabajo específico con el radio. Como el trabajo específico responde a la siguiente ecuación:

$$
\tau_{fl} = \omega r (V_{\theta 2} - V_{\theta 1}) \left[ 2.59 \right]
$$

 Para que este se mantenga constante con el radio es necesario que el la resta de las velocidades tangenciales sea inversamente proporcional al radio. Siendo la ley torsional:

$$
V_{\theta 2} = ar^n + \frac{b_2}{r} [2.60]
$$

$$
V_{\theta 1} = ar^n - \frac{b_1}{r} [2.61]
$$

Existen un grupo amplio de leyes que cumplen la condición de trabajo específico constante. En nuestro caso y dado que se adapta muy bien a las máquinas axiales utilizaremos la ley de torbellino o primera ley torsional.

 Para esta ley torsional la constante *a* es nula, reduciéndose la ley a una forma más compacta:

$$
V_{\theta 2} = \frac{b_2}{r} \left[ 2.62 \right]
$$

$$
V_{\theta 1} = \frac{b_1}{r} \left[ 2.63 \right]
$$

 Esta ley debería llamarse libre de torbellino, ya que supone que el movimiento que genera es irrotacional, es decir, vorticidad nula.

El vector vorticidad en coordenadas cilíndricas tiene la siguiente expresión:

$$
rotV = \left(\frac{\partial V_Z}{r\partial \theta} - \frac{\partial V_{\theta}}{\partial z}\right)\vec{i}_r + \left(\frac{\partial V_r}{\partial z} - \frac{\partial V_Z}{\partial r}\right)\vec{i}_{\theta} + \left(\frac{1}{r}\frac{\partial rV_{\theta}}{\partial r} - \frac{1}{r}\frac{\partial V_r}{\partial \theta}\right)\vec{i}_r\left[2.64\right]
$$

Para que vorticidad sea nula, se ha de cumplir que los tres paréntesis sean nulos.

 En la deducción de la ecuación del equilibrio radial simplificado [2.58], se establecieron una serie de hipótesis que afectan a las componentes de la vorticidad:

- Proceso axilsimétrico.
- Las componentes tangenciales y radiales de la velocidad no varían con *z*.
- Sólo actúa la fuerza centrífuga, por consiguiente la componente radial es despreciable.

 Todas las hipótesis anteriores nos conducen a establecer que para que la vorticidad sea nula es necesario que se cumpla la siguiente relación:

$$
\frac{\partial Vz}{\partial r} = o \, y \, \frac{\partial rV_{\theta}}{\partial r} = o \, \left[ 2.65 \right]
$$

Las anteriores igualdades implican:

$$
Vz = cte \ y \ rV_{\theta} = cte \ [2.66]
$$

 En el movimiento irrotacional, las partículas poseen un movimiento de traslación circular, pero giran sobre sí mismas, esto reduce pérdidas de fricción, mejorando el rendimiento de la máquina. Fue esta atractiva y sugerente ventaja la que condujo al uso generalizado de esta ley torsional.

 Esta ley sólo se cumplirá en el supuesto que el proceso sea homoentrópico y homoentálpico.

 Si sustituimos las definiciones que nos da la ley de torbellino para las velocidades tangenciales en la ecuación de trabajo específico, verificamos que cumple la hipótesis de trabajo específico constante al variar el radio:

$$
W = U(V_{2\theta} - V_{1\theta}) = \boldsymbol{\omega} \cdot (V_{2\theta} - V_{1\theta}) = \boldsymbol{\omega} (b_2 - b_1) = c t e \begin{bmatrix} 2.67 \end{bmatrix}
$$

 Esta ley posee un grado de reacción que es creciente con el radio. Recuperando la definición que hemos hecho del grado de reacción y sustituyendo convenientemente demostraremos dicha afirmación:

$$
R = 1 - \frac{V_1 \theta - V_2 \theta}{2U} = 1 - \frac{b1 - b2}{2\omega r^2} \left[ 2.68 \right]
$$

 La ley torsional del torbellino libre nos permitirá, a partir del radio medio y obtenido el diagrama de velocidades para este radio de referencia, determinar los diagramas de velocidades a lo largo del radio y determinar así la geometría del perfil.

 En nuestro caso calcularemos los diagramas en la punta y en la raíz del álabe, por ser éstas localizaciones significativas del perfil.

Esta ley presenta sus aspectos negativos:

• Provoca un aumento creciente de la deflexión en el rotor de la punta a la raíz, con el consiguiente aumento de las pérdidas y caída del rendimiento de la turbomáquina. Esta particularidad nos afectará en nuestro desarrollo, ya que en compresores axiales existe una tendencia al desprendimiento cuando aumenta la deflexión.

• Debido a la fuerte disminución de la componente de la velocidad tangencial en el rotor con el radio, se produce un diseño de álabe muy torsionado y una elevada deflexión con los inconvenientes constructivos derivados.

# **3.0 Material y Método**

# **Material y Método**

 El objetivo de este tema es explicar, de una manera detallada, el método seguido para elabora la herramienta de pre-diseño.

 Para llevar acabo el desarrollo de la herramienta se ha usado el programa informático Mathcad.

 La previa lectura de los capítulos *1* y *2* nos aportará los conocimientos necesarios para poder seguir correctamente el proceso de pre-diseño. Toda la información recogida en estos capítulos, nos permitirá avanzar desde el punto *A* de la herramienta hasta el punto *Z* con el convencimiento y la confianza necesaria para poder interpretar y reflexionar sobre los resultados obtenidos.

#### **3.1 Gráfica** *ns-ds*

 A priori tan sólo conocemos las especificaciones de funcionamiento de la turbomáquina: gasto másico, relación de compresión, régimen de giro, temperatura y presión de entrada. A partir de estas variables, nuestro objetivo es el diseño de una turbomáquina axial que opere bajo dichas especificaciones.

 La primera pregunta que nos surge es cómo vamos a diseñar nuestra turbomáquina sino tenemos la posibilidad de conocer su forma. Para responder a esta pregunta recurriremos al análisis dimensional.

 El análisis dimensional nos permitirá acometer dicha selección ya que nos permite generan gráficas basadas en parámetros adimensionales que facilitan la comparación entre turbomáquinas.Se trata de un proceso formal por el cual el conjunto de variables que representan alguna situación física se reduce a un número más pequeño de grupos adimensionales.

 Para no desviarnos de nuestro objetivo nos centraremos en las máquinas axiales generadores, cuyo fluido de trabajo es compresible.

 Consideramos que las variables que definen nuestra turbomáquina son el régimen de giro *n*, el caudal *Q* de entrada, el incremento de entalpía de remanso o de parada *∆h<sup>t</sup>* y un sin fin de variables geométricas que nos permiten definir su forma.

 El tamaño de la turbomáquina viene caracterizado por el diámetro del rotor *D*. Su forma se puede definir mediante relaciones entre longitudes características con respecto al diámetro.

 Necesitamos variables de control, variables geométricas y variables que nos caractericen el fluido de trabajo.

 En el caso de las turbomáquinas generadoras axiales necesitaremos conocer la energía trasferida al fluido y el rendimiento. Escribiremos para cada una su respectiva relación de variables:  $\overline{\phantom{a}}$ 

$$
\Delta h_{st} = f_1(Q, n, D, l_1, ..., l_n, \mu, \rho, \gamma, T, P, ...)
$$
 [3.1]  

$$
\eta = f_2(Q, n, D, l_1, ..., l_n, \mu, \rho, \gamma, T, P) [3.2]
$$

 Establecidas nuestras relaciones entre las distintas variables, si aplicamos el procedimiento del análisis dimensional, usando para ello las tres variables fundamentales longitud, masa y tiempo, y usando tres variables independientes, podemos formar conjuntos de grupos adimensionales que deseemos.

En nuestro caso seleccionaremos  $n$ ,  $D y \rho$ . De esta manera nos aseguramos que estas tres variables no forman un grupo adimensional. Operando adecuadamente las relaciones anteriores se reducen a las siguientes expresiones:

$$
\psi = \frac{\Delta h_t}{n^2 D^2} = f_1 \left( \underbrace{\frac{\Phi}{Q}}_{nD} \underbrace{\frac{Re}{\rho n D^2}}_{\mu} \underbrace{l_1}_{\mu} \underbrace{l_2}_{\mu} \underbrace{c_p / c_v}_{D}, \underbrace{c_p / c_v}_{\mu} \right) [3.3]
$$
  

$$
\eta = f_2 \left( \underbrace{\frac{Q}{n D^3}, \frac{\rho n D^2}{\mu}, \frac{l_1}{D}, \dots, \frac{l_2}{D}, \gamma, \dots}_{D} \right) [3.4]
$$

 Las relaciones anteriores relacionan parámetros adimensionales, por lo que debemos cumplir que tanto numerador como denominador tengan las mismas unidades.

Notar que n debe tener las unidades apropiadas, es decir, n es igual a 2πn (rad/seg) para satisfacer la homogeneidad dimensional y lograr así que el cociente entre unidades sea la unidad.

 Las ecuaciones *[3.3]* y *[3.4]* relacionan el parámetro de carga y el rendimiento con un gran número de grupos independientes de variables. Algunas de estas relaciones se pueden desechar ya que son innecesarias. En el caso de las relaciones geométricas al analizar una familia de máquinas geométricamente semejantes, son constantes. Por otro lado, numerosos experimentos demuestran que los efectos del número de *Reynolds* sobre el diseño de turbomáquinas son pequeños y puede ignorarse en una primera aproximación.

 Como trabajaremos con el mismo fluido, la relación de los calores específicos no variará significativamente y se puede obviar.

 Con todo lo anterior las relaciones funcionales obtenidas para máquinas geométricamente semejantes son:

$$
\psi = \frac{\Delta h_{st}}{n^2 D^2} = f_1(\Phi) [3.5]
$$

$$
\eta = f_2(\Phi) [3.6]
$$

 A través del análisis dimensional hemos logrado las expresiones [3.5] y [3.6]. La determinación del la forma de la ecuaciones se obtiene experimentalmente.

 Las expresiones anteriores se pueden relacionar entre sí, obteniendo así una relación entre el rendimiento *η*, el coeficiente de flujo *Ф* y el coeficiente de carga *ψ*.

$$
\eta=f_3\bigg(\phi, \psi\bigg)\bigg[3.7\bigg]
$$

 Sabemos que la forma de la función que nos relaciona el rendimiento con los respectivos parámetros adimensionales, se calcula experimentalmente. Estas investigaciones nos proporcionan los valores óptimos de *Ф- ψ* que nos dan el rendimiento máximo de una turbomáquina compresora de un único escalón.

 Cada máquina semejante nos proporcionará un par de puntos óptimos. Si se repite este procedimiento para máquinas con diseños diferentes y tomamos valores medios se llega a una correlación conocida como *línea de Cordier*.

 *La línea de Cordier*, que es una relación entre *Ф- ψ,* nos aporta las mejores relaciones en las que tenemos los mejores rendimientos. Está primera correlación no nos da información acerca del tamaño de la turbomáquina, pero sirvió como modelo original para generar otra correlación, basada en otros parámetros, que sí nos permite conocer el diámetro del rotor, dato que precisamos para poder seguir avanzando.

 La gráfica que vamos a utilizar esta obtenida utilizando los parámetros adimensionales: velocidad específica *ns* y el diámetro específico *ds*, que no son más que meras combinaciones de *Ф- ψ*.

 Conocido el coeficiente de velocidad específica, podemos determinar en diámetro específico, para el punto en que las condiciones operativas son tales que nos proporcionan típicamente el máximo rendimiento.

 La correlación *ns-ds* nos sirve de ayuda en el proceso de pre-diseño, ya que nos reduce el número de incógnitas, sin perjuicio de que pueda ser preferible el uso de otros criterios.

 Este tipo de gráficas las suelen suministrar fabricantes reconocidos y se basan para ello en máquinas que operan con un buen rendimiento.

La manera en que se relacionan *ns* y *ds* con  $\psi$  y  $\Phi$  es la siguiente:

$$
\text{Velocidad especifica} \rightarrow \text{ns} = \frac{\text{nQ}^{1/2}}{\Delta h_{s}} = \frac{\phi^{1/2}}{\psi^{3/4}} \left[ 4.8 \right] \quad \phi = \frac{1}{n s ds} \left[ 3.8 \right]
$$
\n
$$
\text{Diámetro especifica} \rightarrow ds = \frac{\text{D} \Delta h_{s}}{\text{Q}^{1/2}} = \frac{\psi^{1/4}}{\phi^{1/2}} \left[ 4.9 \right] \quad \psi = \frac{1}{n s^2 ds^2} \left[ 3.9 \right]
$$

 Este tipo de correlación no nos proporciona valores de rendimiento, pero sí nos facilita las condiciones operativas y de diseño que nos dan valores de rendimiento máximo.

 El diagrama *ns-ds* que se ha utilizado para la elaboración de este trabajo se ha obtenido de la referencia *[8].*

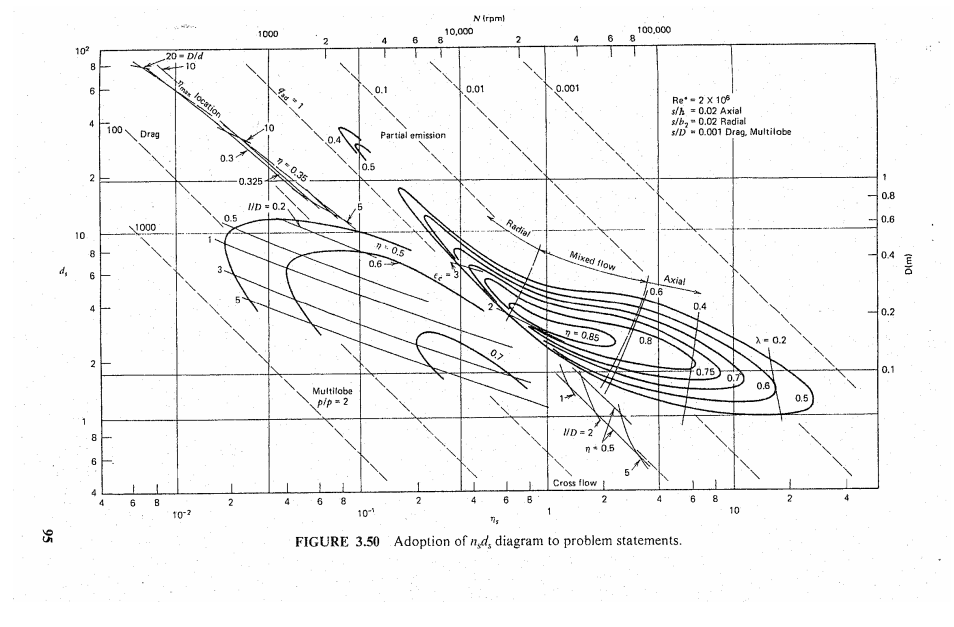

Figura 3.1 Diagrama  $n_s$  -ds

 La gráfica muestra el amplio rango de turbomáquinas, a nosotros sólo nos interesa en intervalo que cubre a las máquinas generadoras de flujo axial.

 Seleccionaremos aquellos puntos que consideramos significativos de estas máquinas. Cogeremos pares de valores de *ns-ds* y realizaremos una aproximación a dichos puntos, utilizando para ello una aproximación potencial, por ser está la que mejor se adapta a dicha nube de puntos.

 Escogeremos seis pares de valores de la zona correspondiente a máquinas de flujo axial que nos servirán para realizar nuestra aproximación. Como todo valor estimado esta sujeto a cierto error, debemos cuantificar dicho error y lo haremos a través del cálculo del error cuadrático medio.

 Dada la imposibilidad de acotar o limitar estos errores accidentales, solamente cabe ejercer sobre ellos un control estadístico, a base de obtener, con cierta probabilidad, una cota del error cometido en el dato obtenido. Supondremos que estos errores accidentales se distribuyen aproximadamente según una variable aleatoria normal, de media cero y con una desviación típica dada, que indica el grado de precisión de la medida.

 Para cifrar el valor de esta precisión se utiliza la suma de los cuadrados de los residuos, concepto este muy ligado a la desviación típica, que evalúa la dispersión de las lecturas respecto la media. Así pues, llamamos error cuadrático medio a la raíz cuadrada de la media aritmética de los cuadrados de los errores:

$$
ECM = \sqrt{\frac{\sum_{i=1}^{n} (x_i - x_i^*)^2}{n}} [3.10]
$$

En la estadística el error cuadrático medio mide el promedio del cuadrado del error.

 El error es la cantidad por la cual el valor original se diferencia de la cantidad estimada. Esta diferencia ocurre debida a la aleatoriedad o bien porque el valor no represente adecuadamente a la información y represente una estimación que no es exacta.

 Se calculará también el coeficiente de dispersión de nuestra aproximación para evaluar la conveniencia de la aproximación.

 Tanto para el cálculo de la recta de aproximación como para el coeficiente de dispersión se ha utilizado *Microsoft Excel*.

*Microsoft Excel* llama al coeficiente de dispersión  $R^2$ . Al obtener una línea de tendencia de nuestros pares de valores, surge la duda de saber si ésta es fiable o no. Es por ello que se calcula el valor de dicho parámetro

.R<sup>2</sup>esta acotado entre cero y uno. En una línea de tendencia cuando  $R^2$  este más próximo a uno mejor.

.

| ns  | ds  | $ds*$             | $(ds-ds^*)^2$ |
|-----|-----|-------------------|---------------|
| 2,5 | 3   | 2,97353042        | 0,00070064    |
| 7,2 | 2   | 2,0117444         | 0,00013793    |
| 8,3 | 1,9 | 1,90881561        | 0,00007771    |
| 13  | 1,6 | 1,61726337        | 0,00029802    |
| 16  | 1,5 | 1,49785407        | 0,00000461    |
| 30  | 1,2 | 1,18747051        | 0,00015699    |
|     |     | $\sum$ (ds-ds*)^2 | 0,00137590    |
|     |     | CМ                | 0.01514       |

Fig. 3.2 Aproximación Potencial.

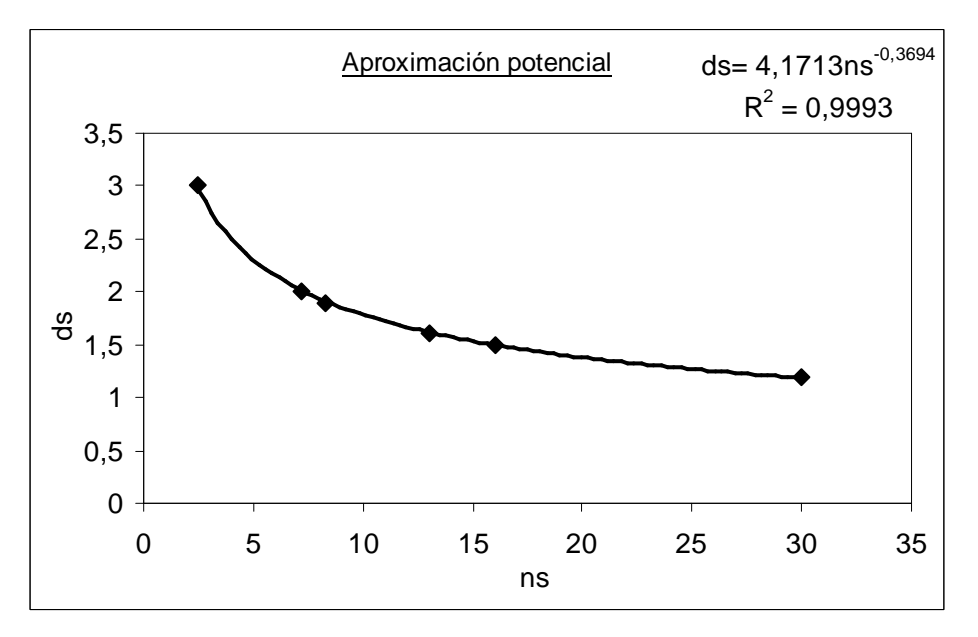

Fig. 3.3 Tabla de datos y error cuadrático medio.

Observamos que tanto error cuadrático medio como nuestro coeficiente  $R^2$  son válidos, dando por satisfactoria nuestra curva de aproximación.

 Nuestra curva de aproximación a la figura 3.3 en el rango de las máquinas de flujo axial es:

$$
ds = 4,1713ns^{-0.3694} \quad [3.11]
$$

La ecuación [3.11] nos permitirá a partir del conocimiento de la velocidad específica de giro *ns [3.8]*, determinar el diámetro específico *ds* y poder así despejar el diámetro exterior de nuestra turbomáquina de la ecuación *[3.9]*.

## **3.2 Introducción de variables y cálculo del salto entálpico isentrópico**

 Lo primero que verá el usuario la primera vez que abra el programa de pre-diseño es un cuadro de texto en el que se enumeran algunas notas importantes para la correcta interpretación del programa, así como una pequeña aclaración de los subíndices empleados. A continuación, y tras introducir la definición de algunas variables, el usuario deberá introducir el valor de las variables de operación de la turbomáquina: temperatura de entrada de remanso, caudal másico, relación de compresión del escalón, presión de remanso de entrada.

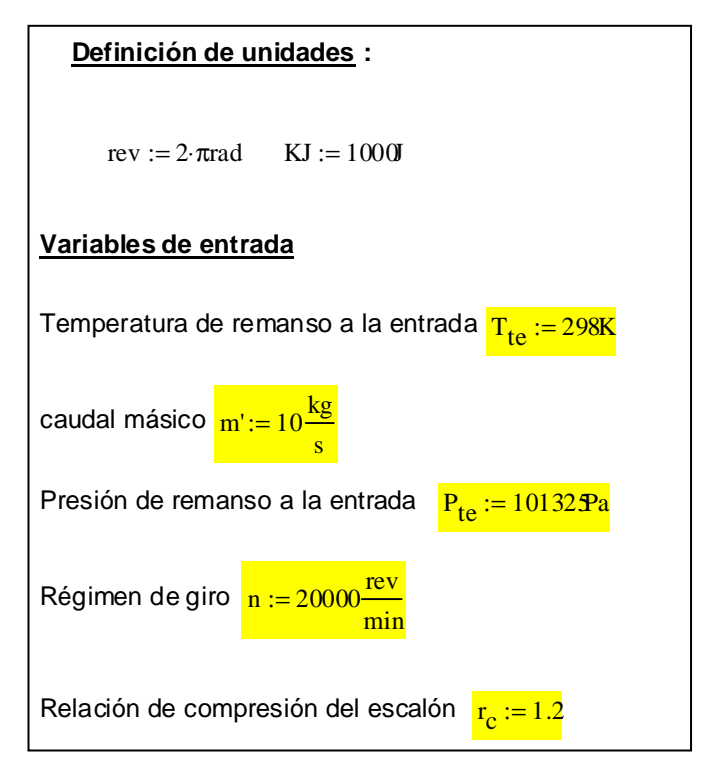

Fig. 3.4 Introducción de las variables de entrada.

 Es importante remarcar que la relación de compresión para un escalonamiento de una turbomáquina axial varía entorno a *1,1* y *1,3.*

 Por lo tanto lo primero que hace el usuario es introducir a su gusto las variables de entrada.

•

variables de entrada 
$$
\rightarrow
$$
 (m, n, T<sub>te</sub>, P<sub>te</sub>, r<sub>c</sub>)

 Una vez el usuario introduce los valores deseados de las variables de entrada, se activa la etapa de diseño.

 Calcularemos primeramente el incremento de entalpía isentrópico. Como trabajamos bajo la hipótesis de que nuestro fluido de trabajo es un gas ideal podemos utilizar una forma más simplificada para el cálculo del salto entálpico isentrópico:

$$
\Delta h_{ts} = c p T_{te} \left( r c \frac{\gamma - 1}{\gamma} - 1 \right) [3.12]
$$

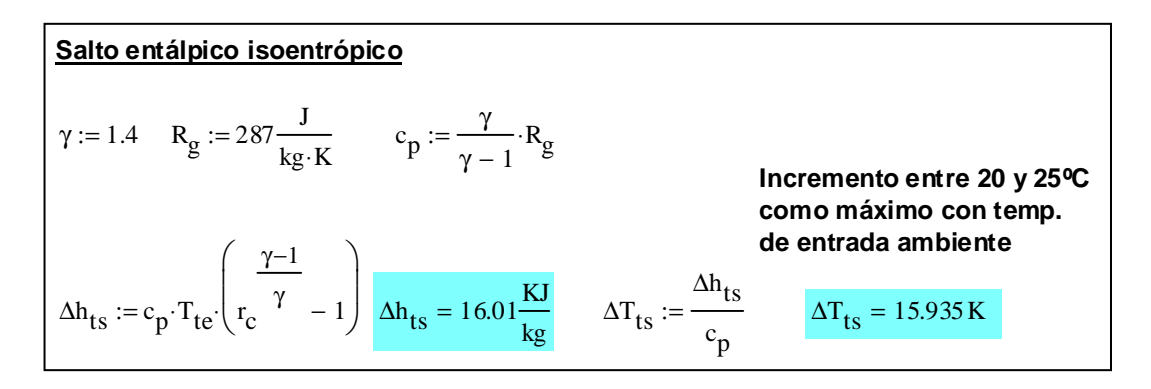

Fig. 3.5 Cálculo del salto entálpico isentrópico y incremento de temperatura total isentrópica, para gas ideal.

## **3.3 Cálculos en el radio medio**

En este punto de la herramienta empezaremos a diseñar nuestra etapa, empezando por caracterizar el radio medio para posteriormente comprobar que el diseño también es válido en la raíz y en la punta del álabe.

# **3.3.1 Utilización de la gráfica** *ns-ds* **(correlación de** *Cordier***)**

 Necesitamos conocer el valor del parámetro de velocidad específica de giro *ns* para poder introducirlo en nuestra ecuación de aproximación y obtener el diámetro específico.

 Según la definición de *ns [3.9]*, lo que necesitamos es el caudal y nosotros tenemos el flujo másico, pero como conocemos la temperatura y presión de entrada, podemos calcular la densidad simplemente sustituyendo en la ecuación de estado de los gases ideales quedando:

$$
\rho_{te} = \frac{P_{te}}{R_g T_{te}} \rightarrow Q = \frac{m}{\rho_{te}} \rightarrow N_g = \frac{2\pi n \sqrt{Q}}{\Delta h_{ts}} [3.13]
$$

 Una vez obtenido el valor numérico de la velocidad específica de giro, comprobamos que nos encontramos en el intervalo para máquinas de flujo axial, para satisfacer así nuestra aproximación potencial. Típicamente *ns* a de estar comprendido entre *4* y *30*.

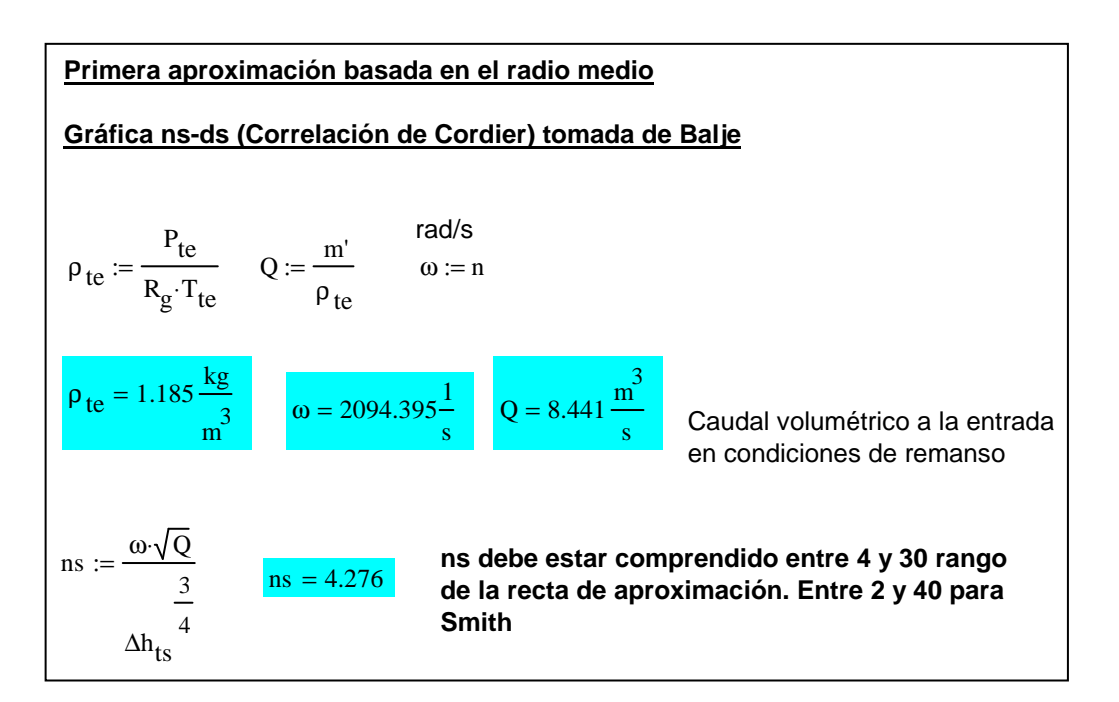

Fig. 3.6 Cálculo de ns.
# 3**.3.2 Estimación del rendimiento total a total de la etapa**

 Para continuar nuestro pre-diseño precisamos estimar un rendimiento, para poder seguir avanzando. Sabemos que el diagrama *ns-ds,* nos proporciona el punto de funcionamiento en el que el rendimiento es el óptimo pero nada más. Para solucionar este problema utilizamos la correlación que encontramos en la referencia *[4].*

 Esta correlación nos proporciona el rendimiento politrópico máximo para compresores axiales:

$$
\eta_{Pct} = 0.862 + 0.015 \ln \left( \frac{m}{\frac{Kg}{g}} \right) - 0.0053 \ln \left( rc \right); m < 90 \text{Kg/s}; \eta_{Pct} < 0.9 \left[ 3.14 \right]
$$

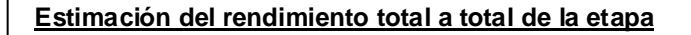

**Rendimiento politrópico total a total máximo de los mejores compresores axiales según Wilson D. G, 2ª edición:**

$$
\eta_{\text{pot}} := \begin{pmatrix} 0.862 + 0.015 \ln \left( \frac{s}{kg} \right) - 0.0053 \ln \left( r_c \right) & \text{if } 0.862 + 0.015 \ln \left( \frac{s}{kg} \right) - 0.0053 \ln \left( r_c \right) < 0.9 \\ 9 & \text{otherwise} \end{pmatrix}
$$
\n
$$
\eta_{\text{pot}} = 0.896
$$

Fig. 3.7 Cálculo del rendimiento politrópico total a total.

 Conocido el rendimiento politrópico, calculamos el rendimiento total de nuestra turmomáquina:

$$
\eta_{t_{tc}} = \frac{\frac{\gamma - 1}{\gamma} - 1}{\frac{\gamma - 1}{r_c \eta_{pt}} \gamma} \left[ 3.15 \right]
$$

 Aprovechamos para calcular el exponente politrópico que nos define el proceso y que posteriormente utilizaremos para llevar a cabo nuestros cálculos.

Sabemos que un proceso politrópico se representa mediante la relación:

$$
PV^{n} = K \left[3.16\right]
$$

 El exponente *n* es el llamado exponente politrópico. Asumiendo que nuestro gas es un gas de comportamiento ideal, podemos en un proceso politrópico establecer la siguiente relación:

$$
\frac{P_1 V_1^{n}}{T_1} = \frac{P_2 V_2^{n}}{T_2} \left\{ \frac{T_1}{T_2} = \left(\frac{P_1}{P_2}\right)^{\frac{n}{n-1}} [3..17] \right\}
$$

 Recordar que el rendimiento politrópico es el rendimiento isentrópico de una compresión infinitesimal y por lo tanto tenemos:

$$
\eta_{pct} = \frac{dh_{ts}}{dh_t} = \frac{dT_{st}}{dT_t} \left[ 3.18 \right], dh_s = \frac{Tds = 0}{du + Pdv + vdP}
$$

Sustituyendo y despejando apropiadamente tenemos:

$$
\eta_{pct} = \frac{v dP}{cp dT_t} = \frac{R_g T_t dP}{P cp dT_t}; \quad \eta_{pct} \cdot cp = \frac{1}{R_g} \frac{dT_t}{T_t} = \frac{dP_t}{P_t}; \frac{cp}{R_g} = \frac{\gamma}{\gamma - 1}
$$

 Despejando convenientemente y haciendo uso de las expresiones anteriores llegamos a la expresión del rendimiento politrópico:

$$
\eta_{pct} = \frac{\gamma}{\gamma - 1} \frac{dT_t}{dT_t} = \frac{dP_t}{P_t}; \frac{dT_t}{dT_t} = \frac{\gamma - 1}{\eta_{pct} \gamma} \frac{dP_t}{P_t} [3.19]
$$

 Evaluando la expresión *[4.19]* entre los estados *1*, entrada del rotor, y *2* salida del rotor:

$$
\frac{T_{t1}}{T_{t2}} = \left(\frac{P_{t1}}{P_{t2}}\right)^{\frac{\eta_{pot} \gamma}{\gamma - 1}} [3.20]
$$

 Los cálculos anteriores son válidos para magnitudes de remanso y magnitudes dinámicas.

Si relacionamos los exponentes de las expresiones *[4.17]* y *[4.20,* obtenemos el exponte politrópico:

$$
\frac{n}{n-1} = \frac{\eta_{pet} \gamma}{\gamma - 1} = l \rightarrow n = \frac{l}{l-1} \quad \text{[3.21]}
$$
  
Required isentropic to total a total  $\eta_{ttc} := \frac{\frac{\gamma - 1}{\gamma}}{\frac{\gamma - 1}{\gamma_{tot} + \gamma_{tot}}} = \frac{\eta_{ttc}}{\eta_{ptc} + \eta_{tot}} = 0.893$   

$$
\frac{\eta_{pt}}{\gamma - 1} = \frac{\gamma \cdot \eta_{pt}}{\gamma - 1}
$$

Fig. 3.8 Rrendimiento total a total y exponente politrópico.

# **3.3.3 Cálculo del diámetro exterior**

Sustituyendo en nuestra cuerva de aproximación obtenemos el diámetro específico ds:

ns 
$$
\rightarrow
$$
 ds = 4,1713Ns<sup>-0,3694</sup> [3.22]  

$$
D_e = \frac{\sqrt{Q}}{\Delta h_{ts}^{1/4}} [3.23]
$$

 Como el diámetro exterior del rotor es simplemente una referencia, en este punto se le permite al usuario multiplicar dicho diámetro por un coeficiente reductor, menor que la unidad. De esta manera conseguimos disminuir el diámetro y aumentar así los coeficientes de flujo y de carga. Hemos logrado que la máquina este más cargada.

 Conocidos los parámetros y variables fundamentales para el diseño de nuestra máquina: el régimen de giro, el diámetro de referencia, condiciones de operación, llega el momento de pedirle al usuario que estime un valor para relación de radios (*ν = ri/re*) y poder así estimar nuestro radio medio, para calcular el área de paso disponible. Los radios son estimados y más adelante se deberá validar que son correctos.

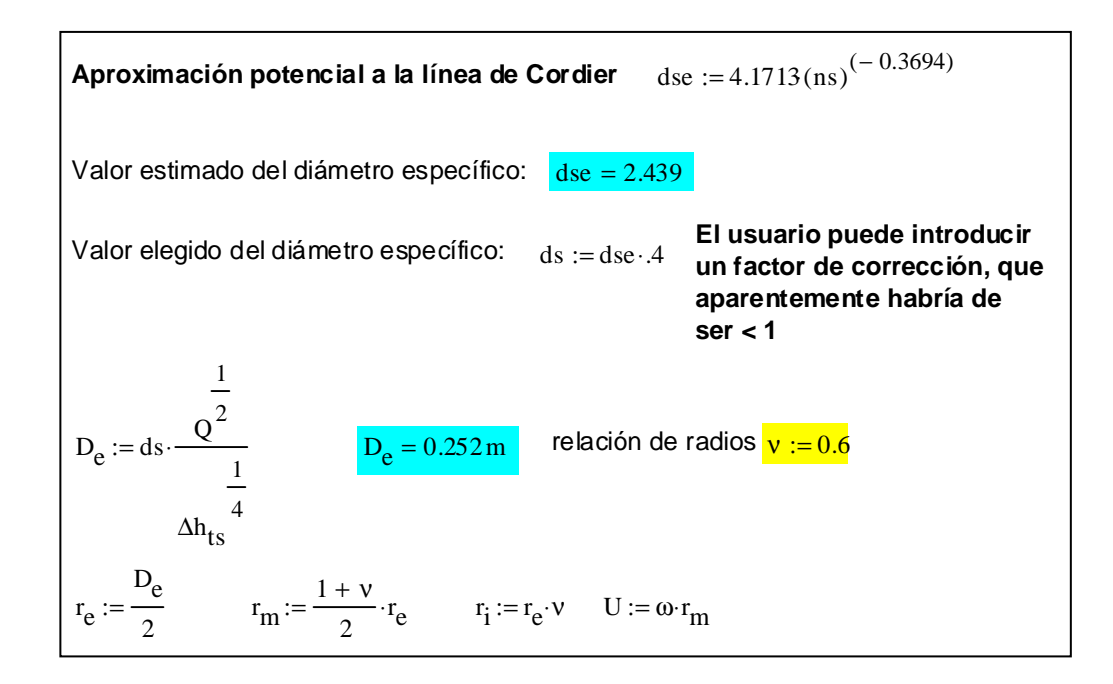

Fig. 3.9 Cálculo del radio medio y estimación de la relación de radios.

## **3.3.4 Cálculo del radio medio y del área de paso**

 Como se ha comentado en máquinas axiales es habitual comenzar el estudio o los primeros cálculos en el radio medio equivalente.

 En un diseño preliminar de una turbomáquina existe mucho desconocimiento a cerca del campo fluido y es por ello que se utiliza como radio medio la media aritmética entre el radio interior y exterior del conducto de la máquina. El radio medio es representativo del comportamiento global de la turbomáquina.

$$
r_m = \frac{\frac{r}{e} + r_i}{2} \left[ 3.24 \right]
$$

El área de paso anular que tiene disponible el fluido es

$$
A_{z} = \pi (r_{p}^{2} - r_{r}^{2}) = 2\pi \left(\frac{r_{e} + r_{i}}{2}\right) (r_{e} - r_{i}) = 2\pi m h \quad [3.25]
$$

$$
\text{Area frontal de paso } A_{ZIO} := \pi \cdot \left(1 - v^2\right) \cdot r_e^2 \qquad A_{ZIO} = 0.032 \text{ m}^2
$$

Fig. 3.10 Cálculo del radio exterior, radio, medio y el área frontal.

 En el programa realizado en *Mathcad*, también se presenta una gráfica en la que se muestra la vista frontal del rotor. De esta manera se puede ver la relación entre el radio exterior e interior, y apreciar el área anular.

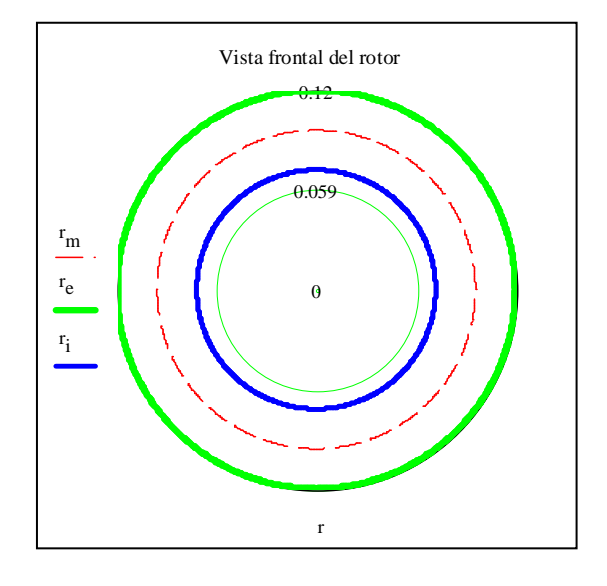

Fig. 3.11 Vista frontal del rotor.

# **3.3.5 Parámetro de flujo** *Ф***, carga** *ψ* **y grado de reacción** *R* **para el radio medio**

 Expresaremos el parámetro de flujo *Ф* y el de carga *ψ* en función de la relación de radios *ν*, la velocidad específica *ns*, el diámetro específico *ds* y el redimiendo total a total de compresión *ηttc*.

 Partiendo de la expresión original del coeficiente de flujo y despejando adecuadamente conseguiremos expresarlo en función de variables conocidas:

$$
\phi_m = \frac{v_z}{v_m} = \frac{2 \frac{Q}{A_z}}{\omega D_m} = \frac{\frac{Q}{\pi (1 - v^2) D e^2 / 2}}{\left(\frac{1 + v}{2}\right) \frac{D e}{2}} = \frac{16Q}{\omega \pi (1 - v^2)(1 + v) D e^3} [3.26]
$$

 Despejando de las respectivas definiciones de velocidad específica y diámetro específico *n* y *De* tenemos:

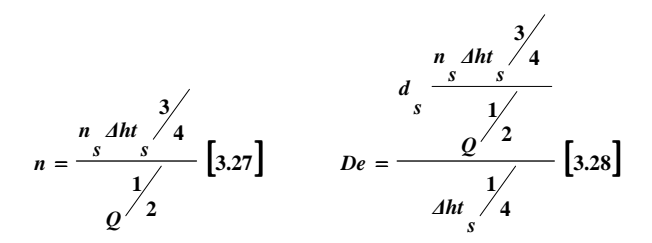

 Recordar que *ns* es un parámetro adimensional por lo que *n* debe estar expresada en las unidades correspondientes para cumplir la homogeneidad dimensional, es decir, *rad/s*.

Despejando:

$$
\phi_m = \frac{16}{\pi (1 - v^2)(1 + v)} \frac{1}{n s ds^3} [3.29]
$$

De manera similar se opera con el coeficiente de carga, llegando a la expresión:

$$
\psi_m = \frac{16}{(1+\nu)} \frac{1}{\eta t_{tc} n s^2 ds^2} [3.30]
$$

 El coeficiente de flujo está ligado al tamaño de la máquina mientras que el coeficiente de carga nos da una idea del trabajo suministrado a la misma.

 El usuario deberá estar pendiente y comprobar que ambos parámetros están dentro de los límites establecidos. Típicamente para compresores axiales el paramento de flujo oscila entre *0,3* y *1,2* y el coeficiente de carga entre *0,35* y *0,5*. Si estos requerimientos no se cumpliesen, se deberán hacer las modificaciones que se estime oportunas para estar dentro de los rangos y seguir en el proceso de diseño.

 Conocidos ya los valores del parámetro de flujo y el de carga, tan sólo nos quedaría conocer el grado de reacción para conocer el grado de reacción para conocer los tres parámetros adimensionales que nos definirán el triángulo de velocidades medias en el radio medio por sustitución en las relaciones correspondientes.

 Ahora mismo el usuario conoce el coeficiente de flujo y el de carga para el radio medio, sí sus valores han sido satisfactorios y han cumplido las restricciones establecidas. Tan sólo nos quedaría conocer el grado de reacción de nuestro modelo para utilizar las relaciones derivadas de esta triada de parámetros y poder dibujar el triángulo simple de velocidades medias en el radio medio.

 La única manera de conocer el grado de reacción R, es estimarlo., es por ello que el usuario deberá estimar un valor para el grado de reacción. Cuanto más alto es el grado de reacción, se elimina el efecto de los álabes guía.

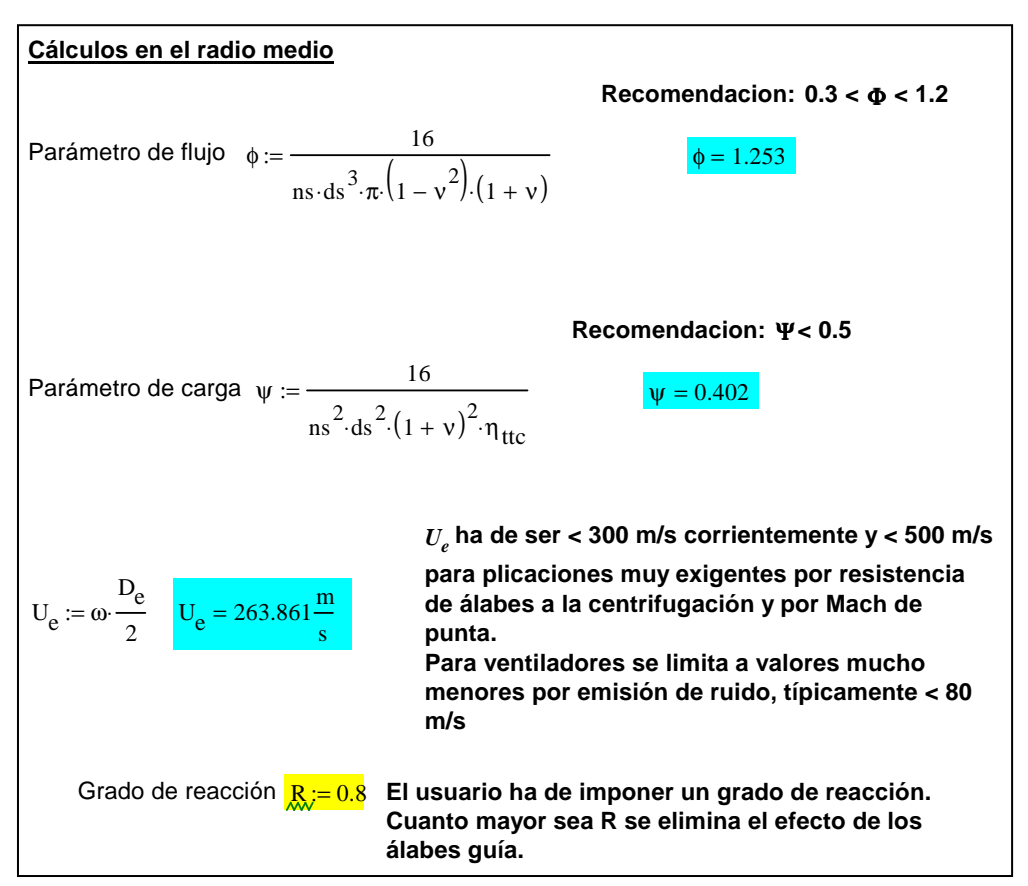

Fig. 3.12 Cálculo de *Ф* y *ψ*, estimación de R y comprobación de la velocidad periférica.

 Comprobaremos que la velocidad de arrastre o periférica oscile entre *200m/s* y *320m/s* para aplicaciones corrientes y menores de *500m/s* para aquellas aplicaciones más exigentes. Operar fuera de estos límites puede acarrear problemas de turbulencia y de resistencia de materiales.

 En el caso de ventiladores se limita las velocidades menores a *80 m/s*, debido a la contaminación acústica.

#### **3.3.6 Diagrama simple de velocidades medias**

 Una vez introducido el valor del grado de reacción y conocidos *R, Ф y ψ*, obtenemos los valores de los ángulos *α* y *β* y los valores absolutos de las velocidades relativas *W* y absolutas *V* en la sección de entrada *1* y salida *2*.

 Sustituyendo los valores en las expresiones [2.39, 2.40, 2.41 y 2.42] calculamos los distintos ángulos y las distintas velocidades:

Conocidos 
$$
\varphi
$$
,  $\psi$  y R  $\rightarrow$   $\begin{pmatrix} (v,a)_1 & y (w,\beta)_1 \\ (v,a)_2 & y (w,\beta)_2 \end{pmatrix}$  [3.31]

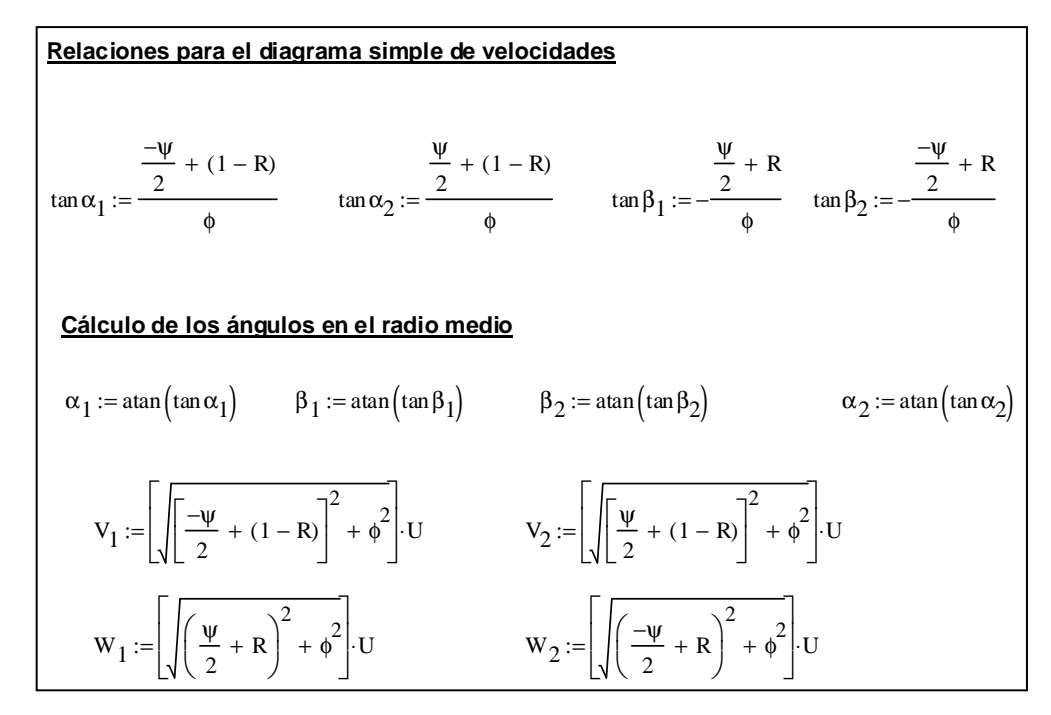

Fig. 3.13 Cálculos para el radio medio.

 El siguiente paso es representar el triangulo simple de velocidades medias para el radio medio.

 Lo primero que realizamos es el cálculo de las componentes en la dirección de la velocidad tangencial, es decir, *V<sup>θ</sup>* y *Wθ* en 1 y 2, secciones de entrada y salida respectivamente.

 En la dirección axial no nos interesan, ya que al tratarse de una representación simplificada, se ha estimado que *Vz* permanece constante en todo su recorrido.

 Pueden obtenerse valores negativos de los ángulos, que nos indicará una disminución en la dirección de la velocidad tangencial.

 Con simples comandos de *Mathcad* obtenemos el triángulo de velocidades medias para el radio medio, cuya base de referencia es la velocidad de arrastre *U*.

Primero obtenemos las coordenadas cartesianas de la distinta velocidad para luego introducirlas en matrices, que utilizaremos para la representación del diagrama simple de velocidades medias.

$$
M\Big[\textit{Matrices de vectors}\Big] \xrightarrow{\textit{Mathcad}} \textit{Gráfica triángulo simple de velocidades } r\Big]
$$

**Cálculo de las cordenadas cartesianas:**  $V_{1\theta} := V_1 \cdot \sin(\alpha_1) \qquad W_{1\theta} := W_1$  $s = W_1 \sin(\beta_1)$   $V_{2\theta} = V_2 \sin(\alpha_2)$   $W_{2\theta} = W_2 \sin(\beta_2)$ Diagrama simple de velocidades implica que Vz es contante  $V_z := U \cdot \phi$ 

Fig. 3.14 Cálculo de las coordenadas cartesianas para el radio medio.

 Una vez obtenido los valores cartesianos y operando de una manera sencilla crearemos las respectivas matrices que nos servirán para dibujar el triángulo de velocidades medias.

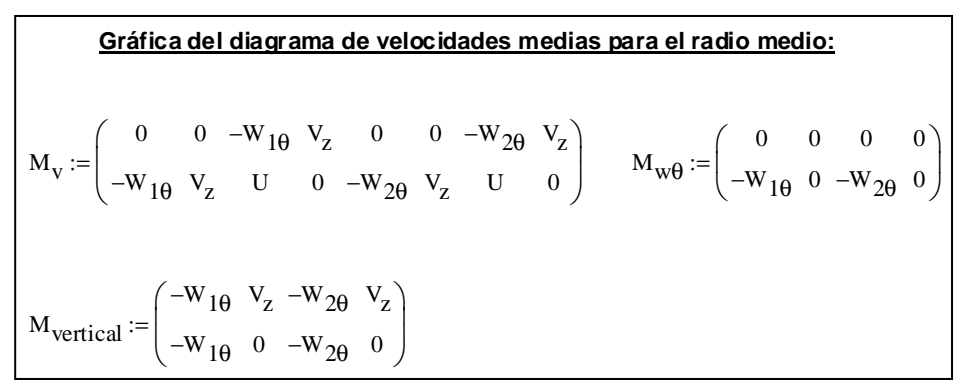

Fig.3.15 Matrices de las coordenadas cartesianas.

Utilizando los comandos de Mathcad llevamos a cabo la representación gráfica del diagrama simple de velocidades en el radio medio.

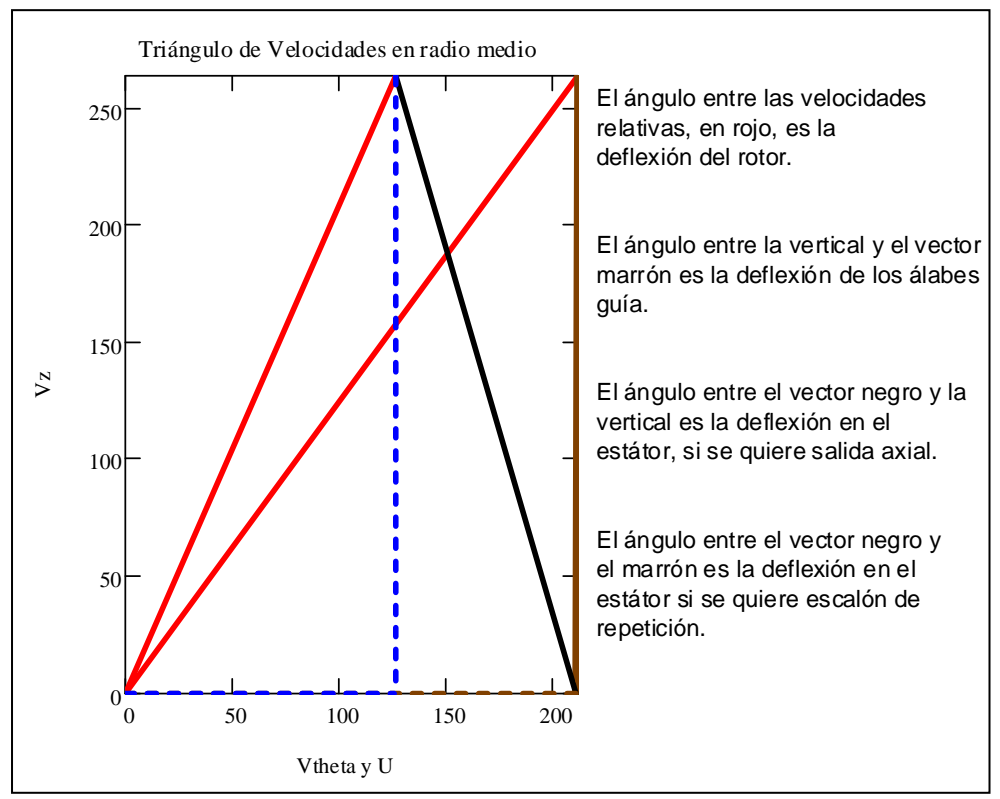

Fig. 3.16 Ttriángulo de velocidades medias para el radio medio.

El código de colores empleado es el siguiente:

- Color rojo para las velocidades relativas en 1 y 2, es decir, *W1* y *W2*.
- Color marrón velocidad absoluta a la entrada *V1*.
- Color negro velocidad absoluta a la salida *V2.*

#### **3.3.7 Cálculo del coeficiente de difusión y el número de** *De Haller*

 Debemos comprobar que nuestro posible escalón cumple las condiciones que imponen el coeficiente de difusión *Df*, ecuación [3.36], y el número de *De Haller Ha*, ecuación [3.37].

 Calcularemos ambos coeficientes para el rotor y el estator. En el caso del estator calcularemos para los dos casos posibles: en el supuesto de salida axial  $V_3=V_2$  y en el caso de que se trate de un escalón de repetición *V3=V2*. El subíndice *3* nos indica que la estación corresponde a la salida del estator.

 Fijándonos en la expresión del coeficiente de difusión, vemos que depende de un parámetro del cual no conocemos su valor, la solidez *σ*. Este parámetro ha de ser supuesto por el usuario, debiendo estimar un valor para el rotor y otro para el estator. La solidez *σ* varía entre *0,5* y *0,15*.

 Valores altos *σ* unidos a valores pequeños de la relación de radios, pueden acarrear problemas de cabida en los álabes, especialmente en la raíz.

 Comprobamos que tanto el coeficiente de difusión como el número de *De Haller* están dentro de los márgenes requeridos:

$$
Cáluco de Df y Ha \rightarrow \begin{vmatrix} Ha > 0.7\\ Df \le 0.45 \end{vmatrix} [3.31]
$$

 Sustituyendo convenientemente los ángulos calculados y particularizando para el rotor y el estator. Para el radio medio las siguientes expresiones:

$$
Dfro = 1 - \frac{\cos \beta 1}{\cos \beta 2} + \frac{1}{\sigma r} \cdot \left| \frac{\cos \beta 2}{2} \left( \tan \beta 2 - \tan \beta 1 \right) \right| \left[ 3.32 \right]
$$
  

$$
Dfers = 1 - \frac{\cos \alpha 2_{re}}{\cos \alpha 1_{re}} + \frac{1}{\sigma \sin \alpha} \cdot \left| \frac{\cos \alpha 2}{2} \left( \tan \alpha 2_{re} - \tan \alpha 1 \right) \right| \left[ 3.33 \right]
$$
  

$$
Dfesa = 1 - \frac{\cos \alpha 2}{\cos 0} + \frac{1}{\sigma \sin \alpha} \cdot \left| \frac{\cos \alpha 2}{2} \left( \tan 0 - \tan \alpha 1 \right) \right| \left[ 3.34 \right]
$$
  

$$
Haro = \frac{W_2}{W_1} \left[ 4.27 \right]; Haes = \frac{W_2}{W} \left[ 4.28 \right]; Haes = \frac{V_2}{W_1} \left[ 3.35 \right]
$$

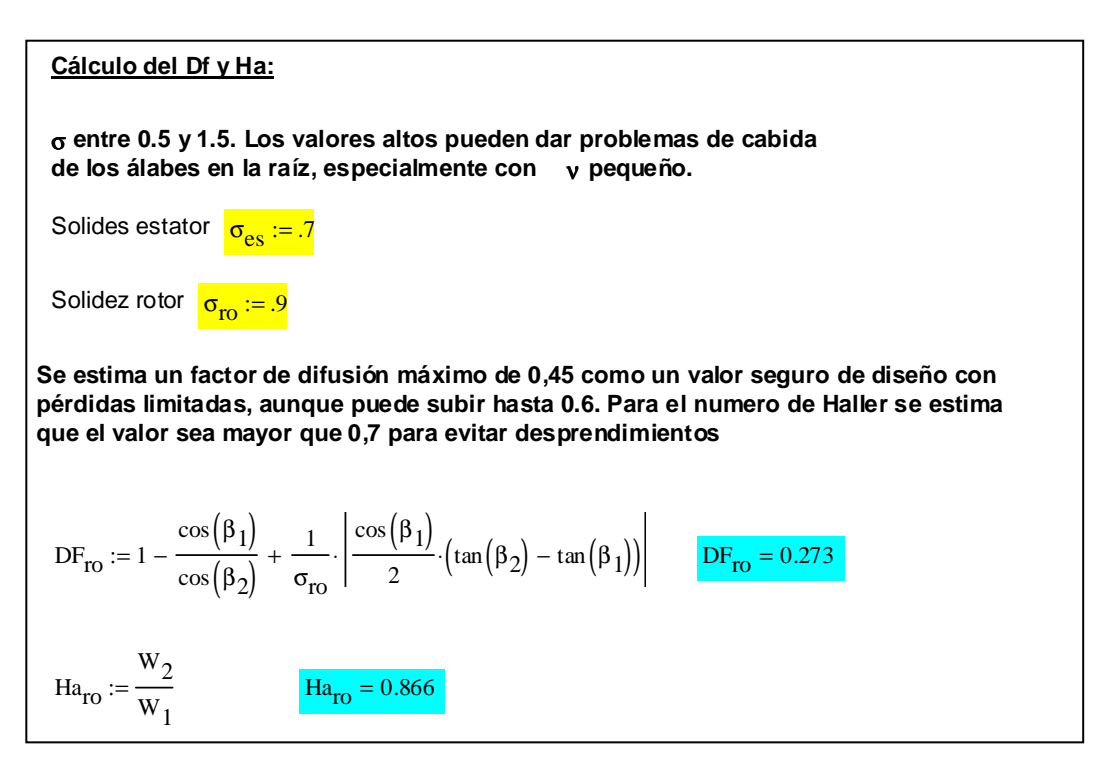

Fig.3.17 Cálculo del coeficiente de difusión Df y del número de De Haller Ha en rotor y estator para el radio medio.

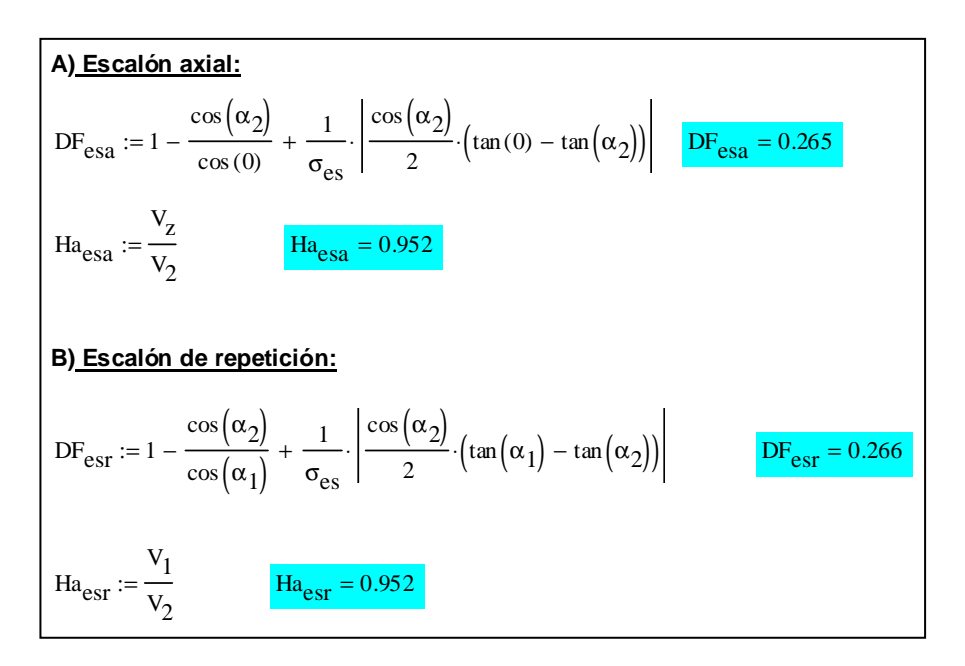

Fig.3.18 Calculo del Df y Ha estator. Salida axial y de repetición.

# **3.3.8 Cálculo de la potencia interna**

 Como conocemos el parámetro de carga y la velocidad periférica para el radio medio, podemos despejar de su definición el trabajo específico aportado al fluido y multiplicando este por el flujo másico obtener la potencia interna de nuestro escalón.

$$
\tau_{f_l} = \Psi U^2 \to P = m \left(\frac{Kg}{s}\right) \tau_{f_l} \left(\frac{J}{Kg}\right) \equiv \left(W\right) \left[3.36\right]
$$

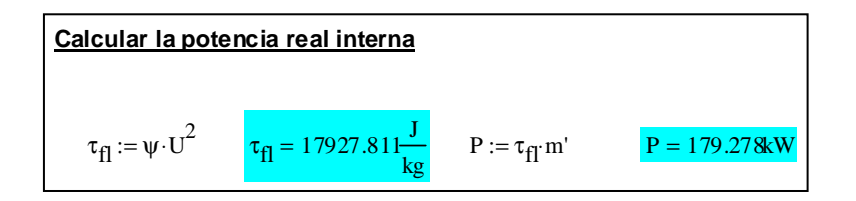

Fig. 3.19 Cálculo de la Potencia interna.

# **3.3.9 Cálculo de los radios interiores manteniendo el radio exterior constante**

 En un siguiente paso, y con objetivo de comprobar nuestras hipótesis sobre la relación de radios, calcularemos el área de paso del rotor y la del estator.

 Al obviar el cambio de la densidad, nos vemos obligados a contrastar nuestras hipótesis. Para ello calculamos el área de paso y volvemos a recalcular nuestra relación de radios *ν*. Mantendremos el diámetro exterior constante como opción a nuestro diseño.

 Primeramente calculamos el área de paso a la entrada del rotor, para ello necesitamos conocer la densidad de entrada al rotor.

 Necesitamos saber cómo evaluar el proceso que va desde el punto en el cual hemos considerado las magnitudes de remanso de entrada y la entrada del roto *1*. Como primera aproximación se ha adoptado considera que evoluciona a través de un proceso politrópico, ya que conocemos el dato del rendimiento politrópico total a total.

 Al asumir el proceso de esta manera, nos implica que localmente somos menos precisos, pero globalmente es razonable, ya que se ha sumido una politrópica global.

 En la siguiente figura se muestra de forma esquematizada la evolución que realiza el fluido desde el ambiente hasta la entrada del rotor, estación 1, y su posterior evolución dentro de la misma. La estación 2 equivale a la salida del rotor y la 3 a la salida del estator, para finalmente expansionarse hasta las condiciones del ambiente.

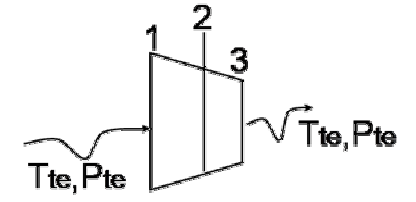

Fig. 3.20 Esquema de la evolución a través de la trubomáquina.

Conocido el exponente que gobierna nuestra evolución y sabiendo que la entalpía de remanso se conserva, como la velocidad absoluta *V1* la conocemos tenemos:

$$
T_{te} = T_1 + \frac{V_1}{2cp} \rightarrow \text{Calculamos } T_1 \left[ 3.37 \right]
$$
\n
$$
P_1 = \text{Pre} \left( \frac{T_1}{T_{te}} \right)^{\frac{\eta_{pot} \gamma}{\gamma - 1}} \rightarrow \rho_1 = \frac{P_1}{R g T_1} \left[ 3.38 \right]
$$

 Como el flujo másico se mantiene constante, al igual que la velocidad axial, por continuidad despejamos el área de paso en la estación *1*:

$$
A_1 = \frac{m}{v_{z\rho_1}} \left[3.39\right]
$$

 El valor del área de paso en la entrada del rotor debe resultar mayor que la calculada a través del diagrama *ns-ds*, ya que al expansionarse el gas esta desciende.

 Otro factor limitante a la hora de diseñar es el número de *Mach* a la entrada del rotor. En la punta del álabe tendrá el valor mayor, dependiendo del aumento de la relación de radios.

 Se suele considerar en aplicaciones industriales un valor del número de *Mach* inferior a *0,8*. En aviación suele ser ligeramente mayor pero siempre por debajo de la unidad.

 Conocida la temperatura de entrada al rotor *T<sup>1</sup>* y la velocidad relativa al mismo *W1*, calculamos el número de Mach en la estación *1*:

$$
M_{1ro} = \frac{W_1}{\sqrt{\mathcal{R}gT_1}} < 0.8 \left[3.40\right]
$$

 Como conocemos área de paso en la entrada del rotor y hemos impuesto la condición de que el radio exterior permanece constante, podemos despejar y calcular la altura del álabe, el radio interior y la nueva relación de radios.

Despejando convenientemente de [2.16] el radio interior:

$$
ri_{ro} = \sqrt{\frac{A_1}{\pi}} - re^2 \quad [3.41] \rightarrow h_{ro} = re - ri_{ro} \quad [3.42] \quad \nu_{ro} = \frac{ri_{ro}}{re} \quad [3.43]
$$

#### **Cálculo de las aréas de paso Az:**

Globalmente se ha asumido que el compresor evoluciona según una politrópica global. Localmente es menos prececiso, pero de esta manera somos coherentes xon la hipótesis inicial.

El área resulta mayor que la calculada con ns-ds porque la densidad es menor al expansionarse en la aceleración

$$
T_1 = T_{te} - \frac{1}{2 \cdot c_p} v_1^2 \qquad P_1 = P_{te} \cdot \left(\frac{T_1}{T_{te}}\right)^1 \qquad \rho_1 = \frac{P_1}{R_g \cdot T_1}
$$

$$
A_1 = \frac{m'}{V_Z \cdot \rho_1} \left[A_1 = 0.042 \, m^2\right]
$$

Fig. 3.21 Cálculo de la nueva relación de radios.

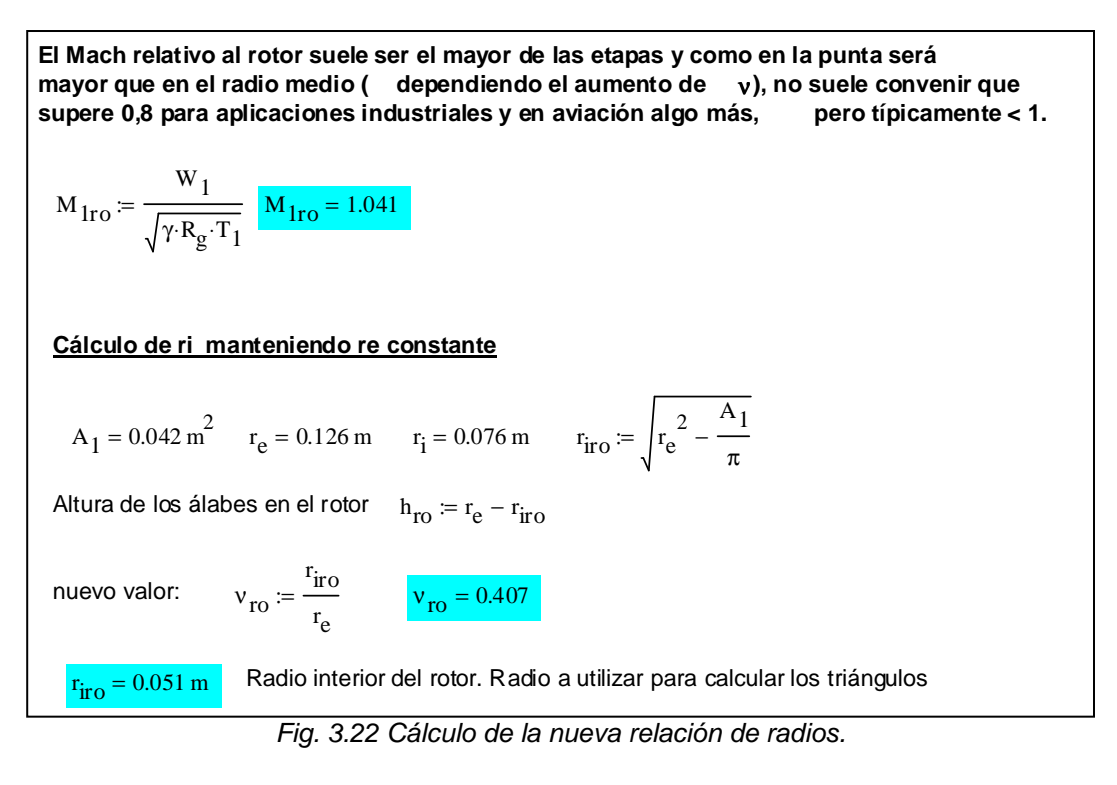

 Realizaremos ahora los cálculos entre la estación 1 y *2,* con el objetivo de poder caracterizar el estator de nuestra turbomáquina.

 Calcularemos la temperatura y el área de paso en *2* y comprobaremos que el área disminuye. **2 2** τ

$$
\Delta T_{rotor} = \frac{\tau_{fl}}{cp} \rightarrow T_2 = \Delta T_{rotor} + T_1 + \frac{V_2 - V_1}{2cp} [3.44]
$$
  

$$
P_2 = P_1 \left(\frac{T_2}{T_1}\right) \frac{\eta_{pot} \gamma}{\gamma - 1} \rightarrow \rho_2 = \frac{P_2}{RgT_2} \rightarrow A_2 = \frac{m}{Vz\rho_2} \rightarrow A_2 < A_1 [3.45]
$$

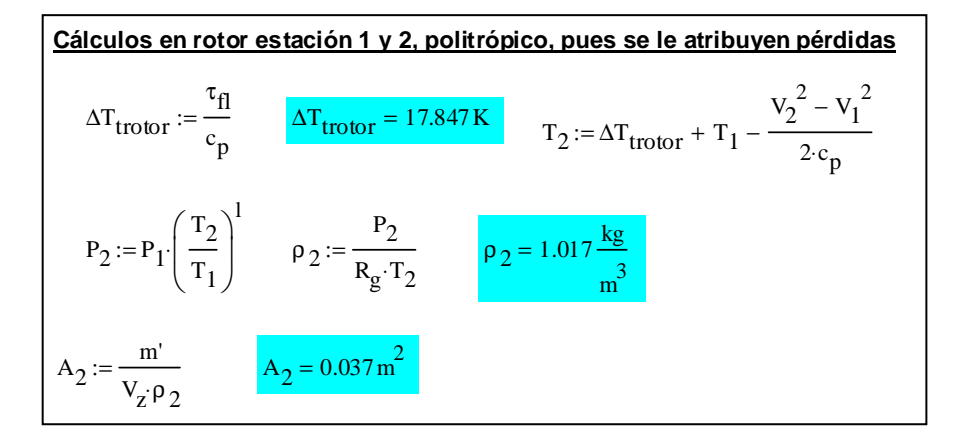

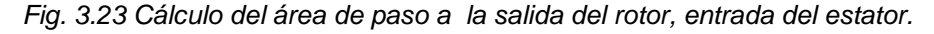

 Recorridas ya las estaciones que caracterizan el rotor sólo nos queda caracterizar la salida del estator, estación *3*.

 Consideramos que nuestro fluido evoluciona según una politrópica. El índice *n* que caracteriza este proceso corresponde al calculada en [3.21].

 En el estator realizaremos los cálculos para las dos posibilidades: salida axial y salida de repetición.

 Precisamos conocer la densidad en la estación *3*, para ello usaremos la relación de densidades para un proceso politrópico:

$$
\frac{\rho_2}{\rho_1} = \left(\frac{T_2}{T_1}\right)^{\frac{1}{n-1}} [3.46]
$$

 En el código de Mathcad el índice n se le llamado *np* por conveniencia, ya que crea conflicto con el régimen de giro *n*.

 Particularizando para salida axila y de repetición, relacionamos la salida del rotor 2 con la entrada del estator 3:

$$
T_{3a} = T_2 + \frac{{v_2}^2 - {v_z}^2}{2cp} \to \rho_{3a} = \rho_2 \left(\frac{T_{3a}}{T_2}\right)^{\frac{1}{np-1}} \to A_{3a} = \frac{m}{v_z \rho_{3a}} \to P_{3a} = \rho_{3a} RgT_{3a} [3.47]
$$
  

$$
T_{3r} = T_2 + \frac{{v_2}^2 - {v_1}^2}{2cp} \to \rho_{3r} = \rho_2 \left(\frac{T_{3r}}{T_2}\right)^{\frac{1}{np-1}} \to A_{3a} = \frac{m}{v_z \rho_{3r}} \to P_{3r} = \rho_{3a} RgT_{3r} [3.48]
$$

 Como la difusión en el estator es crítica en el diseño, se calcula el número de *Mach* a la entrada del estator:

$$
M_{3esa} = \frac{V_z}{\sqrt{\mathcal{R}gT_{3a}}} [3.49]
$$
  

$$
M_{3esr} = \frac{V_1}{\sqrt{\mathcal{R}gT_{3r}}} [3.50]
$$

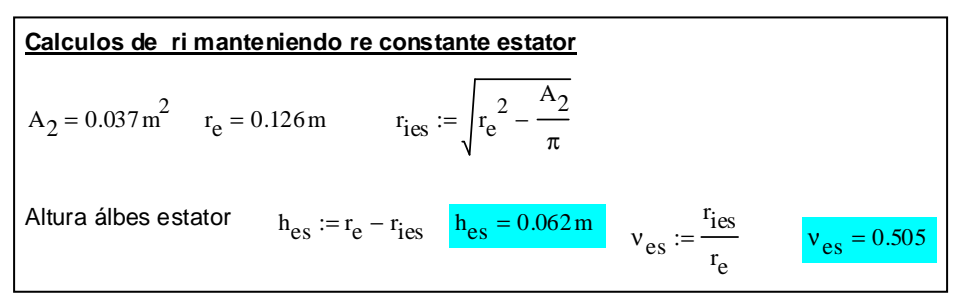

Fig. 3.24 Cálculo de la relación de radios en el estator.

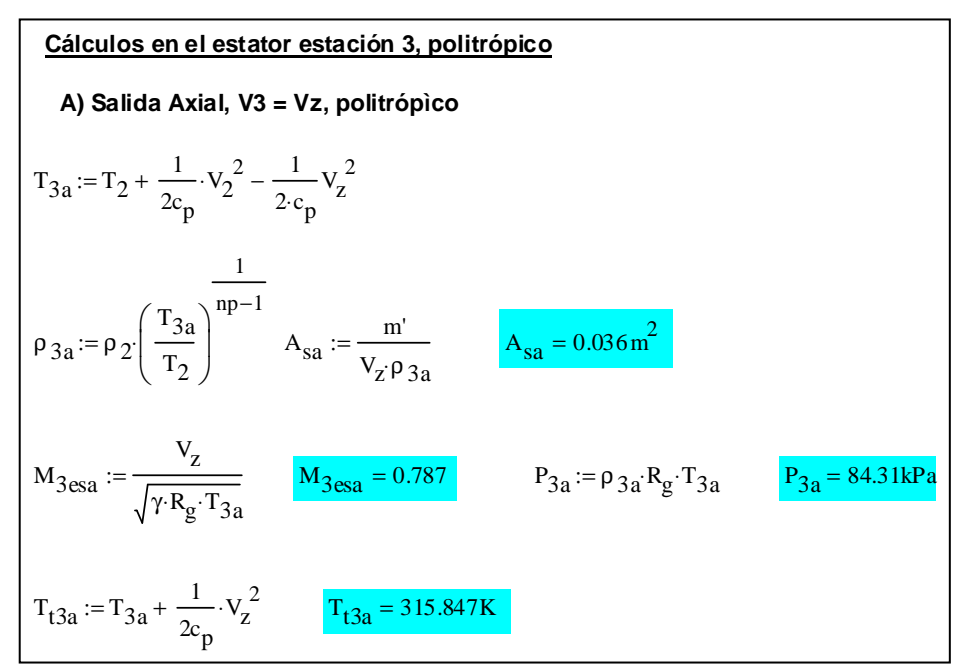

Fig. 3.25 Cálculos para la salida axial.

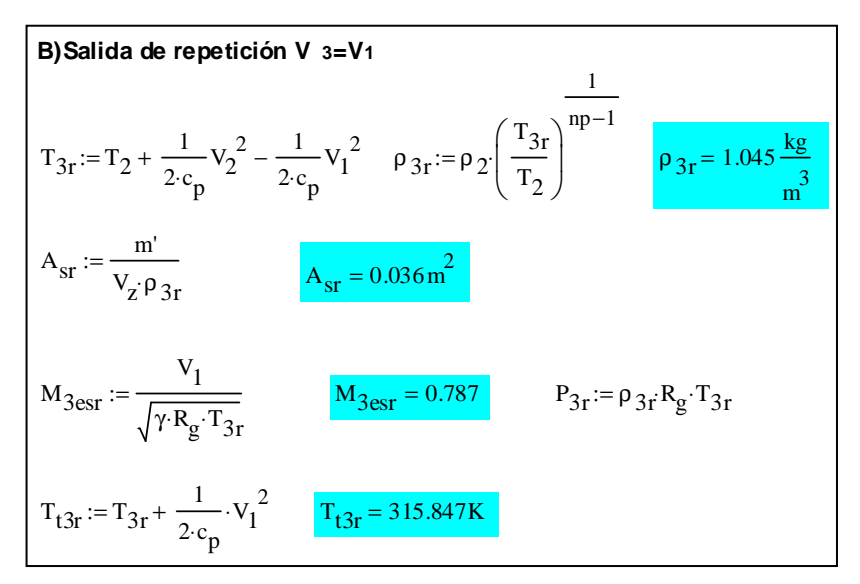

Fig. 3.27 Cálculos para salida de repetición.

 Una vez caracterizado con éxito lo que sucede en el radio medio y cumpliendo todas las condiciones y limitaciones que se deben imponer, estamos en disposición de caracterizar lo que sucede en la raíz y en la punta del álabe. Para ello utilizaremos la *ley de torbellino libre*. Esta ley supone el trabajo es constante y que la componente de la velocidad axial permanece constante en toda la altura del perfil.

#### **3.4 Uso de la teoría de torbellino libre para caracterizar el radio exterior e interior**

 La ley de torbellino libre nos permite desplazarnos, una vez definido el radio medio, a la raíz y la punta del álabe, para realizar el diseño adecuado de nuestros álabes. Esta teoría se sustenta en la suposición de la invariabilidad del trabajo específico con el radio.

 Conocida ya la potencia, empezaremos a caracterizar el radio exterior y el radio interior, por aplicación de las relaciones derivadas de la ley de torbellino libre:

Torbellino libre

\n
$$
rV\theta = cte
$$
\n
$$
Vz = cte
$$
\n
$$
\tau_{fl} = (V_{2\theta} - V_{1\theta}) = cte
$$
\n
$$
Vz = cte
$$

 Si ahora particularizamos cada una de las ecuaciones de la ley del torbellino para el radio exterior re tenemos:

$$
K_1 = rmV_{1\theta_{rm}} [3.52] \rightarrow V_{1\theta re} = \frac{K_1}{re} [3.53]
$$
  

$$
K_2 = rmV_{2\theta} [3.54] \rightarrow V_{2\theta re} = \frac{K_2}{re} [3.55]
$$
  

$$
mUr_e = \frac{U}{rm} re [3.56]
$$

 Aplicaremos simultáneamente todas las ecuaciones del torbellino libre a la entrada y salida del álabe.

 El ángulo *β* variará de la raíz a la punta, ya que al aumentar el radio, aumenta la velocidad tangencial *U* y disminuye la componente tangencial de la velocidad absoluta *Vθ,* implicando álabes trosionados.

 En esta ley también se observa que el grado de reacción crece de la raíz a la punta. Si se recorre el ángulo *β1* de la punta a la raíz se observa que este disminuye y la velocidad absoluta *V* aumenta.

 Nuestro objetivo es conocer la velocidad absoluta y la relativa así como los respectivos ángulos para poder llevar a cabo la representación del triángulo de velocidades característico en esta sección.

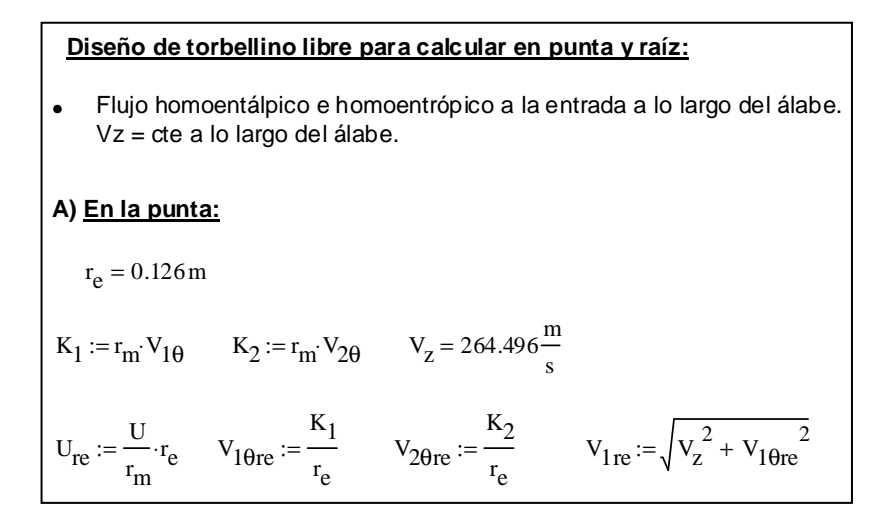

Fig. 3.28 Aplicación de la teoría del torbellino libre en el radio exterior

$$
\mathbf{W} = \mathbf{V} - \mathbf{U}
$$
 Criterio universal de signos  
\n
$$
V_{2\text{re}} := \sqrt{V_{z}^{2} + V_{2\text{theta}}^{2}}
$$
\n
$$
W_{2\text{theta}} = V_{2\text{theta}} - U_{\text{re}}
$$
\n
$$
W_{1\text{theta}} = V_{1\text{theta}} - U_{\text{re}}
$$
\n
$$
W_{1\text{re}} := \sqrt{V_{z}^{2} + W_{1\text{theta}}^{2}}
$$
\n
$$
W_{2\text{re}} := \sqrt{V_{z}^{2} + W_{2\text{theta}}^{2}}
$$
\n
$$
\beta_{1\text{re}} := \tan\left(\frac{W_{1\text{theta}}}{V_{z}}\right)
$$
\n
$$
\beta_{2\text{re}} := \tan\left(\frac{W_{2\text{theta}}}{V_{z}}\right)
$$
\n
$$
\alpha_{2\text{re}} := \tan\left(\frac{V_{2\text{theta}}}{V_{z}}\right)
$$
\n
$$
\alpha_{1\text{re}} := \tan\left(\frac{V_{1\text{theta}}}{V_{z}}\right)
$$
\n
$$
\alpha_{1\text{re}} := \tan\left(\frac{V_{1\text{theta}}}{V_{z}}\right)
$$
\n
$$
\alpha_{1\text{re}} := \tan\left(\frac{V_{1\text{theta}}}{V_{z}}\right)
$$
\n
$$
\alpha_{1\text{re}} = \tan\left(\frac{V_{1\text{theta}}}{V_{z}}\right)
$$
\n
$$
\alpha_{1\text{re}} = \tan\left(\frac{V_{1\text{theta}}}{V_{z}}\right)
$$
\n
$$
\alpha_{1\text{re}} = \tan\left(\frac{V_{1\text{theta}}}{V_{z}}\right)
$$
\n
$$
\alpha_{1\text{re}} = \tan\left(\frac{V_{1\text{theta}}}{V_{z}}\right)
$$
\n
$$
\alpha_{1\text{re}} = \tan\left(\frac{V_{1\text{theta}}}{V_{z}}\right)
$$
\n
$$
\alpha_{1\text{re}} = \tan\left(\frac{V_{1\text{theta}}}{V_{z}}\right)
$$
\n
$$
\alpha_{1\text{re}} = \tan\left(\frac{V_{1\text{theta}}}{V_{z}}\right)
$$
\n
$$
\alpha
$$

Fig. 3.29 Aplicación de la teoría del torbellino libre en el radio exterior

 Al permanecer constante la velocidad axial y aplicando el teorema de Pitágoras calculamos  $V_1$  y  $V_2$ :

$$
V_{jre} = \sqrt{Vz^{2} + V_{j\theta}}_{re}^{2} \rightarrow (V_{1}, V_{2})_{re} [3.57]
$$

 Es conveniente recordar que trabajaremos con el criterio universal, el cual nos dice que la velocidad relativa se obtiene de la resta entre la velocidad absoluta y la velocidad tangencial. Teniendo presente esta ley calculamos las velocidades relativas:

$$
W_{j\theta_{re}} = V_{j\theta_{re}} - U_{re} \rightarrow \left(W_{1\theta}, W_{2\theta}\right)_{re} \quad [3.58]
$$
  

$$
W_{jre} = \sqrt{V_{Z}^{2} + W_{j\theta_{re}}} \rightarrow \left(W_{1}, W_{2}\right)_{re} \quad [3.59]
$$

Ahora nos queda calcular los distintos ángulos para la entrada y salida al álabe:

$$
\boldsymbol{\beta}_{jre} = \operatorname{atan}\left(\frac{w_j\boldsymbol{\theta}}{v_z}\right) \rightarrow \left(\boldsymbol{\beta}_1, \boldsymbol{\beta}_2\right)_{re} \quad [3.60]
$$
\n
$$
\boldsymbol{\alpha}_{jre} = \operatorname{atan}\left(\frac{v_j\boldsymbol{\theta}}{v_z}\right) \rightarrow \left(\boldsymbol{\alpha}_1, \boldsymbol{\alpha}_2\right)_{re} \quad [3.61]
$$

 Calculamos el grado de reacción *R* y el número de *Mach* para el radio exterior, ver figura:

$$
R_{re} = 1 - \frac{V_{10}e - V_{20}e}{2U_{re}} [3.62]
$$
  

$$
T_{re} = T_{te} - \frac{V_{1re}}{2cp} \rightarrow M_{re} = \frac{W_{1re}}{\sqrt{r_{0}R_{s}T_{re}}} [3.63]
$$

Finalmente calculamos el número de *De Haller* y el *Df* en rotor.

 Sustituyendo los valores de los ángulos calculados*, [4.59]* y *[4.60]*, en la ecuación del coeficiente de difusión *Df* obtendremos su valor.

 Una vez más, deberemos estimar una solidez *σ* para el rotor y el estator, característica del radio exterior.

 Comprobaríamos si en esta localización se cumplen las limitaciones que impone la práctica.

$$
D_{fro_{re}} = 1 - \frac{\cos \beta 1_{re}}{\cos \beta 2_{re}} + \frac{1}{\sigma r_{ce}} \left| \frac{\cos \beta 2_{re}}{2} \left( \tan \beta 2_{re} - \tan \beta 1_{re} \right) \right| \left[ 3.64 \right]
$$
  
*Haro*<sub>re</sub> =  $\frac{W_{2re}}{W_{1re}} [3.65]$ 

 Calculamos el coeficiente de difusión y el número de De Haller para la salida axial y de repetición.

 En el caso de suponer un escalón de repetición debemos cambiar *β1* por *α2* y *β2* por *α1*. Por el contrario para la salida axial *α1* es cero.

 Realizando los cambios pertinentes y estimando, una vez más, una solidez para el estator tenemos:

$$
Dfers_{re} = 1 - \frac{\cos \alpha 2_{re}}{\cos \alpha 1_{re}} + \frac{1}{\sigma \varepsilon_{re}} \cdot \left| \frac{\cos \alpha 2_{re}}{2} \left( \tan \alpha 2_{re} - \tan \alpha 1_{re} \right) \right| \left[ 3.66 \right]
$$
  

$$
Dfess_{re} = 1 - \frac{\cos \alpha 2_{re}}{\cos 0} + \frac{1}{\sigma \varepsilon_{re}} \cdot \left| \frac{\cos \alpha 2_{re}}{2} \left( \tan 0 - \tan \alpha 1_{re} \right) \right| \left[ 3.67 \right]
$$
  

$$
Haes_{re} = \frac{W_{2re}}{W_{1re}} \left[ 4.67 \right]; Haes_{re} = \frac{Vz}{W_{1re}} \left[ 3.68 \right]
$$

 Comprobaremos el número de *Mach* incidente en el radio exterior. En este punto el número de *Mach* será máximo. Su valor debe estar entre *0,8* y *0,9*. En aplicaciones aeronáuticas puede llegar a *1,4*, mientras que en ventiladores, por motivos de ruido se limita a *0,8*.

.

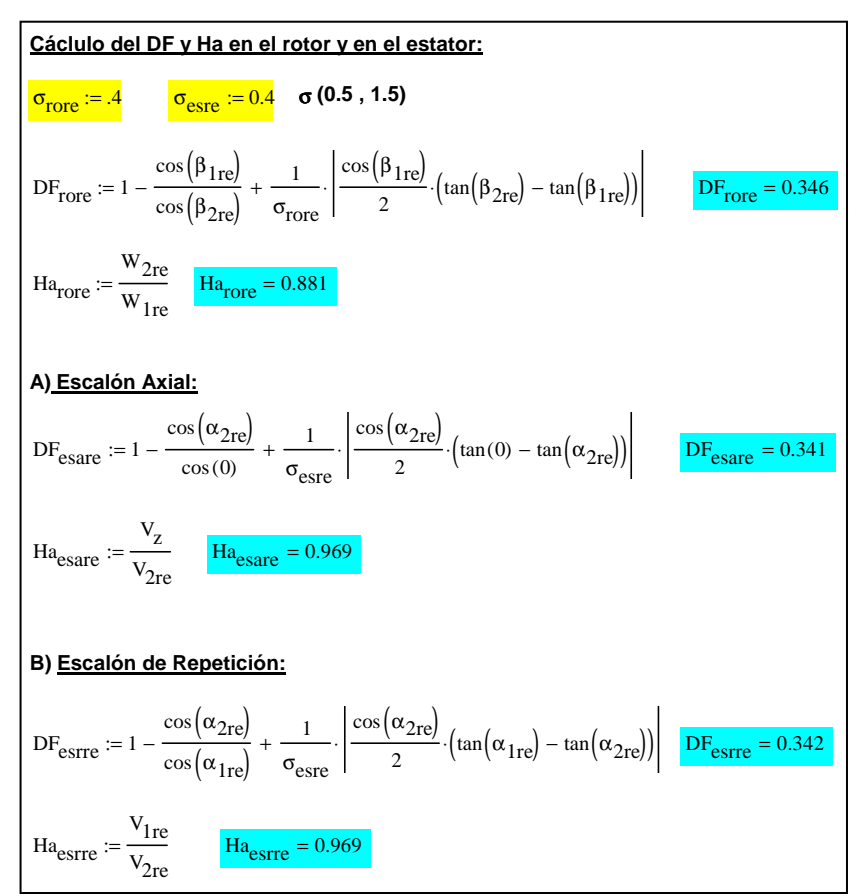

Fig. 330 Ccálculos del Df y el Ha para el radio exterior.

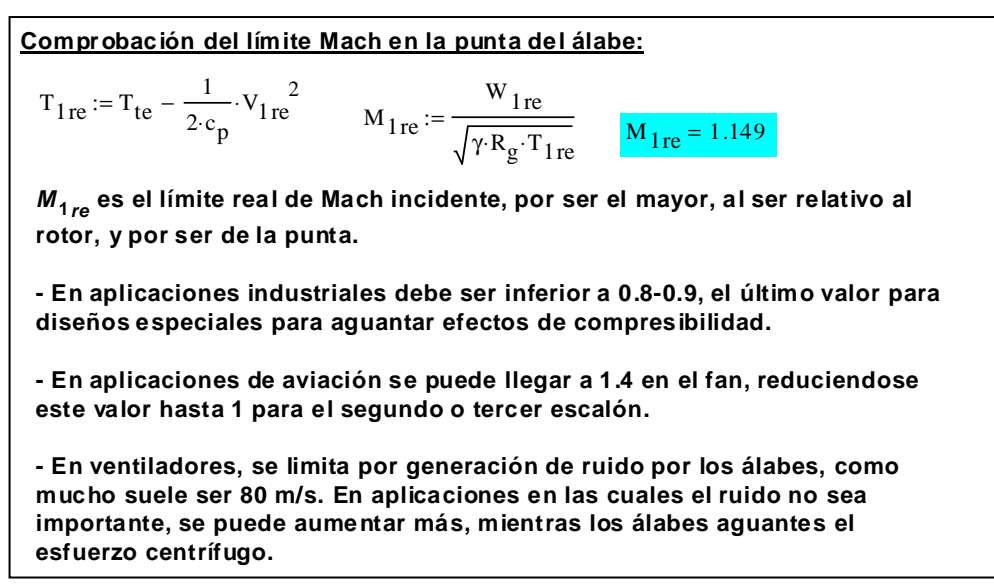

Fig.3.31 cálculo del número de Mach.

 Una vez que hemos calculados los diferentes factores y comprobado que cumplimos las especificaciones de diseño, podemos proseguir en nuestro estudio. En el caso de que por algún motivo no se cumplan las especificaciones, el usuario deberá ajustar y manipular los distintos coeficientes y variables que se han introducido en el programa hasta cumplir con las recomendaciones.

 Como conocemos el valor de la velocidad absoluta *V*, relativa *W* y la velocidad tangencial *U* en el radio exterior, podemos descomponerlas en coordenadas cartesianas, por simple trigonometría, y dibujar la gráfica del triángulo de velocidades. La manera de proceder es idéntica a la realizada en el radio medio.

*M*  $\left[\text{Matrices}\right] \xrightarrow{\text{Matrices}} \text{Graffica} \xrightarrow{\text{Gráfica}} \text{d} \text{erifrafico.}$  *Mathcad Mathcad M*  $\left(\text{Hraffico}\right)$  *de velocidades r* 

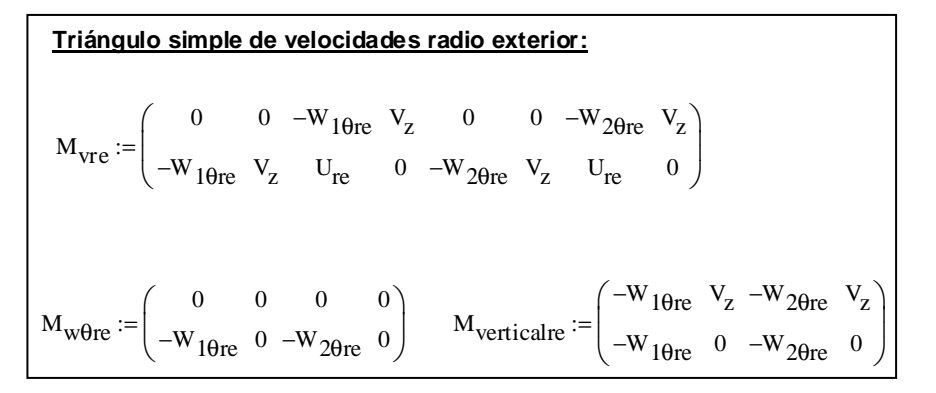

Fig. 3.32 Cálculo del triángulo de velocidades para el radio exterior.

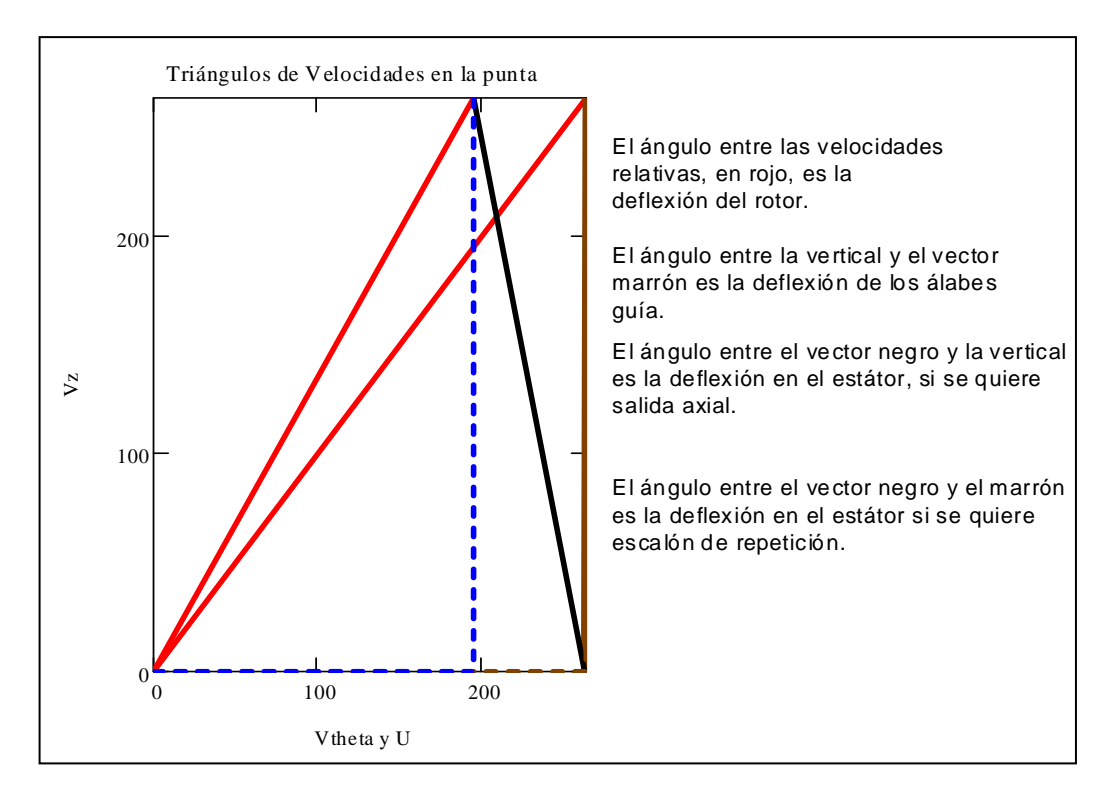

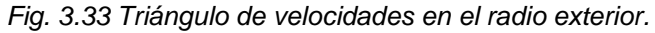

 Lo siguiente sería realizar los mismos pasos que hemos realizado para le radio exterior pero particularizando para el radio exterior.

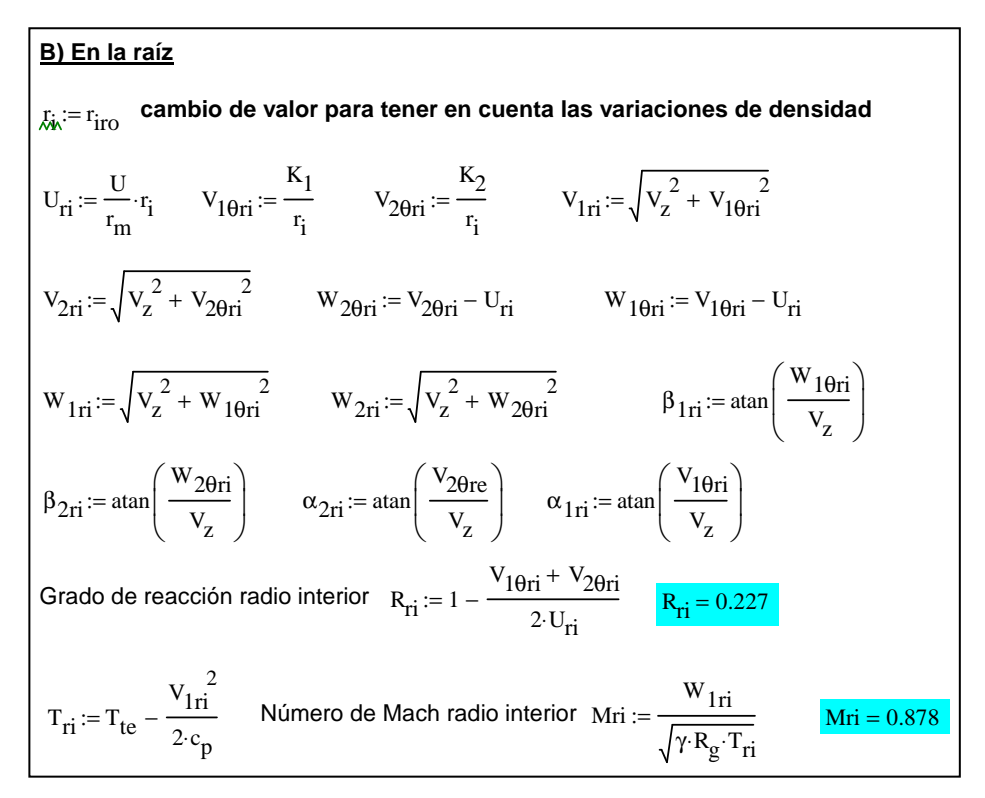

Fig. 3.34 Aplicación de la teoría de torbellino libre al radio interior.

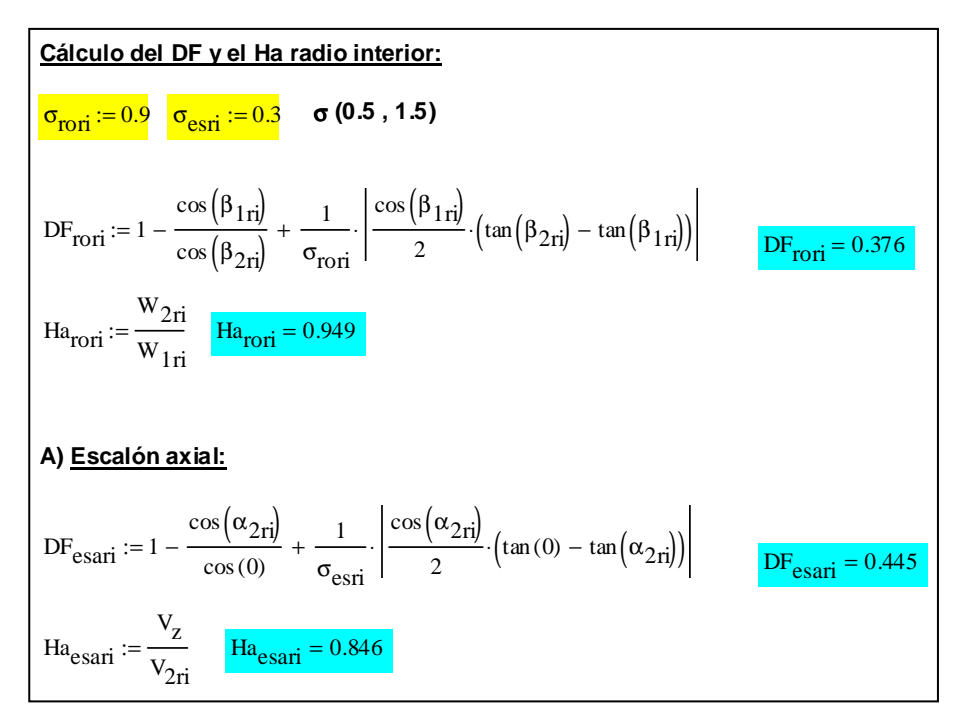

Fig. 3.35 Cálculo del Df y Ha en el radio interior.

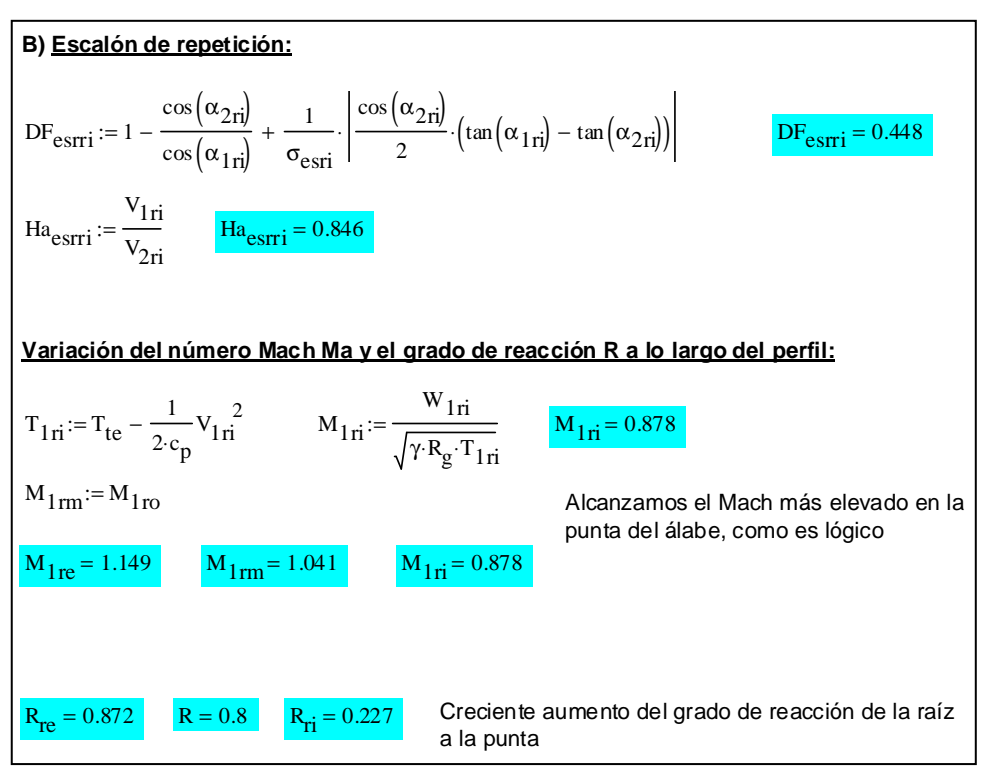

Fig. 3.36 Cálculo Df y Ha estator y variación del Ma y R a lo largo del perfil.

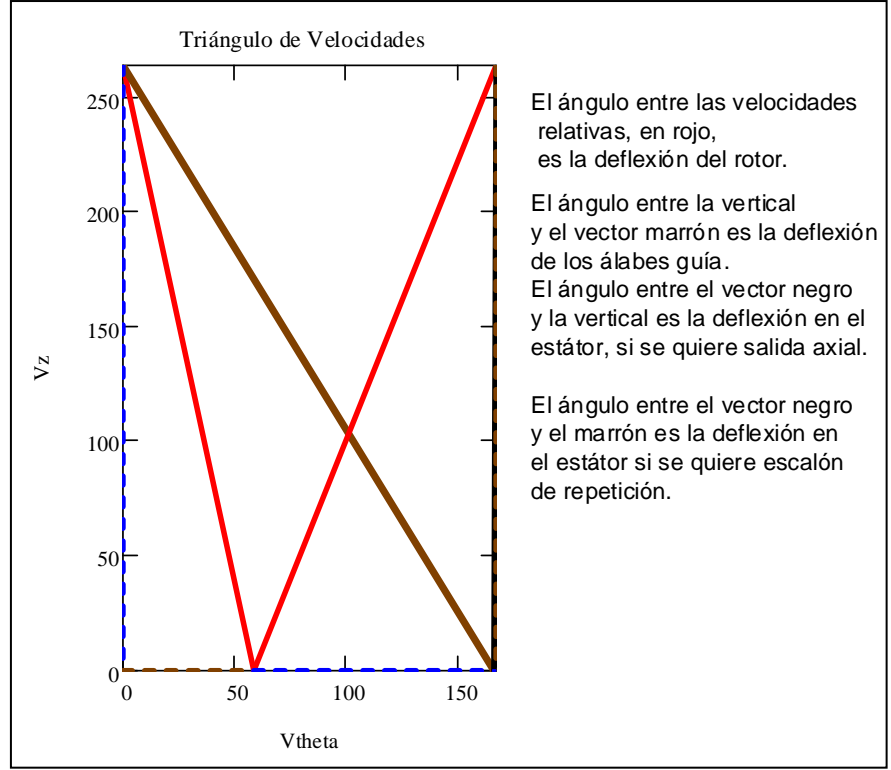

Fig.3.37 Triángulo de velocidades medias radio interior.

#### **3.5 Cálculo de las separaciones, cuerdas y número de álabes**

 Una vez tenemos caracterizados los tres triángulos de velocidades, pasaremos a calcular la separación *s* y la cuerda *c* para cada radio y el número de álabes del rotor *N<sup>r</sup>* y el estator *Ne*.

 Como el número de álabes es constante podemos ver que la separación varía linealmente con el radio:

$$
S = \frac{2\pi r}{N} \to S_{rm} \left(\frac{r}{rm}\right) [3.69]
$$

 Para calcular la cuerda *c* debemos recurrir a la definición del parámetro de esbeltez o alargamiento, definido para el radio medio:

$$
\Delta m_{ro} = \frac{h}{C_{m}} \left[ 3.70 \right]
$$

 Vemos que si queremos calcular la separación *s* deberemos estimar un valor para la esbeltez. El usuario deberá introducir un valor para la esbeltez, como la altura del álabe es conocida, podemos conocer la separación para el radio medio.

 Recuérdese que la altura del álabe saldrá de la resta entre el radio exterior, que se ha supuesto constante, y la radio interior recalculada teniendo en cuenta la variación de la densidad.

$$
h = re - ri_{ro} \quad [3.71]
$$

 Introduciendo el valor de la esbeltez despejaremos la cuerda del perfil y como conocemos la solidez en el rotor, por ser un dato que se utilizó para calcular el factor de difusión, obtenemos la separación.

$$
\sigma_{ro} = \frac{C_{m_{ro}}}{S_{m_{ro}}} \rightarrow S_{m_{ro}} = \sigma_{ro} C_{m_{ro}} \quad [3.72]
$$

 Notar que el uso de los subíndices cuando no sale no se hace referencia a ningún radio, se entiende que estamos en el radio medio del perfil.

Utilizando la expresión de la separación despejaremos el número de álabes en el rotor:

$$
N_{ro} = \frac{2\pi m}{S_{mro}} [3.73]
$$

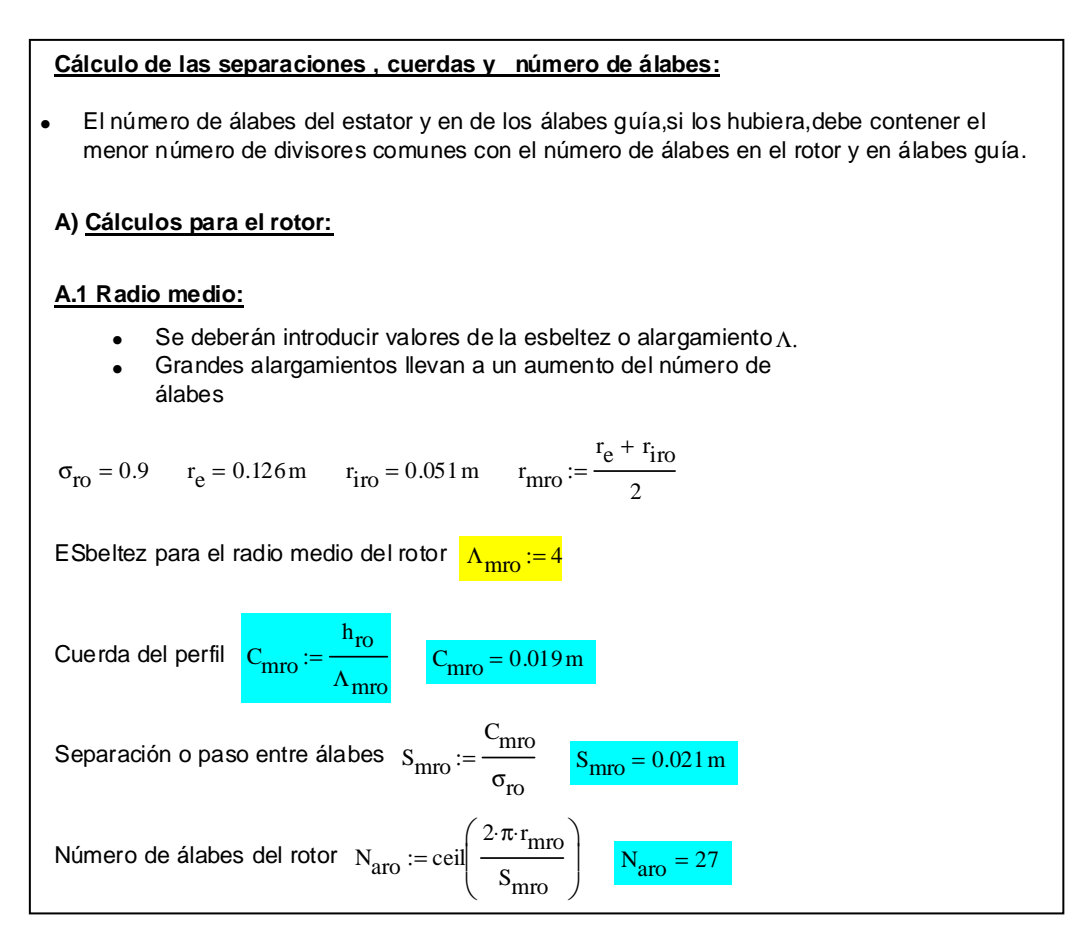

Fig. 3.38 Cálculo del número de álabes en el rotor.

Calcularemos la separación para el radio interior y exterior, así como la cuerda:

$$
S(r) = S_m \left( \frac{r}{rm_{ro}} \right) \rightarrow \left( \sin \frac{r}{r} \cos \frac{r}{r} \cos \frac
$$

Como conocemos las solideces en el rotor, podemos despejar las respectivas cuerdas:

$$
\sigma = \frac{C}{S} \rightarrow C = \sigma \cdot S \rightarrow \left(C_{riro}, C_{rero}\right) [3.75]
$$

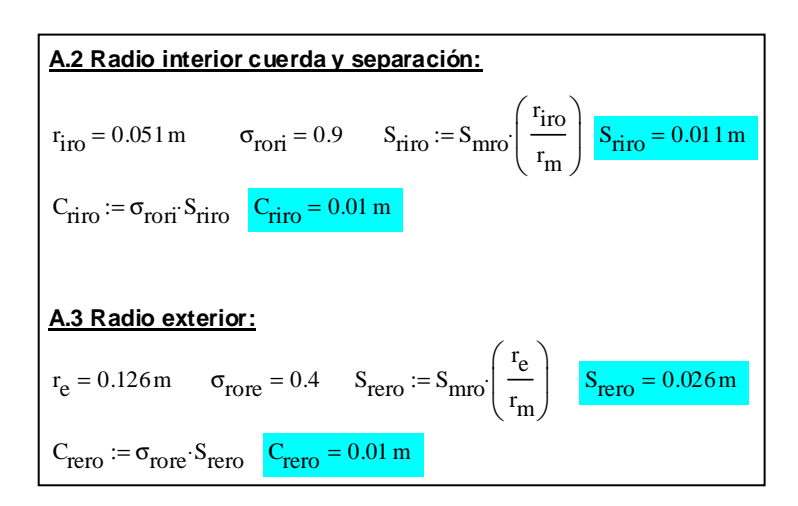

Fig. 3.39 Cálculo de la cuerda y la separación

A continuación se calculara de manera similar las cuerdas, separaciones y el número de álabes para el estator, para ello deberemos estimar una esbeltez para estator *Λes*.

 Comenzando con el radio medio iremos avanzando calculando la separación y la cuerda para el radio exterior e interior el estator.

$$
Cm_{es} = \frac{hes}{Am_{es}} \rightarrow Smes = \frac{Cm_{es}}{\sigma_{es}} [3.76]
$$

$$
S(r) = Sm_{es} \left( \frac{r}{rm_{es}} \right) \rightarrow (Sri_{es}, Sre_{es}) [3.77]
$$

 El número de álabes en el estator y de los álabes guía, si los hubiese, deberá contener el menor número de divisores con el número de álabes del rotor.

$$
Na_{es} = \frac{2\pi m_{es}}{Sm_{es}} [3.78]
$$

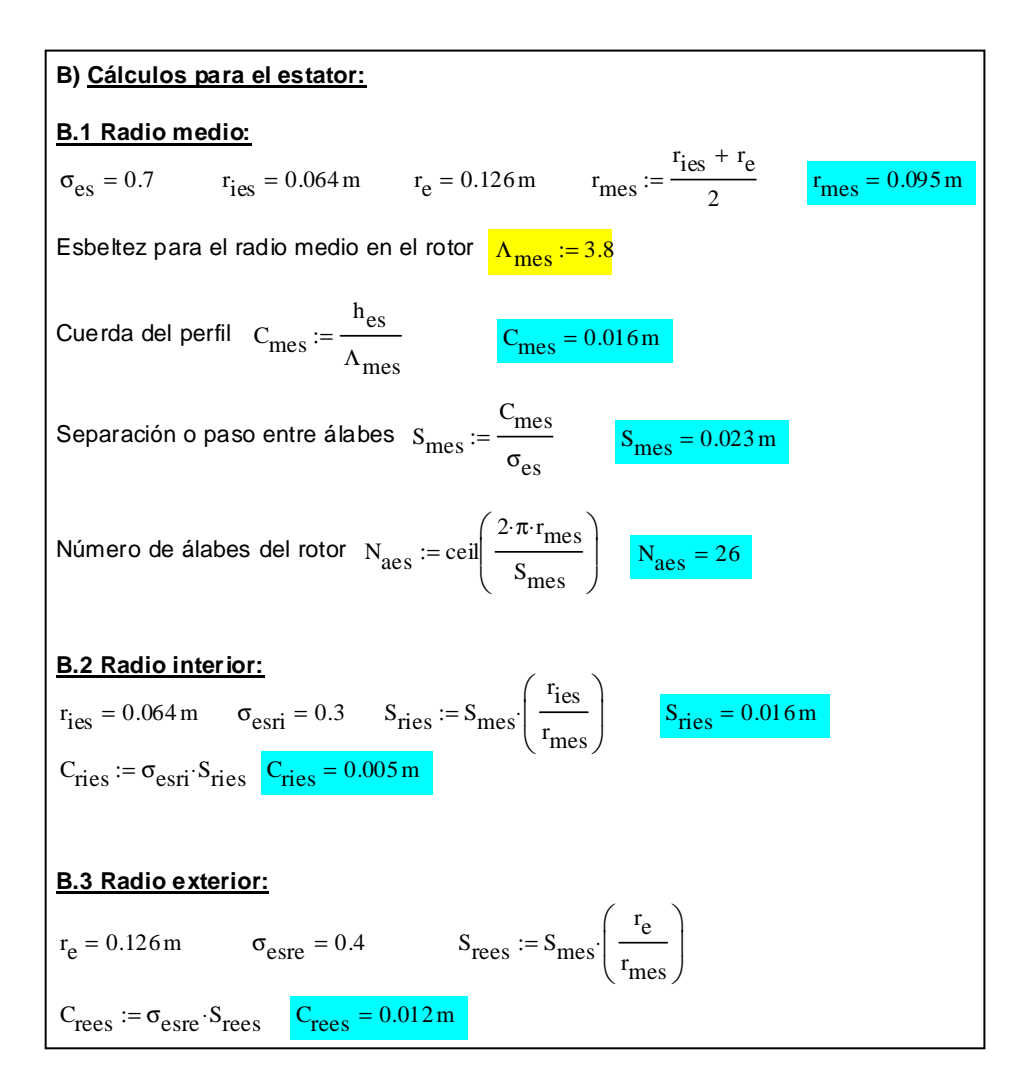

Fig. 3.40 Cálculo de la cuerda y separación en el estator.

 Como cierre a este apartado se representar sendas gráficas para el rotor y el estator, en función del radio, de las solideces y las cuerdas.

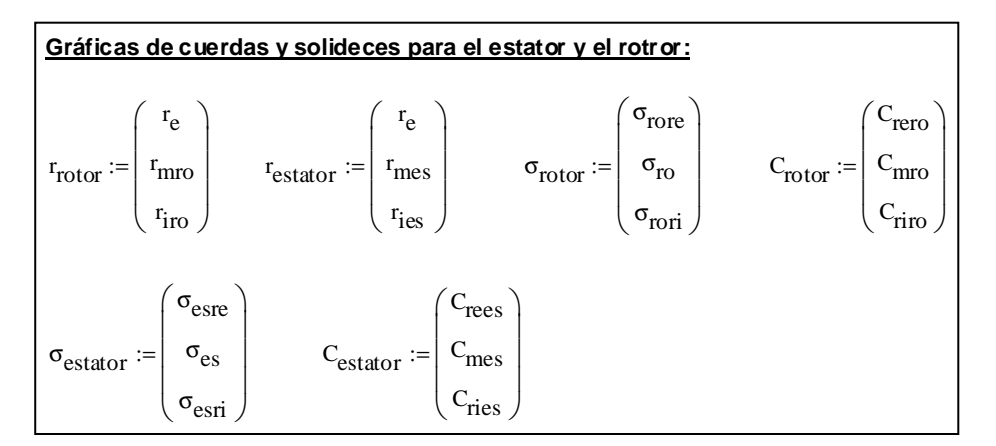

Fig. 3.41 Cálculos para la elaboración de las graficas.

.

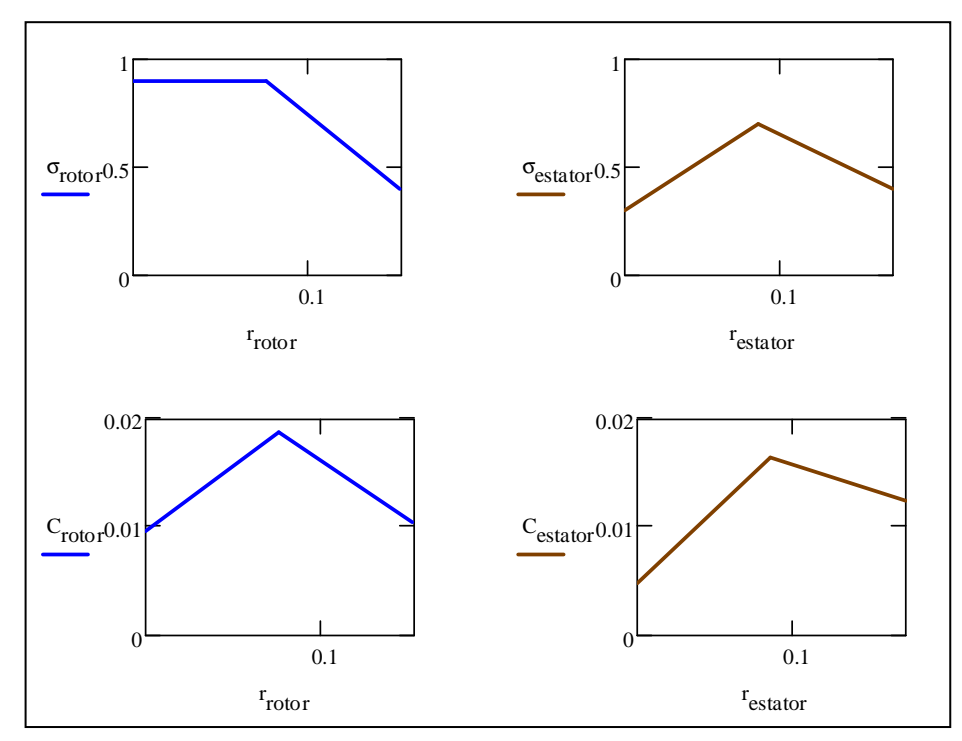

Fig. 3.42 Gráficas en función del radio de la variación de la cuerda y la separación en el rotor y estator.

La gráfica de la cuerda frente al radio nos permite ver, grosso modo, el aspecto de nuestros álabes, y deducir si es un diseño adecuado.

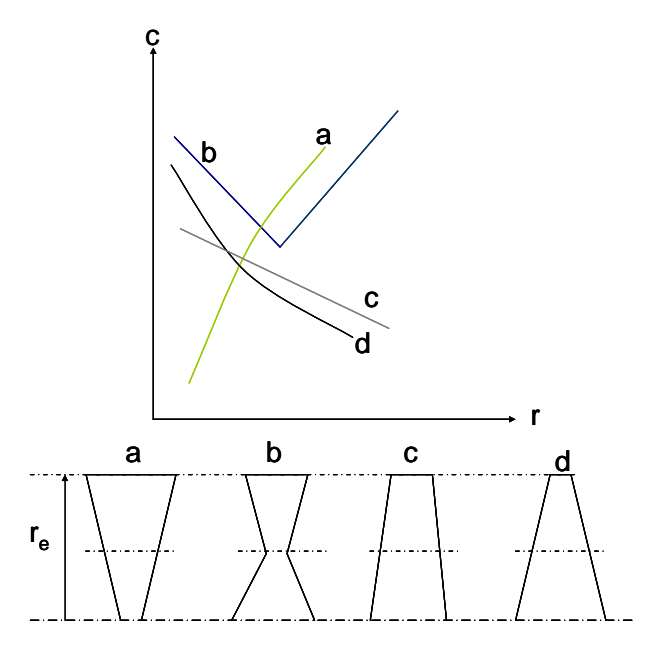

Fig. 3.43 Representación de distintos perfiles.

 El perfil b de la figura 3.39 es el único perfil no adecuado para su uso en turbomáquinas. Su estrechamiento en el radio medio lo hace muy frágil para operar en turbomáquinas.

#### **3.6 Cálculo de la relación de compresión**

 Finalmente calcularemos la relación de compresión de nuestra turbomáquina en sus respectivas definiciones, estática a estática, total a total y estática a total, para ello consideraremos escalón de repetición y salida axial.

$$
rc_{eer} = \frac{P_{3r}}{P_1} [3.79]; rc_{etr} = \frac{P_{3r}}{P_{te}} [3.80]; rc_{ttr} = \frac{P_{t3r}}{P_{te}} [3.81]
$$

$$
rc_{eea} = \frac{P_{3a}}{P_1} [3.82]; rc_{eta} = \frac{P_{3a}}{P_{te}} [3.83]; rc_{tta} = \frac{P_{t3a}}{P_{te}} [3.84]
$$

De las expresiones anteriores conocemos  $P_{te}$ ,  $P_{3a}$  y  $P_{3r}$  sólo nos quedaría conocer para el caso de las relación total a total, *[3.82]* y *[3.83]*, *Pt3r* y *Pt3a*.

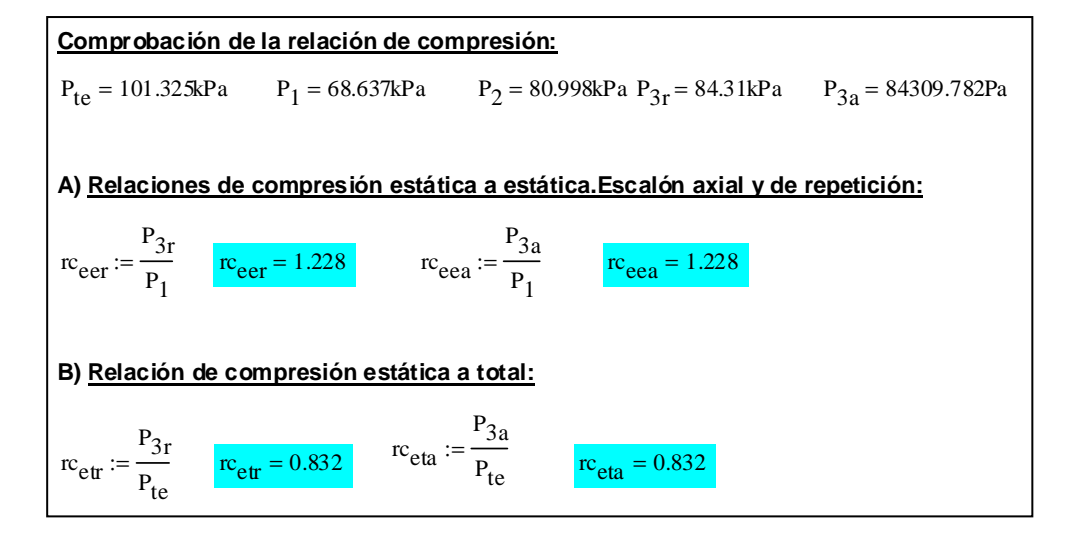

Fig. 3.44 Cálculo de las relaciones de compresión estática a estática y estática a total.

$$
\frac{P_t}{P} = \left(\frac{T_t}{T}\right)^{\gamma/\gamma - 1} \quad [3.83]
$$

Para calcular *Pt3r* y *Pt3a*, utilizaremos la relación que liga las propiedades totales con las estáticas a través de una evolución isentrópico tanto para salida de repetición como axial.

 Una vez que conocemos las distinta presiones tan sólo que sustituir convenientemente en las expresiones *[3.79- 3.84]* para obtener los valores de las distintas definiciones de la relación de compresión.

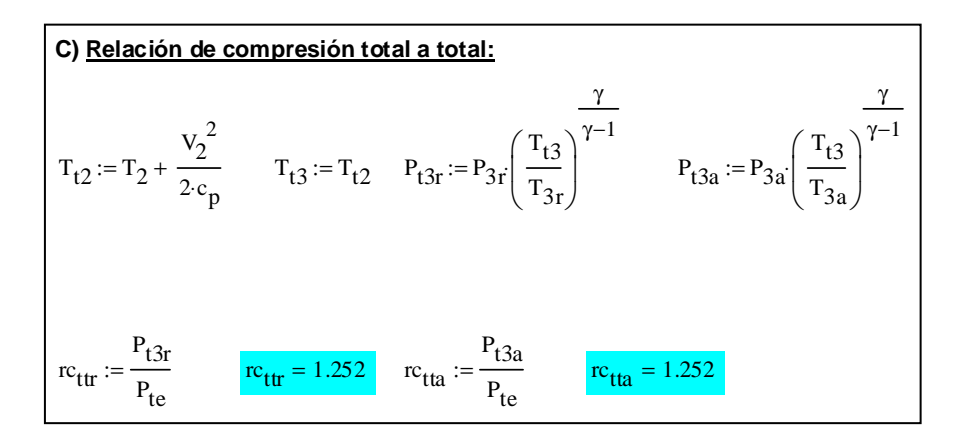

Fig. 3.45 Cálculo de la presión total y de relación total a total.

# **4.0 Ejemplos Prácticos y Código**

# **Ejemplos prácticos**

 En este capítulo se incluyen dos diseños debidamente comentados, en los que el lector puede ver claramente las diferencias que existen a la hora de diseñar distintas etapas de un compresor axial y sacar sus propias conclusiones.

 Se ha escogido el diseño del primer y el último escalón, para así poder apreciar las distintas diferencias que existen a la hora de llevar a cabo el diseño de las distintas etapas, ya que una turbomáquina axial no es más que la combinación en serie de múltiples escalones.

 En el caso del diseño del último escalón se han estimado las variables de entrada, presión y temperatura total de entrada. También se ha añadido una aproximación a la relación de calores específicos γ, ya que a altas temperaturas el valor de γ es menor, ligeramente inferior a 1.4. Para la realización de la estimación hemos utilizado referencia *[1]*.

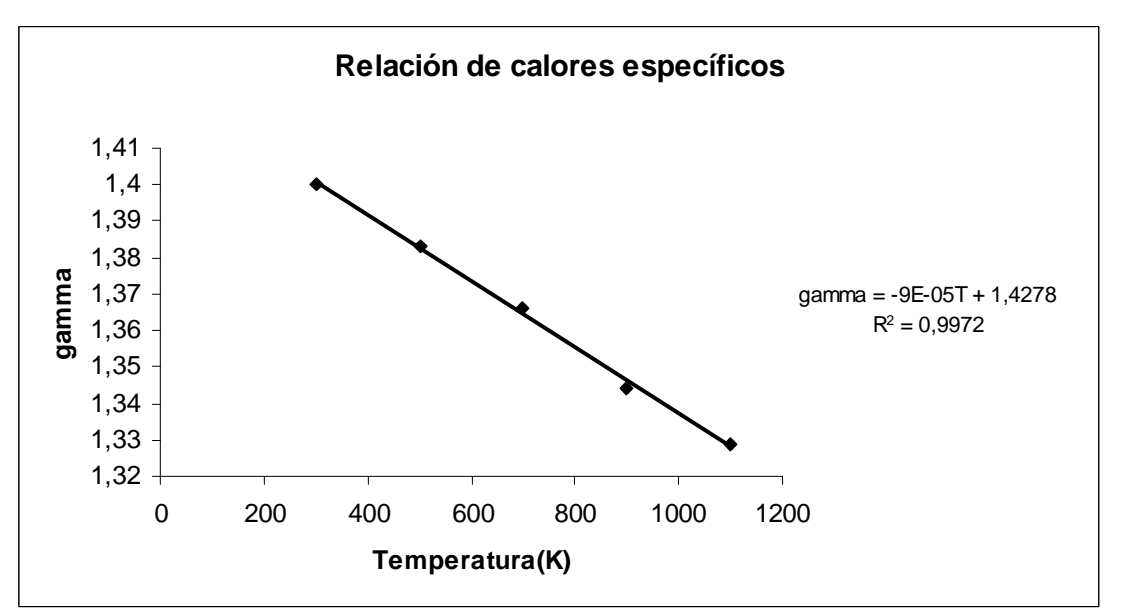

Fig. 4.1 Aproximación de gamma para el ejemplo 2, último escalón.

Al final del capítulo se incluye el código del programa.

#### **UNIVERSIDAD CARLOS III DE MADRID**

#### Escuela Politécnica Superior

Departamento de Ingeniería Térmica y de Fluidos

#### **INGENIERÍA INDUSTRIAL**

#### **Herramienta para el diseño de una Turbomáquina de flujo axial**

Tutor: **Dr. D. Antonio Lecuona Neuman** Autor: **Javier Robaina Hernández**

#### **Diseño de un escalón de compresor axial**

Notas:

1.- Se usa la línea de correlación de Cordier para estimar el diámetro exterior

2.- Se usa la teoría de la línea media para calcular el rotor y estátor con dos posibilidades, escalón de repetición y salida axial.

3.- No se usa un cálculo de pérdidas. Antes bien, se estima el rendimiento politrópico con una correlación.

4.- Se usa el factor de difusión para elegir la solidez en radio medio, interior y exterior.

5.- Se impone una relación radio interior a radio exterior por entrada de usuario.

6.- Se permiten 2 diseños de estator, salida axial o escalón de repetición.

7.- Se usa la ley de torbellino libre para calcular los triángulos de velocidades en punta y raíz.

8.- Las entradas de usuario se muestran en amarillo.

9.- Las salidas del programa se muestran en azul claro.

10.- Las limitaciones y recomendaciones se indican en letra negrita.

Subíndices: e: entrada. es: estator. re: en el radio exterior. ri: en el radio interior ro: rotor t: de remanso. 1: sección entrada al rotor. 2. sección a la salida del rotor y entrada al estator. 3: salida del estator Sin subíndice: radio medio
### **Definición de unidades:**

rev :=  $2 \cdot \pi$ rad KJ := 1000 kPa := 1000 Pa

#### **Variables de entrada**

Temperatura de remanso a la entrada  $T_{te}$  := 298K

min

Caudal másico <mark><sub>m' := 10</sub> <sup>kg</sup></mark> s :=

Presión de remanso a la entrada  $P_{te}$  := 10132 $\mathcal{P}a$ 

Régimen de giro  $\frac{1}{n} = 20000 \frac{\text{rev}}{\text{rev}}$ 

Relación de compresión del escalón  $\frac{\mathbf{r_c} \coloneqq 1.2}{ }$ 

#### **Salto entálpico isoentrópico:**

$$
\gamma := 1.4 \qquad R_g := 287 \frac{J}{kg \cdot K} \qquad c_p := \frac{\gamma}{\gamma - 1} \cdot R_g
$$

$$
\Delta h_{ts} := c_p \cdot T_{te} \cdot \left( r_c \frac{\gamma - 1}{\gamma} - 1 \right) \qquad \Delta h_{ts} = 16.01 \frac{KJ}{kg} \qquad \Delta T_{ts}
$$

**Incremento entre 20 y 25ºC como máximo con temp. de entrada ambiente** 

$$
\Delta h_{ts} := c_p \cdot T_{te} \cdot \left( r_c \frac{\overline{V}}{1 - 1} \right) \quad \Delta h_{ts} = 16.01 \frac{\text{KJ}}{\text{kg}} \qquad \Delta T_{ts} := \frac{\Delta h_{ts}}{c_p} \qquad \Delta T_{ts} = 15.935 \text{K}
$$

#### **Primera aproximación basada en el radio medio:**

**Gráfica ns-ds (Correlación de Cordier) tomada de Balje:**

$$
\rho_{te} := \frac{P_{te}}{R_g \cdot T_{te}} \qquad Q := \frac{m'}{\rho_{te}} \qquad \omega := n
$$
  

$$
\rho_{te} = 1.185 \frac{kg}{m^3} \qquad \omega = 2094.395 \frac{1}{s} \qquad Q = 8.441 \frac{m^3}{s}
$$

Caudal volumétrico a la entrada en condiciones de remanso

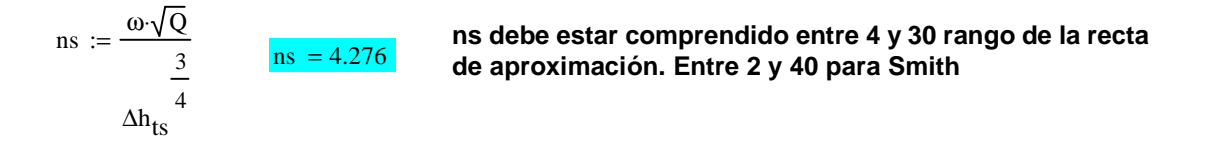

#### **Estimación del rendimiento total a total de la etapa:**

**Rendimiento politrópico total a total máximo de los mejores compresores axiales según Wilson D. G, 2ª edición:**

 $\eta_{\text{pct}} = \left[ 0.862 + 0.015 \ln \right] \text{m} \cdot \frac{\text{s}}{\text{m}}$ kg  $\Big(\text{m} \cdot \Big)$ +  $0.015 \ln \left( m \cdot \frac{s}{kg} \right)$  -  $0.0053 \ln(r_c)$  if  $0.862 + 0.015 \ln \left( m \cdot \frac{s}{k_c} \right)$ kg  $\Big(\text{m}^{\prime}$ if  $0.862 + 0.015 \ln\left(m\cdot \frac{s}{kg}\right) - 0.0053 \ln(r_c) < 0.9$ .9 otherwise :=

 $\eta_{\text{net}} = 0.896$ 

Rendimiento isentrópico total a total  $\;$ η $_{\rm ttc}$ r c  $\gamma - 1$  $\begin{bmatrix} \gamma & -1 \end{bmatrix}$ r c  $\gamma - 1$  $η_{\text{pct}}$   $γ$ <sub>-1</sub>  $\eta_{\text{ttc}} = 0.893$ 

$$
\underline{1}_{\lambda} := \frac{\gamma \cdot \eta_{\text{pct}}}{\gamma - 1}
$$
 Exponente politrópico  $\eta_{\text{p}} := \frac{1}{1 - 1}$ 

Aproximación potencial a la línea de Cordier  $\mathrm{dse}\coloneqq 4.1713\mathrm{(ns)}^{\mathrm{(-0.3694)}}$ 

Valor estimado del diámetro específico:  $\frac{dse}{d} = 2.439$ 

**El usuario puede introducir un factor de corrección, que aparentemente habría de ser < 1** Valor elegido del diámetro específico:  $ds := ds \cdot .4$  $D_e := ds \cdot \frac{Q}{Q}$ 1 2 ∆h ts 1 4 := ds  $\frac{Q}{v}$  = 0.252m Relación de radios  $\frac{Q}{v}$  = 0.6 r e  $D_{\rm e}$  $:= \frac{v_e}{2}$   $r_m := \frac{1 + v_e}{2}$ 2  $r_i := r_e \cdot v$  U  $r_i := w \cdot r_m$ 

2 2 := <sup>⋅</sup> Azro 0.032m<sup>2</sup> − ( ) ⋅ r Área frontal de paso Azro <sup>π</sup> <sup>1</sup> <sup>ν</sup> = e Rotor de frente 0.13 0.063 rm r e 0 r i r **Cálculos en el radio medio Recomendación: 0.3 <** Φ **< 1.2** 16 Parámetro de flujo φ := φ = 1.253 <sup>−</sup> ( ) <sup>⋅</sup> <sup>⋅</sup>( ) <sup>1</sup> ν+ ns ds<sup>3</sup> 2 ⋅ π⋅ 1 ν **Recomendación:** Ψ**< 0.5** 16 Parámetro de carga ψ := ψ = 0.402 2 2 ds2 ⋅ ( ) 1 ν+ ns ⋅ ηttc ⋅  **ha de ser < 300 m/s corrientemente y < 500 m/s**  *Ue* **para aplicaciones muy exigentes por resistencia de**  De **álabes a la centrifugación y por Mach de punta.** m Ue := ⋅ Ue ω =263.861 **Para ventiladores se limita a valores mucho menores** 2 s **por emisión de ruido, típicamente < 80 m/s**

Grado de reacción  $\frac{R}{R}$  := 0.8 **El usuario ha de imponer un grado de reacción. Cuanto mayor sea R se elimina el efecto de los álabes guía.**

#### **Relaciones para el diagrama simple de velocidades**

$$
\tan \alpha_1 := \frac{\frac{-\psi}{2} + (1 - R)}{\phi} \qquad \tan \alpha_2 := \frac{\frac{\psi}{2} + (1 - R)}{\phi} \qquad \tan \beta_1 := \frac{\frac{\psi}{2} + R}{\phi} \qquad \tan \beta_2 := \frac{\frac{-\psi}{2} + R}{\phi}
$$

### **Cálculo de los ángulos en el radio medio**

$$
\alpha_1 := \text{atan}(\tan \alpha_1) \qquad \beta_1 := \text{atan}(\tan \beta_1) \qquad \beta_2 := \text{atan}(\tan \beta_2) \qquad \alpha_2 := \text{atan}(\tan \alpha_2)
$$
\n
$$
V_1 := \left[ \sqrt{\left[ \frac{-\psi}{2} + (1 - R) \right]^2 + \phi^2} \right] \cdot U \qquad \qquad V_2 := \left[ \sqrt{\left[ \frac{\psi}{2} + (1 - R) \right]^2 + \phi^2} \right] \cdot U
$$
\n
$$
W_1 := \left[ \sqrt{\left( \frac{\psi}{2} + R \right)^2 + \phi^2} \right] \cdot U \qquad \qquad W_2 := \left[ \sqrt{\left( \frac{-\psi}{2} + R \right)^2 + \phi^2} \right] \cdot U
$$

### **Cálculo de las coordenadas cartesianas:**

 $V_{1\theta} := V_1 \cdot \sin(\alpha_1)$   $W_{1\theta} := W_1 \cdot \sin(\beta_1)$   $V_{2\theta} := V_2 \cdot \sin(\alpha_2)$   $W_{2\theta} := W_2 \cdot \sin(\beta_2)$ 

**Diagrama simple de velocidades implica que Vz es constante**  $\quad$  **V<sub>z</sub> := U⋅¢** 

### **Gráfica del diagrama de velocidades medias para el radio medio:**

$$
M_V := \begin{pmatrix} 0 & 0 & -W_{1\theta} & V_z & 0 & 0 & -W_{2\theta} & V_z \\ -W_{1\theta} & V_z & U & 0 & -W_{2\theta} & V_z & U & 0 \end{pmatrix} \qquad M_W \theta := \begin{pmatrix} 0 & 0 & 0 & 0 \\ -W_{1\theta} & 0 & -W_{2\theta} & 0 \end{pmatrix}
$$

M<sub>vertical</sub>  $-w_{1\theta}$ 0  $-w_{2\theta}$ 0 ſ l  $\vert$  $\int$ :=

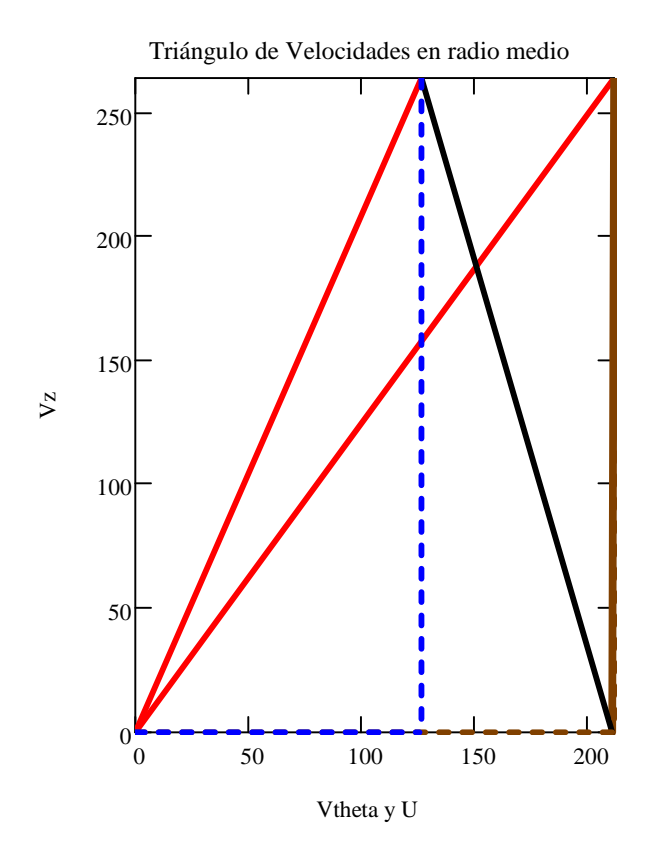

El ángulo entre las velocidades relativas, en rojo, es la deflexión del rotor.

El ángulo entre la vertical y el vector marrón es la deflexión de los álabes guía.

El ángulo entre el vector negro y la vertical es la deflexión en el estator, si se quiere salida axial.

El ángulo entre el vector negro y el marrón es la deflexión en el estator si se quiere escalón de repetición.

#### **Cálculo del Df y Ha:**

σ **entre 0.5 y 1.5. Los valores altos pueden dar problemas de cabida de los álabes en la raíz, especialmente con** ν **pequeño.**

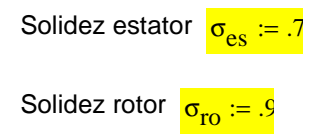

**Se estima un factor de difusión máximo de 0,45 como un valor seguro de diseño con pérdidas limitadas, aunque puede subir hasta 0.6. Para el número de Haller se estima que el valor sea mayor que 0,7 para evitar desprendimientos**

$$
DF_{\text{TO}} := 1 - \frac{\cos(\beta_1)}{\cos(\beta_2)} + \frac{1}{\sigma_{\text{TO}}} \cdot \left| \frac{\cos(\beta_1)}{2} \cdot \left( \tan(\beta_2) - \tan(\beta_1) \right) \right| \qquad \qquad DF_{\text{TO}} = 0.273
$$
  

$$
Ha_{\text{TO}} := \frac{W_2}{W_1} \qquad \frac{Ha_{\text{TO}} = 0.866}{\text{Hence}} \qquad \frac{H_2}{\sigma_{\text{TO}}} = 0.866
$$

## **A) Escalón axial:**

$$
\text{DF}_{\text{esa}} := 1 - \frac{\cos(\alpha_2)}{\cos(0)} + \frac{1}{\sigma_{\text{es}}}\left|\frac{\cos(\alpha_2)}{2}\cdot(\tan(0) - \tan(\alpha_2))\right| \qquad \text{DF}_{\text{esa}} = 0.265
$$
\n
$$
\text{Ha}_{\text{esa}} := \frac{V_z}{V_2} \qquad \text{Ha}_{\text{esa}} = 0.952
$$

## **B) Escalón de repetición:**

$$
DF_{\text{esr}} := 1 - \frac{\cos(\alpha_2)}{\cos(\alpha_1)} + \frac{1}{\sigma_{\text{es}}} \cdot \left| \frac{\cos(\alpha_2)}{2} \cdot \left( \tan(\alpha_1) - \tan(\alpha_2) \right) \right| \qquad \qquad DF_{\text{esr}} = 0.266
$$

$$
Ha_{\text{est}} := \frac{V_1}{V_2}
$$
 
$$
Ha_{\text{est}} = 0.952
$$

## **Calcular la potencia real interna**

$$
\tau_{fl}:=\psi\cdot U^2 \qquad \quad \tau_{fl}=17927.81\frac{J}{kg} \qquad \quad P:=\tau_{fl}\cdot m \qquad \qquad P=179.278 kW
$$

## **Cálculo de las áreas de paso Az:**

Globalmente se ha asumido que el compresor evoluciona según una politrópica global. Localmente es menos preciso, pero de esta manera somos coherentes con la hipótesis inicial.

El área resulta mayor que la calculada con ns-ds porque la densidad es menor al expansionarse en la aceleración

l

$$
T_1 := T_{te} - \frac{1}{2 c_p} V_1^2
$$
  $P_1 := P_{te} \left(\frac{T_1}{T_{te}}\right)^1$   $\rho_1 := \frac{P_1}{R_g \cdot T_1}$   
 $A_1 := \frac{m'}{V_z \cdot \rho_1}$   $A_1 = 0.042 m^2$ 

**El Mach relativo al rotor suele ser el mayor de las etapas y como en la punta será mayor que en el radio medio (dependiendo el aumento de** ν**), no suele convenir que supere 0,8 para aplicaciones industriales y en aviación algo más, pero típicamente < 1.**

$$
M_{1ro} := \frac{W_1}{\sqrt{\gamma R_g \cdot T_1}} \quad M_{1ro} = 1.041
$$

**Cálculo de ri manteniendo re constante**

$$
A_1 = 0.042 \text{ m}^2
$$
  $r_e = 0.126 \text{ m}$   $r_i = 0.076 \text{ m}$   $r_{\text{iro}} := \int r_e^2 - \frac{A_1}{\pi}$ 

Altura de los álabes en el rotor  $h_{\rm ro} := {\rm r_e} - {\rm r_{iro}}$ 

r iro r e

ro

nuevo valor:

$$
v_{\rm ro} = \frac{v_{\rm iro}}{r_{\rm o}} \qquad v_{\rm ro} = 0.407
$$

 $r_{\text{iro}} = 0.051 \text{m}$ 

Radio interior del rotor. Radio a utilizar para calcular los triángulos

### **Cálculos en rotor estación 1 y 2, politrópico, pues se le atribuyen pérdidas**

$$
\Delta T_{\text{trotor}} := \frac{\tau_{\text{fl}}}{c_p} \qquad \Delta T_{\text{trotor}} = 17.847 \text{K} \qquad T_2 := \Delta T_{\text{trotor}} + T_1 - \frac{V_2^2 - V_1^2}{2 \cdot c_p}
$$
\n
$$
P_2 := P_1 \left(\frac{T_2}{T_1}\right)^l \qquad \rho_2 := \frac{P_2}{R_g \cdot T_2} \qquad \rho_2 = 1.017 \frac{\text{kg}}{\text{m}^3}
$$
\n
$$
A_2 := \frac{\text{m}'}{V_z \cdot \rho_2} \qquad A_2 = 0.037 \text{m}^2
$$

### **Cálculos de ri manteniendo re constante estator**

$$
A_2 = 0.037 \text{ m}^2 \qquad \text{r}_e = 0.126 \text{ m} \qquad \text{r}_{\text{ies}} := \sqrt{\text{r}_e^2 - \frac{A_2}{\pi}}
$$
\nAltura álbes estator

\n
$$
\text{h}_{\text{es}} := \text{r}_e - \text{r}_{\text{ies}} \qquad \text{h}_{\text{es}} = 0.062 \text{ m} \qquad \text{v}_{\text{es}} := \frac{\text{r}_{\text{ies}}}{\text{r}_e} \qquad \text{v}_{\text{es}} = 0.505
$$

## **Cálculos en el estator estación 3, politrópico**

**A) Salida Axial, V3 = Vz, politrópìco**

$$
T_{3a} := T_2 + \frac{1}{2c_p} \cdot V_2^2 - \frac{1}{2c_p} V_2^2
$$
  
\n
$$
\rho_{3a} := \rho_2 \left(\frac{T_{3a}}{T_2}\right)^{\frac{1}{np-1}} A_{sa} := \frac{m'}{V_2 \cdot \rho_{3a}} A_{sa} = 0.036 m^2
$$
  
\n
$$
M_{3esa} := \frac{V_z}{\sqrt{\gamma \cdot R_g \cdot T_{3a}}} \qquad M_{3esa} = 0.787 \qquad P_{3a} := \rho_{3a} \cdot R_g \cdot T_{3a} \qquad P_{3a} = 84.31 \text{kPa}
$$

$$
T_{t3a} := T_{3a} + \frac{1}{2c_p} \cdot V_z^2
$$
  $T_{t3a} = 315.847K$ 

**B)Salida de repetición V3=V1**

$$
T_{3r} := T_2 + \frac{1}{2 \cdot c_p} V_2^2 - \frac{1}{2 \cdot c_p} V_1^2 \qquad \rho_{3r} := \rho_2 \left( \frac{T_{3r}}{T_2} \right)^{\frac{1}{np-1}} \qquad \rho_{3r} = 1.045 \frac{\text{kg}}{\frac{3}{n^3}}
$$
  
\n
$$
A_{sr} := \frac{m'}{V_2 \cdot \rho_{3r}}
$$
  
\n
$$
M_{3\text{esr}} := \frac{V_1}{\sqrt{\gamma \cdot R_g \cdot T_{3r}}}
$$
  
\n
$$
M_{3\text{esr}} = 0.036 \text{ m}^2
$$
  
\n
$$
M_{3\text{esr}} = 0.787
$$
  
\n
$$
P_{3r} := \rho_{3r} \cdot R_g \cdot T_{3r}
$$
  
\n
$$
T_{t3r} := T_{3r} + \frac{1}{2 \cdot c_p} \cdot V_1^2
$$
  
\n
$$
T_{t3r} = 315.847 \text{K}
$$

### **Diseño de torbellino libre para calcular en punta y raíz:**

Flujo homoentálpico e homoentrópico a la entrada a lo largo del álabe. Vz = cte a lo largo del álabe.

### **A) En la punta:**

 $r_e = 0.126m$ 

**.**

 $K_1 := r_{\text{m}} \cdot V_{1\theta}$   $K_2 := r_{\text{m}} \cdot V_{2\theta}$   $V_z = 264.496 \frac{\text{m}}{\text{s}}$ s =

$$
U_{re} := \frac{U}{r_m} \cdot r_e \qquad V_{10re} := \frac{K_1}{r_e} \qquad V_{20re} := \frac{K_2}{r_e} \qquad V_{1re} := \sqrt{v_z^2 + v_{10re}^2}
$$

#### **W = V - U Criterio universal de signos**

$$
V_{2re} := \sqrt{v_z^2 + v_{20re}^2}
$$
  
\n
$$
W_{1re} := \sqrt{v_z^2 + w_{10re}^2}
$$
  
\n
$$
W_{2re} := \sqrt{v_z^2 + w_{20re}^2}
$$
  
\n
$$
W_{2re} := \sqrt{v_z^2 + w_{20re}^2}
$$
  
\n
$$
W_{10re} := V_{10re} - U_{re}
$$
  
\n
$$
\beta_{1re} := \tan\left(\frac{W_{10re}}{V_z}\right)
$$
  
\n
$$
\beta_{2re} := \tan\left(\frac{W_{20re}}{V_z}\right)
$$
  
\n
$$
\alpha_{1re} := \tan\left(\frac{V_{10re}}{V_z}\right)
$$

Grado de reacción radio exterior 
$$
R_{re} := 1 - \frac{V_{10re} + V_{20re}}{2 \cdot U_{re}}
$$
  $R_{re} = 0.872$ 

$$
T_{re} := T_{te} - \frac{V_{1re}^{2}}{2 \cdot c_p}
$$

Número de Mach radio exterior  $M_{\text{re}} = \frac{W_{1\text{re}}}{\sqrt{1 + \frac{1}{1}}$ γ $R_g$ · $T_{re}$  $:= \frac{12}{\sqrt{12}}$  Mre = 1.149

### **Cálculo del Df y Ha en el rotor y en el estator:**

$$
\sigma_{\text{rore}} := .4
$$

$$
\sigma_{\text{rore}} := .4 \qquad \sigma_{\text{esre}} = 0.4 \qquad \sigma (0.5, 1.5)
$$
\n
$$
\text{DF}_{\text{rore}} := 1 - \frac{\cos(\beta_{1\text{re}})}{\cos(\beta_{2\text{re}})} + \frac{1}{\sigma_{\text{rore}}} \cdot \left| \frac{\cos(\beta_{1\text{re}})}{2} \cdot \left( \tan(\beta_{2\text{re}}) - \tan(\beta_{1\text{re}}) \right) \right| \qquad \qquad \text{DF}_{\text{rore}} = 0.346
$$

$$
Ha_{\text{rore}} := \frac{W_{\text{2re}}}{W_{\text{1re}}} \qquad \boxed{Ha_{\text{rore}} = 0.881}
$$

### **A) Escalón Axial:**

$$
\text{DF}_{\text{esare}} := 1 - \frac{\cos(\alpha_{2\text{re}})}{\cos(0)} + \frac{1}{\sigma_{\text{esre}}} \cdot \left| \frac{\cos(\alpha_{2\text{re}})}{2} \cdot \left( \tan(0) - \tan(\alpha_{2\text{re}}) \right) \right| \qquad \qquad \text{DF}_{\text{esare}} = 0.341
$$

Ha<sub>esare</sub>  $V_{\rm z}$  $V_{2re}$  $Ha_{\text{esare}} = 0.969$ 

#### **B) Escalón de Repetición:**

$$
\text{DF}_{\text{esrre}} \coloneqq 1 - \frac{\cos(\alpha_{2\text{re}})}{\cos(\alpha_{1\text{re}})} + \frac{1}{\sigma_{\text{esrc}}} \cdot \left| \frac{\cos(\alpha_{2\text{re}})}{2} \cdot \left( \tan(\alpha_{1\text{re}}) - \tan(\alpha_{2\text{re}}) \right) \right| \qquad \text{DF}_{\text{esrre}} = 0.342
$$

$$
Ha_{\text{esrre}} := \frac{V_{1\text{re}}}{V_{2\text{re}}} \qquad \frac{Ha_{\text{esrre}} = 0.969}{}
$$

**Comprobación del límite Mach en la punta del álabe:**

$$
T_{1re} := T_{te} - \frac{1}{2 \cdot c_p} \cdot V_{1re}^2
$$

$$
M_{1re} := \frac{W_{1re}}{\sqrt{\gamma \cdot R_g \cdot T_{1re}}}
$$

$$
M_{1re} = 1.149
$$

**M1re es el límite real de Mach incidente, por ser el mayor, al ser relativo al rotor, y por ser de la punta.**

**- En aplicaciones industriales debe ser inferior a 0.8-0.9, el último valor para diseños especiales para aguantar efectos de compresibilidad.**

**- En aplicaciones de aviación se puede llegar a 1.4 en el fan, reduciéndose este valor hasta 1 para el segundo o tercer escalón.**

**- En ventiladores, se limita por generación de ruido por los álabes, como mucho suele ser 80 m/s. En aplicaciones en las cuales el ruido no sea importante, se puede aumentar más, mientras los álabes aguantes el esfuerzo centrífugo.**

**Triángulo simple de velocidades radio exterior:**

$$
\mathbf{M}_{\text{vre}} := \begin{pmatrix} 0 & 0 & -\mathbf{W}_{10} \mathbf{r} \mathbf{e} & \mathbf{V}_{z} & 0 & 0 & -\mathbf{W}_{20} \mathbf{r} \mathbf{e} & \mathbf{V}_{z} \\ -\mathbf{W}_{10} \mathbf{r} \mathbf{e} & \mathbf{V}_{z} & \mathbf{U}_{re} & 0 & -\mathbf{W}_{20} \mathbf{r} \mathbf{e} & \mathbf{V}_{z} & \mathbf{U}_{re} & 0 \end{pmatrix}
$$

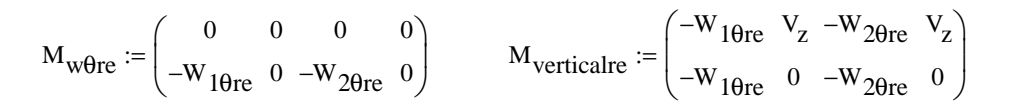

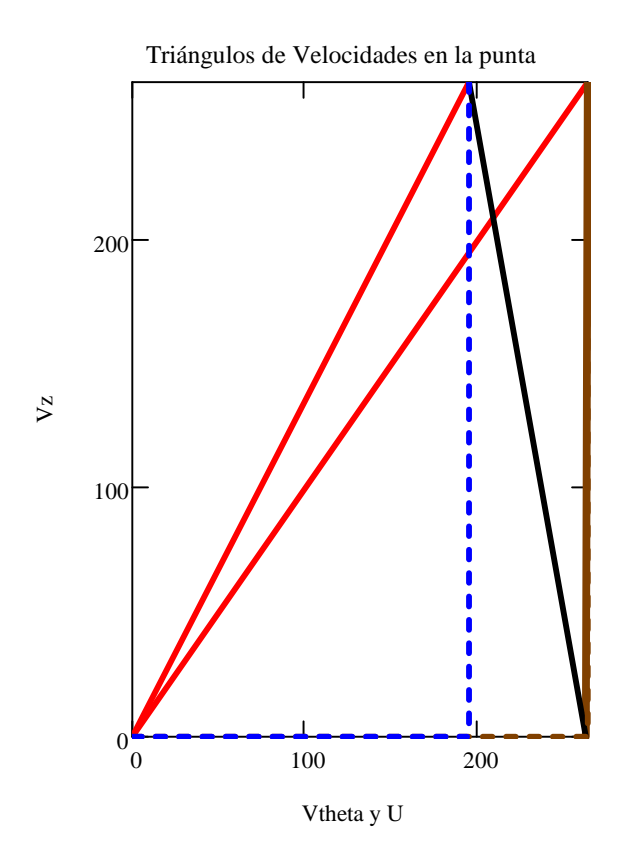

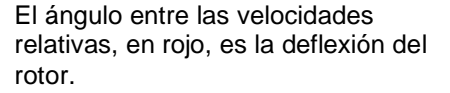

El ángulo entre la vertical y el vector marrón es la deflexión de los álabes guía.

El ángulo entre el vector negro y la vertical es la deflexión en el estator, si se quiere salida axial.

El ángulo entre el vector negro y el marrón es la deflexión en el estator si se quiere escalón de repetición.

### **B) En la raíz**

 $U_{\text{ri}} := \frac{U}{r}$ r<sub>m</sub>  $:=\frac{v}{r}\cdot r_i$   $V_{1\theta r i}$  $K_1$ r i  $:= \frac{1}{r}$   $V_{2\theta r i}$  $K_2$  $v_{1ri} := \sqrt{v_{z}^{2} + v_{10ri}^{2}}$  $V_{2ri} := \sqrt{V_z^2 + V_{2\theta ri}^2}$   $W_{2\theta ri} = V_{2\theta ri} - U_{ri}$   $W_{1\theta ri} = V_{1\theta ri} - U_{ri}$  $W_{1ri} = \sqrt{V_z^2 + W_{10ri}^2}$   $W_{2ri} = \sqrt{V_z^2 + W_{20ri}^2}$   $\beta_{1ri} = \text{atan}$  $\mathrm{w_{10ri}}$  $V_{\rm z}$ ſ L l  $\backslash$  $\overline{\phantom{a}}$ J :=  $\beta_{2ri} := \text{atan}$  $w_{2\theta r i}$  $V_{\rm z}$ ſ L l  $\backslash$  $\overline{\phantom{a}}$ J  $:=$  atan  $\frac{251}{V}$   $\alpha_{2ri}$  = atan  $V_{20}$ re  $V_{\rm z}$ ſ L l  $\backslash$  $\overline{\phantom{a}}$ J  $:=$  atan  $\frac{2510}{V}$   $\alpha_{1ri}$  := atan  $V_{10ri}$  $V_{\rm z}$ ſ L l  $\backslash$  $\overline{\phantom{a}}$ J := Grado de reacción radio interior  $R_{ri} := 1$  $V_{1\theta r i} + V_{2\theta r i}$  $= 1 - \frac{10 \text{ N}}{2 \cdot \text{U}_{\text{ri}}}$   $R_{\text{ri}} = 0.227$ 

 $_{\vec{{\mathsf{w}}}}:=\mathrm{r}_{\mathsf{iro}}$   $\,$  Cambio de valor para tener en cuenta las variaciones de densidad

$$
T_{ri} := T_{te} - \frac{V_{1ri}^{2}}{2 \cdot c_{p}}
$$
 Número de Mach radio interior Mri :=  $\frac{W_{1ri}}{\sqrt{\gamma \cdot R_{g} \cdot T_{ri}}}$  Mri = 0.878

### **Cálculo del Df y el Ha radio interior:**

$$
\sigma_{\text{rori}} := 0.5 \quad \sigma_{\text{esri}} := 0.3 \quad \sigma (0.5, 1.5)
$$
\n
$$
\text{DF}_{\text{rori}} := 1 - \frac{\cos(\beta_{1\text{ri}})}{\cos(\beta_{2\text{ri}})} + \frac{1}{\sigma_{\text{rori}}} \cdot \left| \frac{\cos(\beta_{1\text{ri}})}{2} \cdot \left( \tan(\beta_{2\text{ri}}) - \tan(\beta_{1\text{ri}}) \right) \right|
$$
\n
$$
\text{DF}_{\text{rori}} = 0.376
$$
\n
$$
\text{Ha}_{\text{rori}} := \frac{W_{2\text{ri}}}{W_{1\text{ri}}} \quad \text{Ha}_{\text{rori}} = 0.949
$$

## **A) Escalón axial:**

DF<sub>esari</sub> := 
$$
1 - \frac{\cos(\alpha_{2ri})}{\cos(0)} + \frac{1}{\sigma_{esri}} \cdot \left| \frac{\cos(\alpha_{2ri})}{2} \cdot (\tan(0) - \tan(\alpha_{2ri})) \right|
$$
  
\n
$$
Ha_{esari} := \frac{V_z}{V_{2ri}}
$$
 Ha<sub>esari</sub> = 0.846

# **B) Escalón de repetición:**

$$
DF_{\text{esrri}} := 1 - \frac{\cos(\alpha_{2ri})}{\cos(\alpha_{1ri})} + \frac{1}{\sigma_{\text{esri}}} \cdot \left| \frac{\cos(\alpha_{2ri})}{2} \cdot \left( \tan(\alpha_{1ri}) - \tan(\alpha_{2ri}) \right) \right|
$$
\n
$$
Ha_{\text{esrri}} := \frac{V_{1ri}}{V_{2ri}}
$$
\n
$$
Ha_{\text{esrri}} := \frac{V_{1ri}}{V_{2ri}}
$$
\n
$$
Ha_{\text{esrri}} = 0.846
$$

## **Variación del número Mach Ma y el grado de reacción R a lo largo del perfil:**

$$
T_{1ri} := T_{te} - \frac{1}{2 \cdot c_p} V_{1ri}^2
$$
  
\n
$$
M_{1ri} := \frac{W_{1ri}}{\sqrt{\gamma R_g \cdot T_{1ri}}}
$$
  
\n
$$
M_{1ri} = 0.878
$$
  
\nAlcanzamos el Mach más elevado en la punta del  
\nálabe, como es lógico  
\n
$$
M_{1re} = 1.149
$$
  
\n
$$
M_{1rm} = 1.041
$$
  
\n
$$
M_{1ri} = 0.878
$$

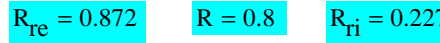

 $R_{re} = 0.872$   $R = 0.8$   $R_{ri} = 0.227$  Creciente aumento del grado de reacción de la raíz a la punta

#### **Triángulos de velocidades medias para el radio interior:**

$$
M_{vri} := \begin{pmatrix} 0 & V_{z} & 0 & V_{z} & W_{2\theta ri} & 0 & V_{2\theta ri} - V_{1\theta ri} & V_{z} \\ W_{2\theta ri} & 0 & W_{2\theta ri} + U_{ri} & 0 & V_{2\theta ri} - V_{1\theta ri} & V_{z} & W_{2\theta ri} + U_{ri} & 0 \end{pmatrix}
$$
  
\n
$$
M_{w\theta ri} := \begin{pmatrix} 0 & 0 & W_{2\theta ri} & 0 \\ W_{2\theta ri} & 0 & W_{2\theta ri} - W_{1\theta ri} & 0 \end{pmatrix}
$$
  
\n
$$
M_{verticalri} := \begin{pmatrix} W_{2\theta ri} - W_{1\theta ri} & V_{z} & 0 & V_{z} \\ W_{2\theta ri} - W_{1\theta ri} & 0 & 0 & 0 \end{pmatrix}
$$

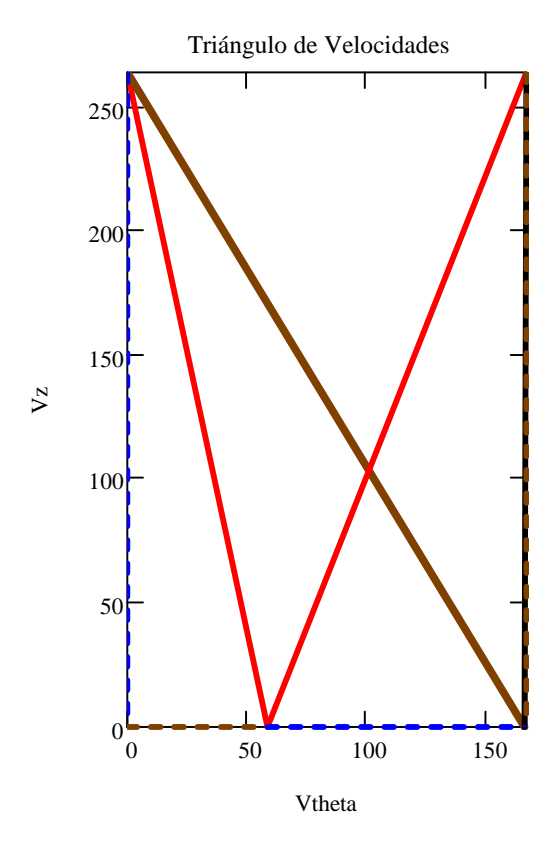

El ángulo entre las velocidades relativas, en rojo, es la deflexión del rotor.

El ángulo entre la vertical y el vector marrón es la deflexión de los álabes guía.

El ángulo entre el vector negro y la vertical es la deflexión en el estator, si se quiere salida axial.

El ángulo entre el vector negro y el marrón es la deflexión en el estator si se quiere escalón de repetición.

## **Cálculo de las separaciones, cuerdas y número de álabes:**

El número de álabes del estator y en de los álabes guía, si los hubiera, debe contener el menor número de divisores comunes con el número de álabes en el rotor y en álabes guía.

## **A) Cálculos para el rotor:**

### **A.1 Radio medio:**

Se deberán introducir valores de la esbeltez o alargamiento Λ. Grandes alargamientos llevan a un aumento del número de álabes

$$
\sigma_{\text{TO}} = 0.9
$$
  $r_{\text{e}} = 0.126 \text{m}$   $r_{\text{ITO}} = 0.051 \text{m}$   $r_{\text{mTO}} := \frac{r_{\text{e}} + r_{\text{ITO}}}{2}$   
\nEsbeltez para el radio medio del rotor  $\Delta_{\text{mTO}} := 4$   
\nCuerda del perfil  $C_{\text{mTO}} := \frac{h_{\text{TO}}}{\Delta_{\text{mTO}}} = \frac{C_{\text{mTO}}}{\sigma_{\text{TO}}} = \frac{0.019 \text{m}}{5 \text{mro}} = 0.021 \text{m}$   
\nSeparación o paso entre álabes  $S_{\text{mTO}} := \frac{C_{\text{mTO}}}{\sigma_{\text{TO}}} = \frac{S_{\text{mTO}} - 0.021 \text{m}}{5 \text{mro}} = 0.021 \text{m}$   
\nNúmero de álabes del rotor  $N_{\text{aro}} := \text{ceil} \left(\frac{2 \cdot \pi \cdot r_{\text{mTO}}}{S_{\text{mTO}}}\right)$   $N_{\text{aro}} = 27$ 

## **A.2 Radio interior cuerda y separación:**

$$
r_{\text{iro}} = 0.051 \text{ m}
$$
  $\sigma_{\text{rori}} = 0.9$   $S_{\text{riro}} := S_{\text{mro}} \left( \frac{r_{\text{iro}}}{r_{\text{m}}} \right)$   $S_{\text{riro}} = 0.011 \text{ m}$   
 $C_{\text{riro}} := \sigma_{\text{rori}} S_{\text{riro}}$   $C_{\text{riro}} = 0.01 \text{ m}$ 

## **A.3 Radio exterior:**

$$
r_e = 0.126m
$$
  $\sigma_{rore} = 0.4$   $S_{rero} := S_{mro} \left(\frac{r_e}{r_m}\right)$   $S_{rero} = 0.026m$   
\n $C_{rero} := \sigma_{rore} \cdot S_{rero}$   $C_{rero} = 0.01m$ 

## **B) Cálculos para el estator:**

## **B.1 Radio medio:**

$$
\sigma_{\text{es}} = 0.7 \qquad r_{\text{ies}} = 0.064 \text{ m} \qquad r_{\text{e}} = 0.126 \text{ m} \qquad r_{\text{mes}} := \frac{r_{\text{ies}} + r_{\text{e}}}{2} \qquad r_{\text{mes}} = 0.095 \text{ m}
$$
\nEsbeltez para el radio medio en el rotor

\n
$$
\Delta_{\text{mes}} := \frac{h_{\text{es}}}{\Delta_{\text{mes}}} \qquad \qquad \frac{C_{\text{mes}}}{C_{\text{mes}} = 0.016 \text{ m}}
$$
\nSeparación o paso entre álabes

\n
$$
S_{\text{mes}} := \frac{C_{\text{mes}}}{\sigma_{\text{es}}} \qquad \qquad \frac{S_{\text{mes}} = 0.023 \text{ m}}{\sigma_{\text{es}}} = 0.023 \text{ m}
$$
\nNúmero de álabes del rotor

\n
$$
N_{\text{acs}} := \text{ceil} \left( \frac{2 \cdot \pi \cdot r_{\text{mes}}}{S_{\text{mes}}} \right) \qquad N_{\text{aes}} = 26
$$
\n**B.2 Radio interior:**

\n
$$
r_{\text{ies}} = 0.064 \text{ m} \qquad \sigma_{\text{esri}} = 0.3 \qquad S_{\text{ries}} := S_{\text{mes}} \left( \frac{r_{\text{ies}}}{r_{\text{mes}}} \right) \qquad S_{\text{ries}} = 0.016 \text{ m}
$$
\n
$$
C_{\text{ries}} := \sigma_{\text{esri}} \cdot S_{\text{ries}} \qquad \qquad \frac{C_{\text{ries}}}{r_{\text{res}}} = 0.005 \text{ m}
$$

## **B.3 Radio exterior:**

$$
r_e = 0.126m
$$
  $\sigma_{\text{esre}} = 0.4$   $S_{\text{rees}} := S_{\text{mes}} \left( \frac{r_e}{r_{\text{mes}}} \right)$   
 $C_{\text{rees}} := \sigma_{\text{esre}} \cdot S_{\text{rees}} \qquad \frac{C_{\text{rees}} = 0.012m}{r_{\text{res}}}$ 

## **Gráficas de cuerdas y solideces para el estator y el rotor:**

$$
r_{rotor} := \begin{pmatrix} r_e \\ r_{mro} \\ r_{iro} \end{pmatrix}
$$

$$
r_{estator} := \begin{pmatrix} r_e \\ r_{mes} \\ r_{ies} \end{pmatrix}
$$

$$
\sigma_{rotor} := \begin{pmatrix} \sigma_{rotor} \\ \sigma_{ro} \\ \sigma_{rotor} \end{pmatrix}
$$

$$
r_{rotor} := \begin{pmatrix} C_{rero} \\ C_{mro} \\ C_{riro} \end{pmatrix}
$$

$$
\sigma_{estator} := \begin{pmatrix} \sigma_{esc} \\ \sigma_{es} \\ \sigma_{esri} \end{pmatrix}
$$

$$
r_{estator} := \begin{pmatrix} C_{res} \\ C_{me} \\ C_{ries} \end{pmatrix}
$$

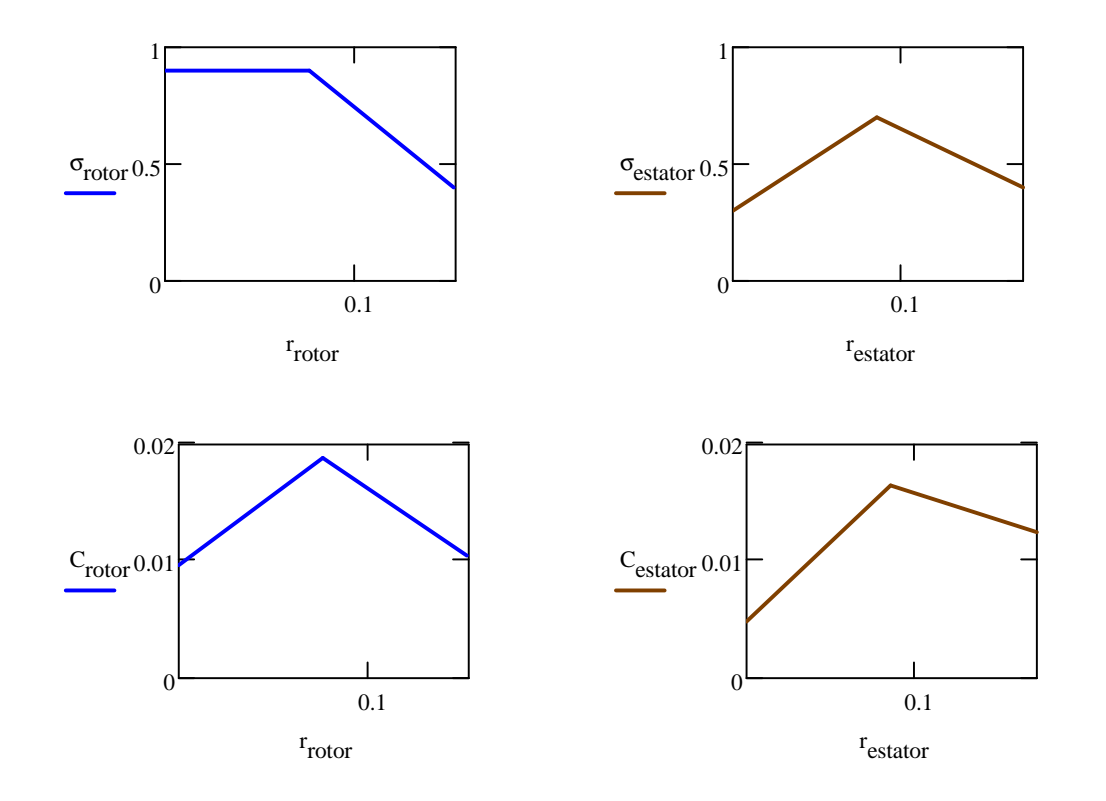

## **Comprobación de la relación de compresión:**

 $P_{te} = 101.325kPa$  $P_1 = 68.637kPa$  $P_2 = 80.998kPa$   $P_{3r} = 84.31kPa$   $P_{3a} = 84309.782Pa$ 

## **A) Relaciones de compresión estática a estática. Escalón axial y de repetición:**

$$
rc_{\text{eer}} := \frac{P_{3r}}{P_1}
$$
  $rc_{\text{eer}} = 1.228$   $rc_{\text{eea}} := \frac{P_{3a}}{P_1}$   $rc_{\text{eea}} = 1.228$ 

### **B) Relación de compresión estática a total:**

$$
rc_{\text{etr}} := \frac{P_{3r}}{P_{\text{te}}}
$$
  $rc_{\text{etr}} = 0.832$   $rc_{\text{eta}} := \frac{P_{3a}}{P_{\text{te}}}$   $rc_{\text{eta}} = 0.832$ 

### **C) Relación de compresión total a total:**

$$
T_{t2} := T_2 + \frac{v_2^2}{2 \cdot c_p} \qquad T_{t3} := T_{t2} \qquad P_{t3r} := P_{3r} \left( \frac{T_{t3}}{T_{3r}} \right)^{\gamma - 1} \qquad \qquad P_{t3a} := P_{3a} \left( \frac{T_{t3}}{T_{3a}} \right)^{\gamma - 1}
$$

$$
rc_{ttr} := \frac{P_{t3r}}{P_{te}}
$$
  $rc_{ttr} = 1.252$   $rc_{tta} := \frac{P_{t3a}}{P_{te}}$   $rc_{tta} = 1.252$ 

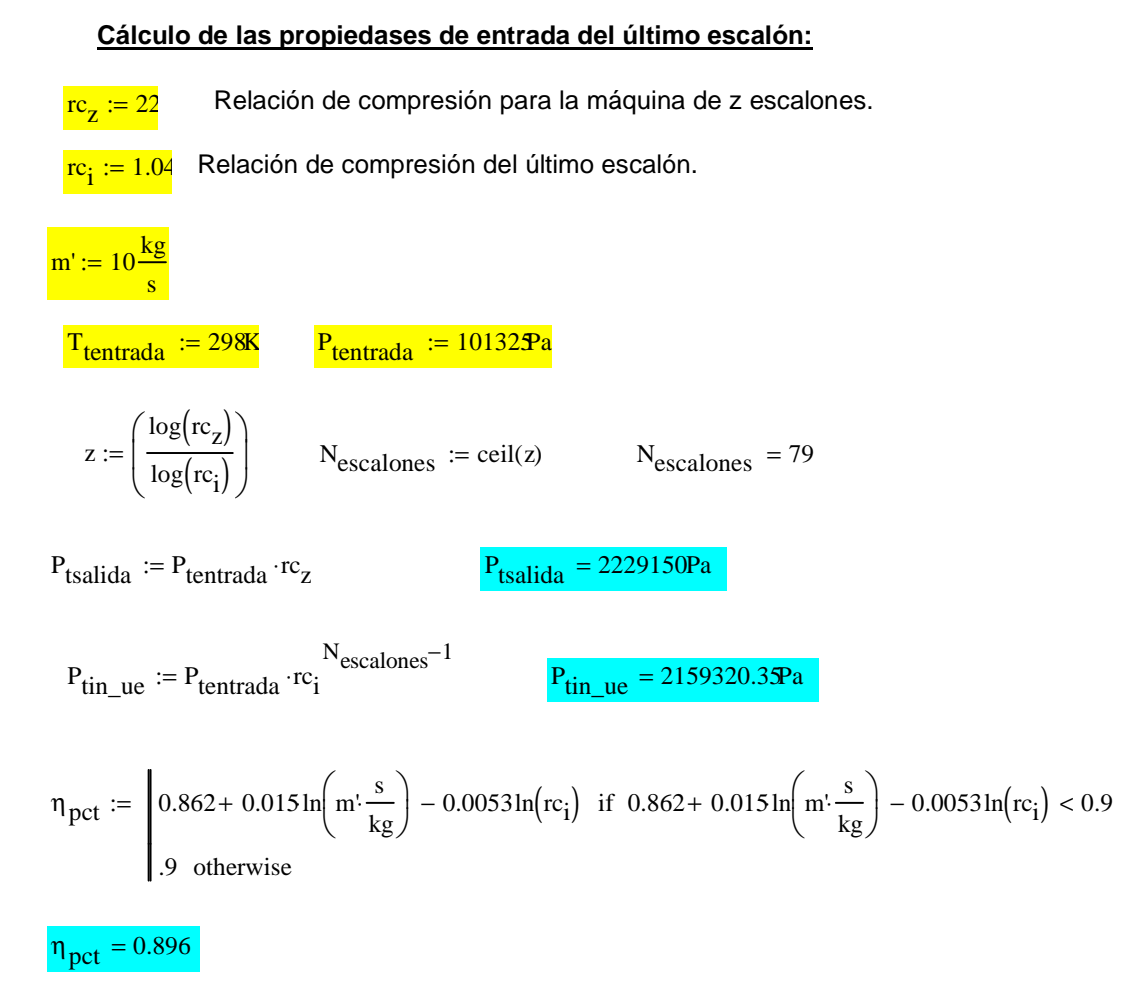

Se considera una gamma de valor 1.37,ya que al aumentar la temperatura la gamma desciende, para el cálculo de las propiedades.

$$
\gamma := 1.37 \qquad \qquad \lambda := \frac{\gamma \cdot \eta_{\text{pct}}}{\gamma - 1} \qquad \qquad \text{np} := \frac{1}{1 - 1} \qquad \qquad \text{np} = 1.431
$$
  

$$
T_{\text{tin\_ue}} := T_{\text{tentrada}} \left( \frac{P_{\text{tin\_ue}}}{P_{\text{tentrada}}} \right)^{\frac{\text{np}}{\text{np}}}.
$$

**Variables para el último escalón:**

 $P_{\text{tin}\_\text{ue}} = 2159320.3\text{Pa}$  T<sub>tin\_ue</sub> = 749.094K

### **UNIVERSIDAD CARLOS III DE MADRID**

Escuela Politécnica Superior

Departamento de Ingeniería Térmica y de Fluidos

## **INGENIERÍA INDUSTRIAL**

## **Herramienta para el diseño de una Turbomáquina de flujo axial**

Tutor: **Dr. D. Antonio Lecuona Neuman** Autor: J**avier Robaina Hernández**

Notas:

1.- Se usa la línea de correlación de Cordier para estimar el diámetro exterior

2.- Se usa la teoría de la línea media para calcular las etapas de álabes-guía, rotor y estátor , con dos posibilidades, escalón de repetición y salida axial.

3.- No se usa un cálculo de pérdidas. Antes bien, se estima el rendimiento politrópico con una correlación.

4.- Se usa el factor de difusión para elegir la solidez en radio medio, interior y exterior.

5.- Se impone una relación radio interior a radio exterior por entrada de usuario.

6.- Se permiten 2 diseños de estator, salida axial o escalón de repetición.

7.- Se usa la ley de torbellino libre para calcular los triángulos de velocidades en punta y raíz.

I.- Las entradas de usuario se muestran en amarillo.

II.- Las salidas del programa se muestran en azul claro.

II.- Las limitaciones y recomendaciones se indican en letra negrita.

Subíndice

e: entrada.

es: estator.

re: en el radio exterior.

ri: en el radio interior

ro: rotor

t: de remanso.

0: sección a la entrada de los álabes guía.

1: sección se salida de los álabes guía y entrada al rotor.

2. sección a la salida del rotor y entrada al estator.

3: salida del estator

Sin subíndice: radio medio

#### **Definición de unidades:**

rev :=  $2 \cdot \pi$ rad KJ := 1000 kPa := 1000Pa

## **Variables de entrada:**

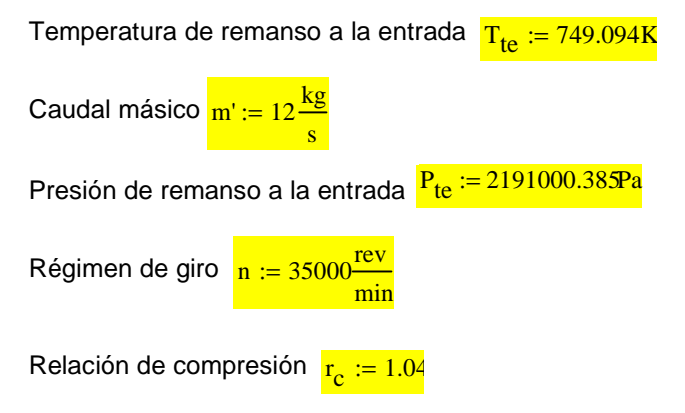

#### **Salto entálpico isoentrópico:**

**Utilizamos una expresión sencilla de gamma del aire como función de la temperatura de entrada. Se le suma un incremento 10 a 15ºC que es la mitad de la subida esperada, como primera aproximación.**

$$
\Delta T_t := 15 \text{ K} \qquad T_\gamma := T_{te} + \Delta T_t \qquad \gamma := -9.10^{-5} \cdot T_\gamma \left(\frac{1}{K}\right) + 1.427 \text{ K} \qquad \gamma = 1.359
$$
\n
$$
R_g := 287 \frac{J}{kg \cdot K} \qquad c_p := \frac{\gamma}{\gamma - 1} \cdot R_g
$$
\n
$$
\Delta h_{ts} := c_p \cdot T_{te} \cdot \left(r_c \frac{\gamma - 1}{\gamma} - 1\right) \qquad \Delta h_{ts} = 8.48 \frac{\text{KJ}}{\text{kg}} \qquad \Delta T_{ts} := \frac{\Delta h_{ts}}{c_p} \qquad \Delta T_{ts} = 7.802 \text{K}
$$

**Primera aproximación basada en el radio medio:**

#### **Gráfica ns-ds (Correlación de Cordier) tomada de Balje:**

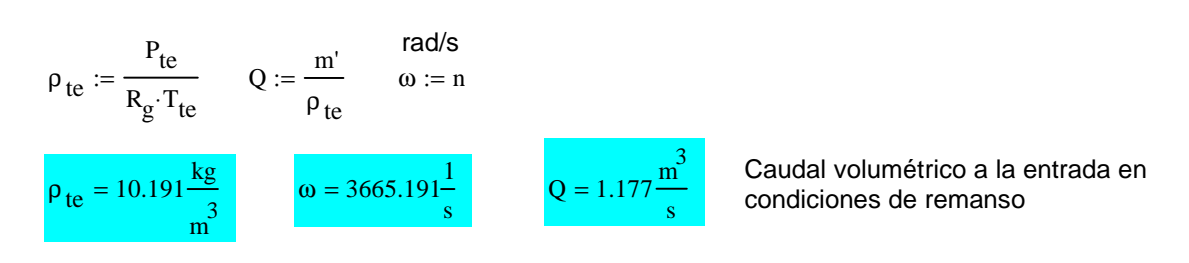

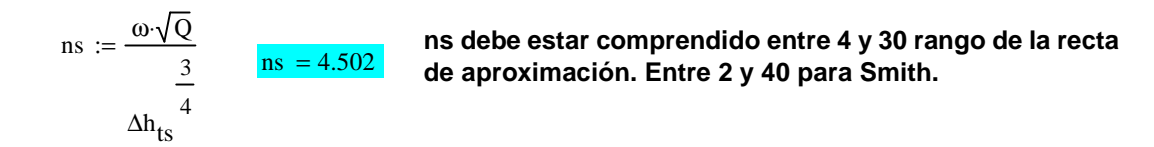

## **Estimación del rendimiento total a total de la etapa:**

**Rendimiento politrópico total a total máximo de los mejores compresores axiales según Wilson D. G, 2ª edición:**

$$
\eta_{\text{pct}} := \n\begin{vmatrix}\n0.862 + 0.015 \ln\left(m' \frac{s}{kg}\right) - 0.0053 \ln(r_c) & \text{if } 0.862 + 0.015 \ln\left(m' \frac{s}{kg}\right) - 0.0053 \ln(r_c) < 0.9 \\
0.9 \text{ otherwise}\n\end{vmatrix}
$$

 $\eta_{\text{net}} = 0.899$ 

$$
ext{Rendimiento isentrópico total a total } \eta_{ttc} := \frac{\frac{\gamma - 1}{r_c} \gamma}{\frac{\gamma - 1}{r_c} \eta_{ptc} \gamma} \qquad \eta_{ttc} = 0.899
$$

 $l := \frac{\gamma \cdot \eta_{\text{pct}}}{\gamma}$ γ − 1  $\frac{\gamma \cdot \eta_{\text{pct}}}{\gamma}$  Exponente politrópico  $_{\text{np}} := \frac{1}{\gamma}$  $\frac{1}{1 - 1}$   $\frac{np = 1.416}{1 - 1}$ 

**Aproximación potencial a la línea de Cordier**  $\cos := 4.1713 \text{(ns)}^{(-0.3694)}$ 

Valor estimado del diámetro específico:  $\frac{dse}{d} = 2.393$ 

Valor elegido del diámetro específico:  $ds := ds \cdot 0.5$ 

**El usuario puede introducir un factor de corrección, que aparentemente habría de ser < 1**

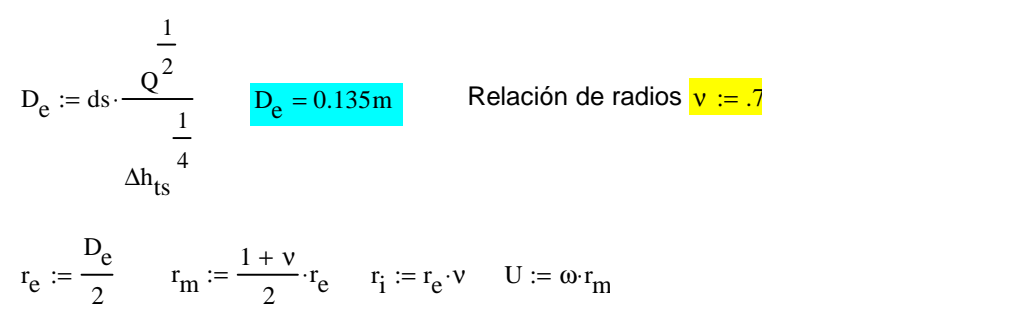

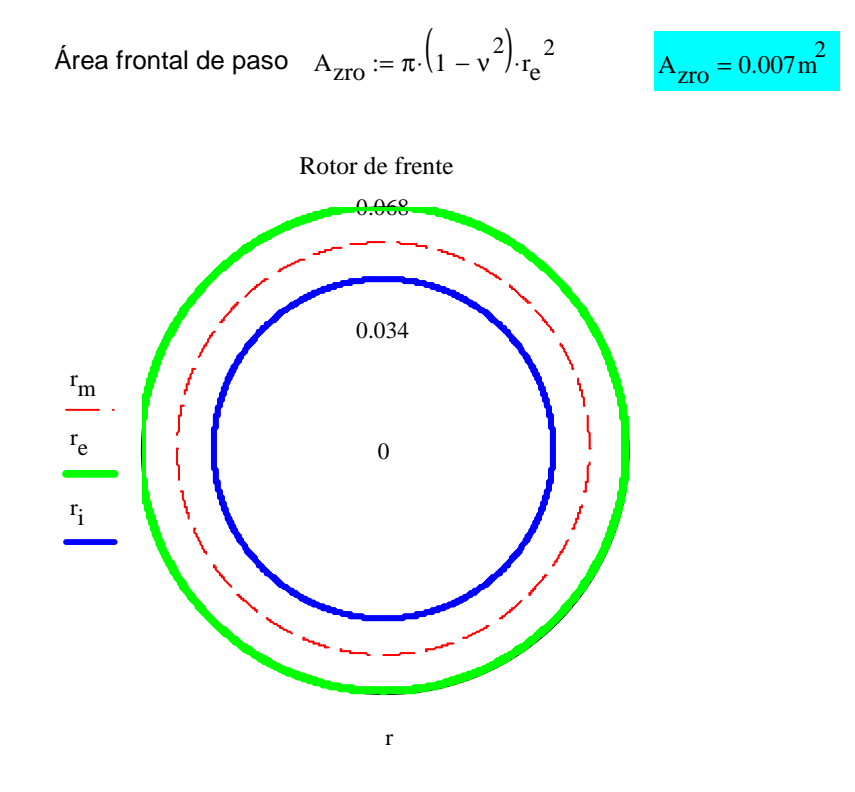

#### **Cálculos en el radio medio:**

**Recomendación: 0.3 <** Φ **< 1.2**

Parámetro de flujo 
$$
\phi := \frac{16}{\text{ns} \cdot \text{ds}^3 \cdot \pi \cdot (1 - v^2) \cdot (1 + v)}
$$
  $\phi = 0.762$ 

$$
\varphi=0.762\,
$$

**Recomendación:** Ψ**< 0.5**

 $\Psi = 0.212$ 

Parámetro de carga 
$$
\psi := \frac{16}{ns^2 \cdot ds^2 \cdot (1 + v)^2 \cdot \eta_{\text{ttc}}}
$$

s

*Ue*  **ha de ser < 300 m/s corrientemente y < 500 m/s para aplicaciones muy exigentes por resistencia de álabes a la centrifugación y por Mach de punta. Para ventiladores se limita a valores mucho menores por emisión de ruido, típicamente < 80 m/s**

:=  $\omega \cdot \frac{D_e}{2}$   $U_e = 247.948 \frac{m}{s}$ 

=

 $U_e := \omega \cdot \frac{D_e}{2}$ 

**No ha de ser entrada axial ya que la dirección de la velocidad viene determinada por el escalón que le antecede.** Grado de reacción  $R := 0.8$ 

### **Relaciones para el diagrama simple de velocidades:**

$$
\tan \alpha_1 := \frac{\frac{-\psi}{2} + (1 - R)}{\phi} \qquad \tan \alpha_2 := \frac{\frac{\psi}{2} + (1 - R)}{\phi} \qquad \tan \beta_1 := \frac{\frac{\psi}{2} + R}{\phi} \qquad \tan \beta_2 := \frac{\frac{-\psi}{2} + R}{\phi}
$$

#### **Cálculo de los ángulos en el radio medio:**

$$
\alpha_1 := \arctan(\tan \alpha_1) \qquad \beta_1 := \arctan(\tan \beta_1) \qquad \beta_2 := \arctan(\tan \beta_2) \qquad \alpha_2 := \arctan(\tan \alpha_2)
$$

$$
V_1 := \left[ \sqrt{\left[ \frac{-\psi}{2} + (1 - R) \right]^2 + \phi^2} \right] \cdot U \qquad \qquad V_2 := \left[ \sqrt{\left[ \frac{\psi}{2} + (1 - R) \right]^2 + \phi^2} \right] \cdot U
$$

$$
W_1 := \left[ \sqrt{\left( \frac{\psi}{2} + R \right)^2 + \phi^2} \right] \cdot U \qquad \qquad W_2 := \left[ \sqrt{\left( \frac{-\psi}{2} + R \right)^2 + \phi^2} \right] \cdot U
$$

**Cálculo de las coordenadas cartesianas:**

 $V_{1\theta} := V_1 \cdot \sin(\alpha_1)$   $W_{1\theta} := W_1 \cdot \sin(\beta_1)$   $V_{2\theta} := V_2 \cdot \sin(\alpha_2)$   $W_{2\theta} := W_2 \cdot \sin(\beta_2)$ 

**Diagrama simple de velocidades Vz constante** V<sub>z</sub> := U⋅φ

### **Gráfica del diagrama de velocidades:**

$$
M_V:=\begin{pmatrix} 0 & 0 & -W_{1\theta} & V_{Z} & 0 & 0 & -W_{2\theta} & V_{Z} \\ -W_{1\theta} & V_{Z} & U & 0 & -W_{2\theta} & V_{Z} & U & 0 \end{pmatrix} \hspace{0.5in} M_W\theta:=\begin{pmatrix} 0 & 0 & 0 & 0 \\ -W_{1\theta} & 0 & -W_{2\theta} & 0 \end{pmatrix}
$$

M<sub>vertical</sub>  $-W_{1\theta}$  $-w_{1\theta}$  $V_{\rm z}$ 0  $-w_{2\theta}$  $-w_{2\theta}$  $V_{\rm z}$ 0 ſ l  $\bigg)$  $\int$ :=

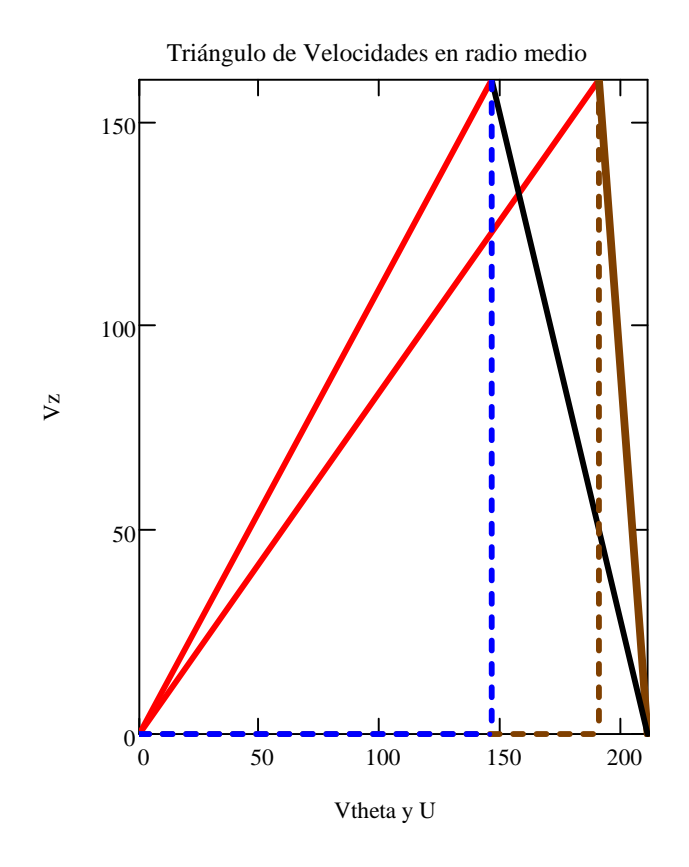

El ángulo entre las velocidades relativas, en rojo, es la deflexión del rotor.

El ángulo entre la vertical y el vector marrón es la deflexión de los álabes guía.

El ángulo entre el vector negro y la vertical es la deflexión en el estátor, si se quiere salida axial.

El ángulo entre el vector negro y el marrón es la deflexión en el estátor si se quiere escalón de repetición.

#### **Cálculo del Df y Ha:**

σ **entre 0.5 y 1.5. Los valores altos pueden dar problemas de cabida de los álabes en la raíz, especialmente con** ν **pequeño.**

Solidez estator  $\sigma_{\text{ee}} := 0.5$ Solidez rotor  $\sigma_{\rm m}$ 

**Se estima un factor de difusión máximo de 0,45 como un valor seguro de diseño con pérdidas limitadas, aunque puede subir hasta 0.6. Para el número de Haller se estima que el valor sea mayor que 0,7 para evitar desprendimientos**

$$
DF_{ro} := 1 - \frac{\cos(\beta_1)}{\cos(\beta_2)} + \frac{1}{\sigma_{ro}} \cdot \left| \frac{\cos(\beta_1)}{2} \cdot \left( \tan(\beta_2) - \tan(\beta_1) \right) \right| \qquad DF_{ro} = 0.309
$$
  
Ha<sub>ro</sub> :=  $\frac{W_2}{W_1}$   $\frac{Ha_{ro} = 0.87}{W_1}$ 

## **A) Escalón axial:**

$$
DF_{\text{esa}} := 1 - \frac{\cos(\alpha_2)}{\cos(0)} + \frac{1}{\sigma_{\text{es}}}\cdot \left| \frac{\cos(\alpha_2)}{2} \cdot \left(\tan(0) - \tan(\alpha_2)\right) \right| \qquad DF_{\text{esa}} = 0.445
$$
  

$$
Ha_{\text{esa}} := \frac{V_z}{V_2} \qquad Ha_{\text{esa}} = 0.928
$$

## **B) Escalón de repetición:**

$$
DF_{\text{esr}} := 1 - \frac{\cos(\alpha_2)}{\cos(\alpha_1)} + \frac{1}{\sigma_{\text{es}}}\left|\frac{\cos(\alpha_2)}{2}\cdot\left(\tan(\alpha_1) - \tan(\alpha_2)\right)\right| \qquad DF_{\text{esr}} = 0.324
$$
  

$$
Ha_{\text{esr}} := \frac{V_1}{V_2} \qquad Ha_{\text{esr}} = 0.935
$$

#### **Calcular la potencia real interna**

$$
\tau_{fl} \coloneqq \psi \cdot U^2 \qquad \quad \tau_{fl} = 9432.943 \frac{J}{kg} \qquad \quad P \coloneqq \tau_{fl} \cdot m \qquad \qquad P = 113.195 \text{kW}
$$

### **Cálculo de las áreas de paso Az:**

Globalmente se ha asumido que el compresor evoluciona según una politrópica global. Localmente es menos preciso, pero de esta manera somos coherentes con la hipótesis inicial.

El área resulta mayor que la calculada con ns-ds porque la densidad es menor al expansionarse en la aceleración

$$
\begin{aligned} &T_1:=T_{te}-\frac{1}{2\cdot c_p}V_1^{\;2}\qquad P_1:=P_{te}\left(\frac{T_1}{T_{te}}\right)^{l} \qquad \rho_1:=\frac{P_1}{R_g\cdot T_1}\\ &A_1:=\frac{m'}{V_z\cdot\rho_1}\quad \boxed{A_1=0.008m^2} \end{aligned}
$$

**El Mach relativo al rotor. Suele ser el mayor de las etapas y como en la punta será mayor que en el radio medio (dependiendo el aumento de** ν**), no suele convenir que supere 0,8 para aplicaciones industriales y en aviación algo más, pero típicamente < 1.**

$$
M_{1ro} := \frac{W_1}{\sqrt{\gamma R_g \cdot T_1}} \qquad M_{1ro} = 0.465
$$

**Cálculo de ri manteniendo re constante:**

$$
A_1 = 0.008 \text{m}^2
$$
  $r_e = 0.068 \text{m}$   $r_i = 0.047 \text{m}$   $r_{\text{iro}} := \sqrt{r_e^2 - \frac{A_1}{\pi}}$ 

Altura de los álabes en el rotor  $h_{\rm ro} \coloneqq \rm r_e - \rm r_{iro}$ 

r iro r e

nuevo valor:

$$
= \frac{v_{\text{1TO}}}{r_{\text{o}}} \qquad \qquad v_{\text{TO}} = 0.685
$$

 $r_{\text{iro}} = 0.046 \text{m}$ 

Radio interior del rotor. Radio a utilizar para calcular los triángulos

#### **Cálculos en rotor estación 1 y 2, politrópico, pues se le atribuyen pérdidas**

$$
\Delta T_{\text{trotor}} := \frac{\tau_{\text{fl}}}{c_{\text{p}}}
$$
\n
$$
\Delta T_{\text{trotor}} = 8.683 \text{ K}
$$
\n
$$
T_2 := \Delta T_{\text{trotor}} + T_1 - \frac{V_2^2 - V_1^2}{2 \cdot c_{\text{p}}}
$$
\n
$$
P_2 := P_1 \left(\frac{T_2}{T_1}\right)^1
$$
\n
$$
\rho_2 := \frac{P_2}{R_g \cdot T_2}
$$
\n
$$
\rho_2 = 10.025 \frac{\text{kg}}{\text{m}^3}
$$
\n
$$
A_2 := \frac{m'}{V_z \cdot \rho_2}
$$
\n
$$
A_2 = 0.007 \text{ m}^2
$$

### **Cálculos de ri manteniendo re constante estator**

$$
A_2 = 0.007 \text{ m}^2 \qquad \text{r}_e = 0.068 \text{ m} \qquad \text{r}_{\text{ies}} := \sqrt{\text{r}_e^2 - \frac{A_2}{\pi}}
$$
\nAltura álabes estator

\n
$$
\text{h}_{\text{es}} := \text{r}_{\text{e}} - \text{r}_{\text{ies}} \qquad \text{h}_{\text{es}} = 0.021 \text{ m} \qquad \text{v}_{\text{es}} := \frac{\text{r}_{\text{ies}}}{\text{r}_{\text{e}}} \qquad \text{v}_{\text{es}} = 0.694
$$

## **Cálculos en el estator estación 3, politrópico:**

## **A) Salida Axial, V3 = Vz**

$$
T_{3a} := T_2 + \frac{1}{2c_p} \cdot V_2^2 - \frac{1}{2 \cdot c_p} V_z^2
$$
  
\n
$$
\rho_{3a} := \rho_2 \left( \frac{T_{3a}}{T_2} \right)^{\frac{1}{np-1}}
$$
  
\n
$$
A_{sa} := \frac{m'}{V_z \cdot \rho_{3a}}
$$
  
\n
$$
A_{sa} = 0.007 m^2
$$
  
\n
$$
M_{3esa} := \frac{V_z}{\sqrt{\gamma \cdot R_g \cdot T_{3a}}}
$$
  
\n
$$
M_{3esa} = 0.298
$$
  
\n
$$
P_{3a} := \rho_{3a} \cdot R_g \cdot T_{3a}
$$
  
\n
$$
P_{3a} = 2159.45 \cdot R_2
$$
  
\n
$$
T_{t3a} := T_{3a} + \frac{1}{2c_p} \cdot V_z^2
$$
  
\n
$$
T_{t3a} = 757.777 K
$$

## **B) Salida de repetición V3=V1**

$$
T_{3r} := T_2 + \frac{1}{2 \cdot c_p} V_2^2 - \frac{1}{2 \cdot c_p} V_1^2
$$
  
\n
$$
\rho_{3r} := \rho_2 \left( \frac{T_{3r}}{T_2} \right)^{np-1}
$$
  
\n
$$
A_{sr} := \frac{m'}{V_2 \cdot \rho_{3r}}
$$
  
\n
$$
A_{sr} = 0.007 m^2
$$
  
\n
$$
M_{3est} := \frac{V_1}{\sqrt{\gamma \cdot R_g \cdot T_{3r}}}
$$
  
\n
$$
M_{3est} = 0.3
$$
  
\n
$$
P_{3r} := \rho_{3r} \cdot R_g \cdot T_{3r}
$$
  
\n
$$
T_{13r} := T_{3r} + \frac{1}{2 \cdot c_p} \cdot V_1^2
$$
  
\n
$$
T_{13r} = 757.777 K
$$
  
\n
$$
T_{13r} - T_{te} = 8.683 K
$$

#### **Diseño de torbellino libre para calcular en punta y raíz**

Flujo homoentálpico e homoentrópico a la entrada a lo largo del álabe. Vz = cte a lo largo del álabe.

### **A) En la punta:**

 $r_e = 0.068m$ 

**.**

$$
K_1 := r_m \cdot V_{1\theta} \qquad K_2 := r_m \cdot V_{2\theta} \qquad V_z = 160.586 \frac{m}{s}
$$
  

$$
U_{re} := \frac{U}{r_m} \cdot r_e \qquad V_{1\theta re} := \frac{K_1}{r_e} \qquad V_{2\theta re} := \frac{K_2}{r_e} \qquad V_{1re} := \sqrt{V_z^2 + V_{1\theta re}^2}
$$

#### **W = V - U Criterio universal de signos**

$$
V_{2re} := \sqrt{v_z^2 + v_{20re}^2}
$$
 
$$
W_{20re} := V_{20re} - U_{re}
$$
 
$$
W_{10re} := V_{10re} - U_{re}
$$
  
\n
$$
W_{1re} := \sqrt{v_z^2 + W_{10re}^2}
$$
 
$$
W_{2re} := \sqrt{v_z^2 + W_{20re}^2}
$$
 
$$
\beta_{1re} := \tan\left(\frac{W_{10re}}{v_z}\right)
$$
  
\n
$$
\beta_{2re} := \tan\left(\frac{W_{20re}}{v_z}\right)
$$
 
$$
\alpha_{2re} := \tan\left(\frac{V_{20re}}{v_z}\right)
$$
 
$$
\alpha_{1re} := \tan\left(\frac{V_{10re}}{v_z}\right)
$$

Grado de reacción radio exterior  $R_{re} := 1$  $V_{10}$ re +  $V_{20}$ re  $= 1 - \frac{101C}{2 \cdot U_{\text{re}}}$   $R_{\text{re}} = 0.855$ 

$$
T_{re} := T_{te} - \frac{V_{1re}^{2}}{2 \cdot c_p}
$$

Número de Mach radio exterior  $M_{\text{re}} = \frac{W_{1\text{re}}}{\sqrt{1 + \frac{1}{1}}$ γ $R_g$ · $T_{re}$  $:= \frac{12}{\sqrt{12}}$  Mre = 0.525

## **Cálculo del Df y Ha en el rotor y en el estator:**

$$
\sigma_{\text{rore}} := 0.6 \qquad \sigma_{\text{esre}} := 0.7 \qquad \sigma (0.5, 1.5)
$$
\n
$$
\text{DF}_{\text{rore}} := 1 - \frac{\cos(\beta_{1\text{re}})}{\cos(\beta_{2\text{re}})} + \frac{1}{\sigma_{\text{rore}}} \cdot \left| \frac{\cos(\beta_{1\text{re}})}{2} \cdot \left( \tan(\beta_{2\text{re}}) - \tan(\beta_{1\text{re}}) \right) \right| \qquad \text{DF}_{\text{f}}.
$$

 $\tau_{\rm core} = 0.22$ 

$$
Ha_{\text{rore}} := \frac{W_{2\text{re}}}{W_{1\text{re}}} \qquad \frac{Ha_{\text{rore}}}{Ha_{\text{rore}} = 0.892}
$$

### **A) Escalón Axial:**

$$
DF_{\text{esare}} := 1 - \frac{\cos(\alpha_{2\text{re}})}{\cos(0)} + \frac{1}{\sigma_{\text{esre}}} \cdot \left| \frac{\cos(\alpha_{2\text{re}})}{2} \cdot (\tan(0) - \tan(\alpha_{2\text{re}})) \right| \qquad DF_{\text{esare}} = 0.285
$$
  

$$
Ha_{\text{esare}} := \frac{V_z}{V_{\text{2re}}} \qquad Ha_{\text{esare}} = 0.946
$$

## **B) Escalón de Repetición:**

$$
\text{DF}_{\text{esrre}} := 1 - \frac{\cos(\alpha_{2\text{re}})}{\cos(\alpha_{1\text{re}})} + \frac{1}{\sigma_{\text{esrc}}} \cdot \left| \frac{\cos(\alpha_{2\text{re}})}{2} \cdot \left( \tan(\alpha_{1\text{re}}) - \tan(\alpha_{2\text{re}}) \right) \right| \qquad \text{DF}_{\text{esrre}} = 0.209
$$

$$
Ha_{\text{esrre}} := \frac{V_{1\text{re}}}{V_{2\text{re}}} \qquad \frac{Ha_{\text{esrre}} = 0.951}{
$$

**Comprobación del límite Mach en la punta del álabe:**

$$
T_{1re} := T_{te} - \frac{1}{2 \cdot c_p} \cdot V_{1re}^2
$$

$$
M_{1re} := \frac{W_{1re}}{\sqrt{\gamma R_g \cdot T_{1re}}}
$$

$$
M_{1re} = 0.525
$$

**M1re es el límite real de Mach incidente, por ser el mayor, al ser relativo al rotor, y por ser de la punta.**

**- En aplicaciones industriales debe ser inferior a 0.8-0.9, el último valor para diseños especiales para aguantar efectos de compresibilidad.**

**- En aplicaciones de aviación se puede llegar a 1.4 en el fan, reduciéndose este valor hasta 1 para el segundo o tercer escalón.**

**- En ventiladores, se limita por generación de ruido por los álabes, como mucho suele ser 80 m/s. En aplicaciones en las cuales el ruido no sea importante, se puede aumentar más, mientras los álabes aguantes el esfuerzo centrífugo.**

#### **Triángulo simple de velocidades radio exterior:**

$$
\mathbf{M}_{\text{vre}} := \begin{pmatrix} 0 & 0 & -\mathbf{W}_{10} & \mathbf{V}_{\text{z}} & 0 & 0 & -\mathbf{W}_{20} & \mathbf{V}_{\text{z}} \\ -\mathbf{W}_{10} & \mathbf{V}_{\text{z}} & \mathbf{U}_{\text{re}} & 0 & -\mathbf{W}_{20} & \mathbf{V}_{\text{z}} & \mathbf{U}_{\text{re}} & 0 \end{pmatrix}
$$

$$
M_{w\theta re} := \begin{pmatrix} 0 & 0 & 0 & 0 \\ -W_{1\theta re} & 0 & -W_{2\theta re} & 0 \end{pmatrix} \qquad M_{verticalre} := \begin{pmatrix} -W_{1\theta re} & V_{z} & -W_{2\theta re} & V_{z} \\ -W_{1\theta re} & 0 & -W_{2\theta re} & 0 \end{pmatrix}
$$

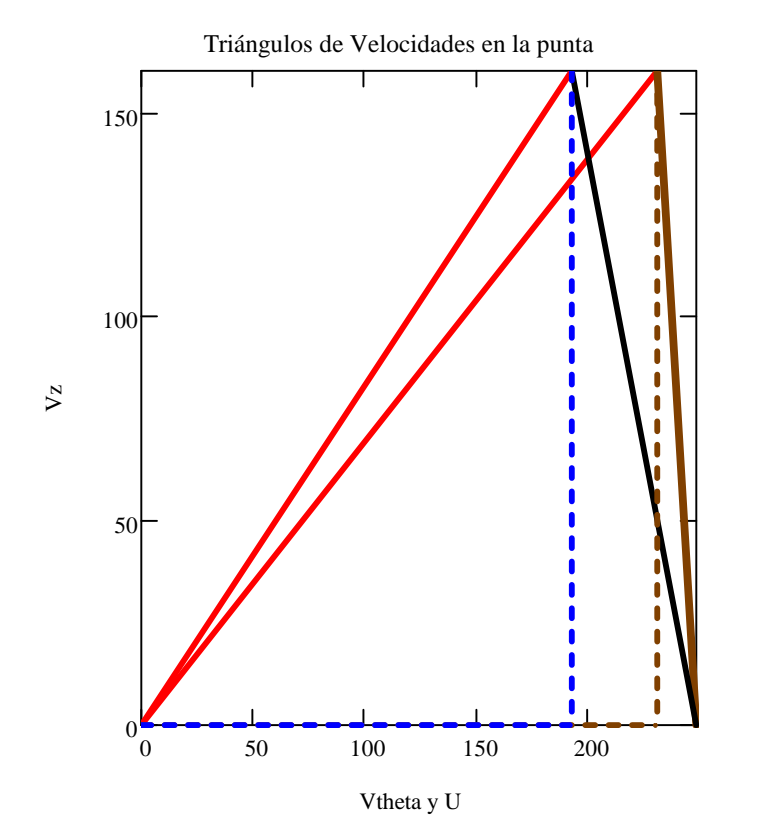

El ángulo entre las velocidades relativas, en rojo, es la deflexión del rotor.

El ángulo entre la vertical y el vector marrón es la deflexión de los álabes guía.

El ángulo entre el vector negro y la vertical es la deflexión en el estator, si se quiere salida axial.

El ángulo entre el vector negro y el marrón es la deflexión en el estator si se quiere escalón de repetición.

### **B) En la raíz**

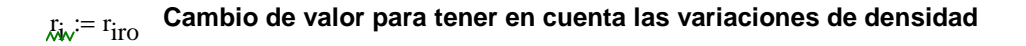

$$
U_{ri} := \frac{U}{r_m} \cdot r_i \qquad V_{1\theta ri} := \frac{K_1}{r_i} \qquad V_{2\theta ri} := \frac{K_2}{r_i} \qquad V_{1ri} := \sqrt{v_z^2 + v_{1\theta ri}^2}
$$
  

$$
V_{2ri} := \sqrt{v_z^2 + v_{2\theta ri}^2} \qquad W_{2\theta ri} := V_{2\theta ri} - U_{ri} \qquad W_{1\theta ri} := V_{1\theta ri} - U_{ri}
$$
  

$$
W_{1ri} := \sqrt{v_z^2 + w_{1\theta ri}^2} \qquad W_{2ri} := \sqrt{v_z^2 + w_{2\theta ri}^2} \qquad \beta_{1ri} := \operatorname{atan}\left(\frac{w_{1\theta ri}}{v_z}\right)
$$
  

$$
\beta_{2ri} := \operatorname{atan}\left(\frac{w_{2\theta ri}}{v_z}\right) \qquad \alpha_{2ri} := \operatorname{atan}\left(\frac{v_{2\theta re}}{v_z}\right) \qquad \alpha_{1ri} := \operatorname{atan}\left(\frac{v_{1\theta ri}}{v_z}\right)
$$

Grado de reacción radio interior  $R_{ri} := 1$  $V_{1\theta r i} + V_{2\theta r i}$  $= 1 - \frac{10 \text{ N}}{2 \cdot \text{U}_{\text{ri}}}$   $R_{\text{ri}} = 0.692$ 

$$
T_{ri} := T_{te} - \frac{V_{1ri}^{2}}{2 \cdot c_{p}}
$$
 Número de Mach radio interior Mri :=  $\frac{W_{1ri}}{\sqrt{\gamma \cdot R_{g} \cdot T_{ri}}}$  Mri = 0.404

#### **Cálculo del Df y el Ha radio interior:**

 $\sigma_{\text{rori}} := 0.7 \quad \sigma_{\text{esri}} := 0.5 \quad \sigma (0.5, 1.5)$ 

$$
DF_{rori} := 1 - \frac{\cos(\beta_{1ri})}{\cos(\beta_{2ri})} + \frac{1}{\sigma_{rori}} \cdot \left| \frac{\cos(\beta_{1ri})}{2} \cdot \left( \tan(\beta_{2ri}) - \tan(\beta_{1ri}) \right) \right|
$$
  

$$
Ha_{rori} := \frac{W_{2ri}}{W_{1ri}}
$$
  

$$
Ha_{rori} = 0.85
$$

## **A) Escalón axial:**

$$
DF_{\text{esari}} := 1 - \frac{\cos(\alpha_{2ri})}{\cos(0)} + \frac{1}{\sigma_{\text{esri}}} \cdot \left| \frac{\cos(\alpha_{2ri})}{2} \cdot (\tan(0) - \tan(\alpha_{2ri})) \right| \qquad DF_{\text{esari}} = 0.377
$$
  

$$
Ha_{\text{esari}} := \frac{V_z}{V_{2ri}} \qquad Ha_{\text{esari}} = 0.895
$$

#### **B) Escalón de repetición:**

 $DF_{\text{esrri}} \coloneq 1$  $\cos(\alpha_{2\text{ri}})$  $-\frac{\cos(\alpha_{2ri})}{\cos(\alpha_{1ri})} + \frac{1}{\sigma_{es}}$  $\sigma_{\text{esri}}$  $\cos(\alpha_{2\text{ri}})$  $z = 1 - \frac{\cos{(\alpha_{2r1})}}{\cos{(\alpha_{1r1})}} + \frac{1}{\sigma_{\text{ecri}}} \left[ \frac{\cos{(\alpha_{2r1})}}{2} \left( \tan{(\alpha_{1r1})} - \tan{(\alpha_{2r1})} \right) \right]$  DF<sub>esrri</sub> = 0.221

Ha<sub>esrri</sub>  $V_{1ri}$  $:= \frac{11}{\text{V}_{2\text{ri}}}$   $\text{Ha}_{\text{esrri}} = 0.905$ 

## **Variación del número Mach Ma y el grado de reacción R a lo largo del perfil:**

$$
T_{1ri} := T_{te} - \frac{1}{2c_p} V_{1ri}^2
$$
  
\n
$$
M_{1ri} := \frac{W_{1ri}}{\sqrt{\gamma R_g \cdot T_{1ri}}}
$$
  
\n
$$
M_{1ri} = 0.404
$$
  
\n
$$
M_{1ri} = 0.404
$$
  
\n
$$
M_{1ri} = 0.404
$$
  
\n
$$
M_{1ri} = 0.404
$$
  
\n
$$
M_{1ri} = 0.404
$$
  
\n
$$
M_{1ri} = 0.404
$$

mos el Mach más elevado en la punta del  $M_{1re} = 0.525$   $M_{1rm} = 0.465$   $M_{1ri} = 0.404$  Alcanzamos enviación

 $R_{re} = 0.855$   $R = 0.8$   $R_{ri} = 0.692$  Creciente aumento del grado de reacción de la raíz a la punta

#### **Triángulos de velocidades medias para el radio interior:**

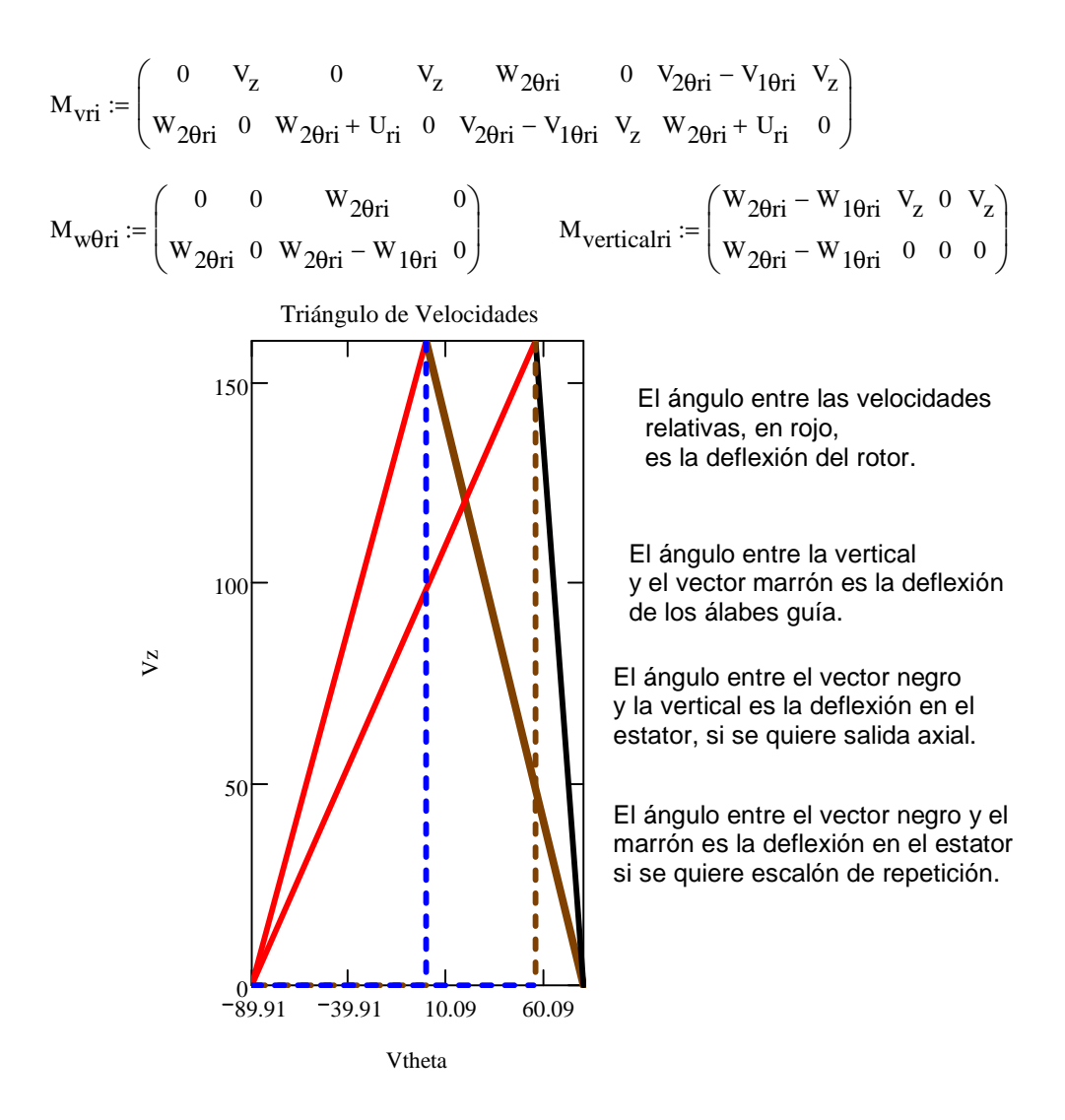

### **Cálculo de las separaciones, cuerdas y número de álabes:**

El número de álabes del estator y en de los álabes guía, si los hubiera, debe contener el menor número de divisores comunes con el número de álabes en el rotor y en álabes guía.

## **A) Cálculos para el rotor:**

### **A.1 Radio medio:**

Se deberán introducir valores de la esbeltez o alargamiento Λ. Grandes alargamientos llevan a un aumento del número de álabes

 $\sigma_{\text{ro}} = 0.5$  r<sub>e</sub> = 0.068m r<sub>iro</sub> = 0.046m r<sub>mro</sub>  $r_e + r_{\text{iro}}$ 2 :=

Esbeltez para el radio medio en el rotor  $\Lambda_{\text{mro}} := 5$ 

Cuerda del perfil 
$$
C_{\text{mro}} := \frac{h_{\text{ro}}}{\Lambda_{\text{mro}}} = \frac{C_{\text{mro}}}{C_{\text{mro}}} = 0.004 \text{ m}
$$

Separación o paso entre álabes  $\, {\rm s}_{\rm mro}$ C<sub>mro</sub>  $v = \frac{m \omega}{\sigma_{\text{ro}}}$   $S_{\text{mro}} = 0.009 \text{ m}$ 

Número de álabes del rotor  $\mathrm{~N_{aro}:=}$ ceil  $2 \cdot \pi \cdot r_{\text{mro}}$ Smro ſ  $\mathsf{I}$ l  $\backslash$  $\overline{\phantom{a}}$  $:=$  ceil  $\left(\frac{1}{S_{\text{mro}}}\right)$   $N_{\text{aro}} = 43$ 

## **A.2 Radio interior cuerda y separación:**

$$
r_{\text{iro}} = 0.046 \text{m}
$$
  $\sigma_{\text{rori}} = 0.7$   $S_{\text{riro}} := S_{\text{mro}} \left( \frac{r_{\text{iro}}}{r_{\text{m}}} \right)$   $S_{\text{riro}} = 0.007 \text{m}$   
\n $C_{\text{riro}} := \sigma_{\text{rori}} S_{\text{riro}}$   $C_{\text{riro}} = 0.005 \text{m}$   
\n**A.3 Radio exterior:**  
\n $r_{\text{e}} = 0.068 \text{m}$   $\sigma_{\text{rore}} = 0.6$   $S_{\text{rero}} := S_{\text{mro}} \left( \frac{r_{\text{e}}}{r_{\text{m}}} \right)$   $S_{\text{rero}} = 0.01 \text{m}$   
\n $C_{\text{rero}} := \sigma_{\text{rore}} S_{\text{rero}}$   $C_{\text{rero}} = 0.006 \text{m}$ 

## **B) Cálculos para el estator:**

### **B.1 Radio medio:**

$$
\sigma_{\text{es}} = 0.5
$$
  $r_{\text{ies}} = 0.047 \text{m}$   $r_{\text{e}} = 0.068 \text{m}$   $r_{\text{mes}} := \frac{r_{\text{ies}} + r_{\text{e}}}{2}$   $r_{\text{mes}} = 0.057 \text{m}$   
\nEsbeltez para el radio medio en el rotor  $\Lambda_{\text{mes}} := 4$   
\nCuerda del perfil  $C_{\text{mes}} := \frac{h_{\text{es}}}{\Lambda_{\text{mes}}} = \frac{C_{\text{mes}}}{\sigma_{\text{es}}} = \frac{0.005 \text{m}}{\sigma_{\text{es}}} = 0.01 \text{m}$   
\nNúmero de álabes del rotor  $N_{\text{aes}} := \text{ceil} \left( \frac{2 \cdot \pi \cdot r_{\text{mes}}}{S_{\text{mes}}} \right)$   $N_{\text{aro}} = 43$   
\nB.2 Radio interior:

$$
r_{\text{ies}} = 0.047 \text{m}
$$
  $\sigma_{\text{esri}} = 0.5$   $S_{\text{ries}} := S_{\text{mes}} \left( \frac{r_{\text{ies}}}{r_{\text{mes}}} \right)$   $S_{\text{ries}} = 0.008 \text{m}$ 

 $C_{\text{ries}} := \sigma_{\text{esri}} \cdot S_{\text{ries}}$  $C<sub>ries</sub> = 0.004m$ 

## **B.3 Radio exterior:**

$$
r_e = 0.068 \text{m}
$$
  $\sigma_{\text{esre}} = 0.7$   $S_{\text{rees}} := S_{\text{mes}} \left( \frac{r_e}{r_{\text{mes}}} \right)$   
\n $C_{\text{rees}} := \sigma_{\text{esre}} \cdot S_{\text{rees}}$   $C_{\text{rees}} = 0.009 \text{m}$ 

## **Gráficas de cuerdas y solideces para el estator y el rotor:**

$$
r_{rotor} := \begin{pmatrix} r_e \\ r_{mro} \\ r_{iro} \end{pmatrix} \qquad r_{estator} := \begin{pmatrix} r_e \\ r_{mes} \\ r_{ies} \end{pmatrix} \qquad \sigma_{rotor} := \begin{pmatrix} \sigma_{rore} \\ \sigma_{ro} \\ \sigma_{rori} \end{pmatrix} \qquad C_{rotor} := \begin{pmatrix} C_{rero} \\ C_{mro} \\ C_{riro} \end{pmatrix}
$$

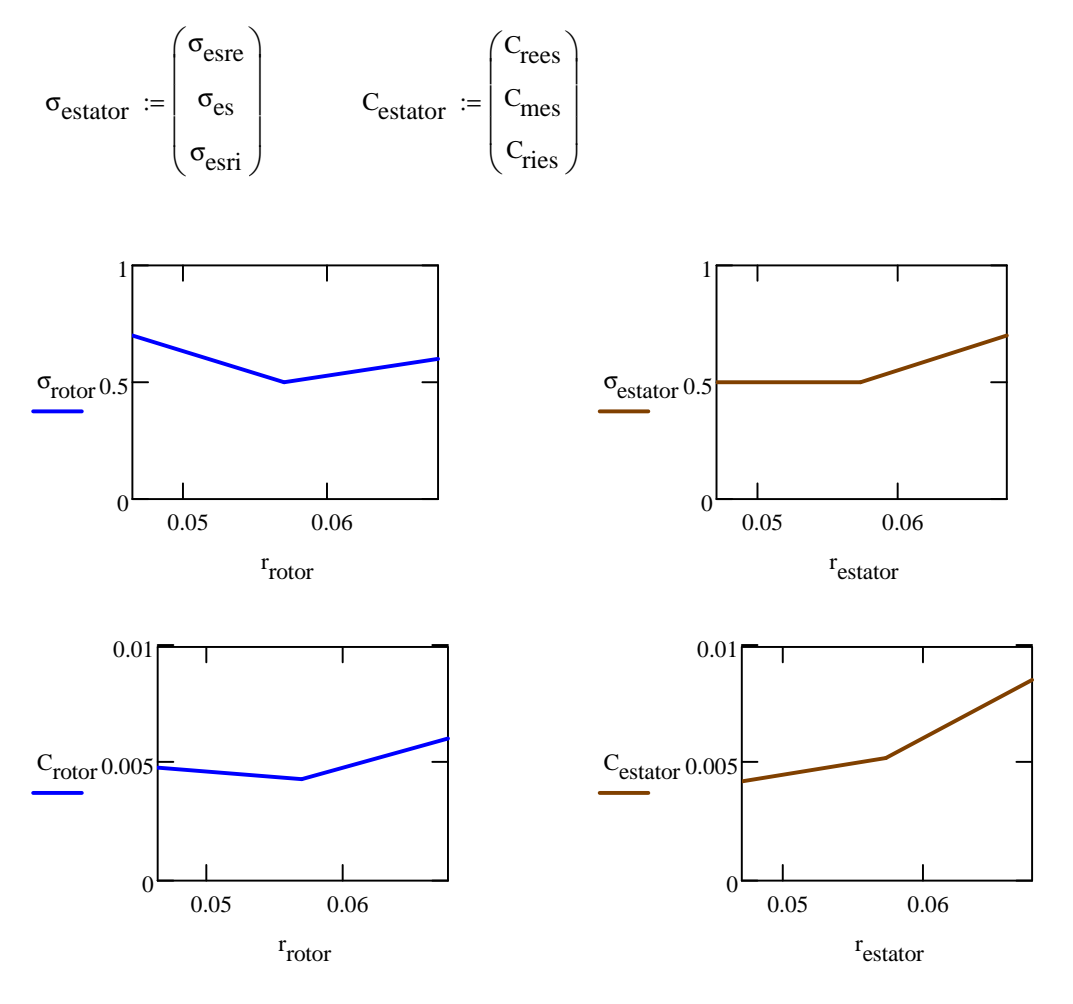

## **Comprobación de la relación de compresión:**

 $P_{\text{te}} = 2191 \text{kPa}$  $= 2073.36$ &Pa  $P_2 = 2140.62$ &Pa  $P_{3r} = 2157.67$ &Pa  $P_{3a} = 2159450.3$ Pa

## **A) Relaciones de compresión estática a estática. Escalón axial y de repetición:**

$$
rc_{\text{eer}} := \frac{P_{3r}}{P_1}
$$
  $rc_{\text{eer}} = 1.041$   $rc_{\text{eea}} := \frac{P_{3a}}{P_1}$   $rc_{\text{eea}} = 1.042$ 

## **B) Relación de compresión estática a total:**

$$
rc_{\text{etr}} := \frac{P_{3r}}{P_{\text{te}}}
$$
  $rc_{\text{etr}} = 0.985$   $rc_{\text{eta}} := \frac{P_{3a}}{P_{\text{te}}}$   $rc_{\text{eta}} = 0.986$ 

## **C) Relación de compresión total a total:**

$$
T_{t2} := T_2 + \frac{v_2^2}{2 \cdot c_p} \qquad T_{t3} := T_{t2}
$$
  

$$
P_{t3r} := P_{3r} \left(\frac{T_{t3}}{T_{3r}}\right)^{\frac{\gamma}{\gamma - 1}} \qquad P_{t3a} := P_{3a} \left(\frac{T_{t3}}{T_{3a}}\right)^{\gamma - 1}
$$

$$
rc_{ttr} := \frac{P_{t3r}}{P_{te}}
$$
  $rc_{ttr} = 1.046$   $rc_{tta} := \frac{P_{t3a}}{P_{te}}$   $rc_{tta} = 1.046$
## **UNIVERSIDAD CARLOS III DE MADRID**

Escuela Politécnica Superior

Departamento de Ingeniería Térmica y de Fluidos

# **INGENIERÍA INDUSTRIAL**

# **Herramienta para el diseño de una Turbomáquina de flujo axial**

Tutor: **Dr. D. Antonio Lecuona Neuman** Autor: **Javier Robaina Hernández**

## **Diseño de un escalón de compresor axial**

Notas:

1.- Se usa la línea de correlación de Cordier para estimar el diámetro exterior

2.- Se usa la teoría de la línea media para calcular el rotor y estator con dos posibilidades, escalón de repetición y salida axial.

3.- No se usa un cálculo de pérdidas. Antes bien, se estima el rendimiento politrópico con una correlación.

4.- Se usa el factor de difusión para elegir la solidez en radio medio, interior y exterior.

5.- Se impone una relación radio interior a radio exterior por entrada de usuario.

6.- Se permiten 2 diseños de estator, salida axial o escalón de repetición.

7.- Se usa la ley de torbellino libre para calcular los triángulos de velocidades en punta y raíz.

8.- Las entradas de usuario se muestran en amarillo.

9.- Las salidas del programa se muestran en azul claro.

10.- Las limitaciones y recomendaciones se indican en letra negrita.

Subíndices: e: entrada. es: estator. re: en el radio exterior. ri: en el radio interior ro: rotor t: de remanso. 1: sección entrada al rotor. 2. sección a la salida del rotor y entrada al estator. 3: salida del estator Sin subíndice: radio medio

# **Definición de unidades:**

rev :=  $2 \cdot \pi$ rad KJ := 1000 kPa := 1000 Pa

#### **Variables de entrada**

Temperatura de remanso a la entrada  $T_{te} := \Box$ 

Caudal másico  $m' := n$ 

Presión de remanso a la entrada  $P_{te}$  :=  $\blacksquare$ 

Régimen de giro  $n := n$ 

Relación de compresión del escalón <mark>r<sub>c</sub> :=</mark>

#### **Salto entálpico isoentrópico:**

$$
\gamma := 1.4
$$
  $R_g := 287 \frac{J}{kg \cdot K}$   $c_p := \frac{\gamma}{\gamma - 1} \cdot R_g$ 

**Incremento entre 20 y 25ºC como máximo con temp. de entrada ambiente** 

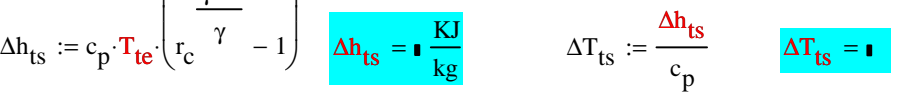

#### **Primera aproximación basada en el radio medio:**

**Gráfica ns-ds (Correlación de Cordier) tomada de Balje:**

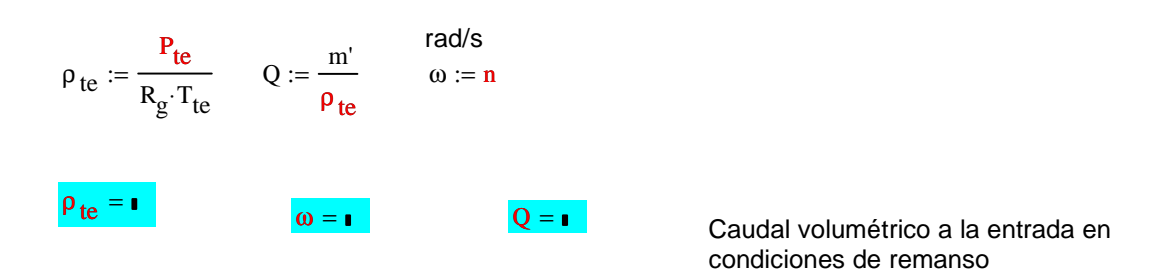

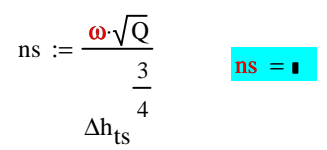

# **ns debe estar comprendido entre 4 y 30 rango de la recta de aproximación.** Entre 2 y 40 para Smith

#### **Estimación del rendimiento total a total de la etapa**

**Rendimiento politrópico total a total máximo de los mejores compresores axiales según Wilson D. G, 2ª edición:**

 $\eta_{\text{pct}} = \left[ 0.862 + 0.015 \ln \left( \frac{\text{s}}{\text{m} \cdot \frac{\text{s}}{\text{m}}} \right) \right]$ kg  $\Big(\text{m} \cdot \Big)$ +  $0.015 \ln \left( m \cdot \frac{s}{kg} \right)$  -  $0.0053 \ln(r_c)$  if  $0.862 + 0.015 \ln \left( m \cdot \frac{s}{k_c} \right)$ kg  $\begin{pmatrix} {\bf m} \cdot & {} \ {\bf m} \cdot & {} \end{pmatrix}$ if  $0.862 + 0.015 \ln \left( \frac{\text{m} \cdot \frac{\text{s}}{\text{kg}} \right) - 0.0053 \ln \left( \text{r}_\text{c} \right) < 0.9$ .9 otherwise :=

 $\eta_{\text{pct}} = \blacksquare$ 

Rendimiento isentrópico total a total

\n
$$
\eta_{\text{ttc}} := \frac{\frac{\gamma - 1}{\gamma}}{\frac{\gamma - 1}{\Gamma_c} \eta_{\text{pct}} \cdot \gamma} \qquad \eta_{\text{ttc}} = \frac{\eta_{\text{ttc}}}{\eta_{\text{tct}} \cdot \gamma}}
$$

$$
1 := \frac{\gamma \cdot \eta_{\text{pct}}}{\gamma - 1}
$$
 Exponente politrópico  $\eta_{\text{p}} := \frac{1}{1 - 1}$ 

Valor estimado del diámetro específico:  $\frac{dse}{d} = \frac{1}{2}$ 

Aproximación potencial a la línea de Cordier  $\mathrm{dse}\coloneqq 4.1713\mathrm{(ns)}^{\mathrm{(-0.3694)}}$ 

**El usuario puede introducir un factor de corrección, que aparentemente habría de ser < 1** Valor elegido del diámetro específico:  $ds := ds \cdot .4$  $D_e := ds \cdot \frac{Q}{Q}$ 1 2 ∆h ts 1 4 := ds ·  $\frac{Q}{V}$  in the  $D_e = ∎$  Relación de radios  $\frac{Q}{V}$  := r e  $D_{\mathbf{e}}$  $:= \frac{D_e}{2}$   $r_m := \frac{1 + v}{2}$ 2  $r_i := r_e \cdot v$  U  $r_i := \omega \cdot r_m$ 

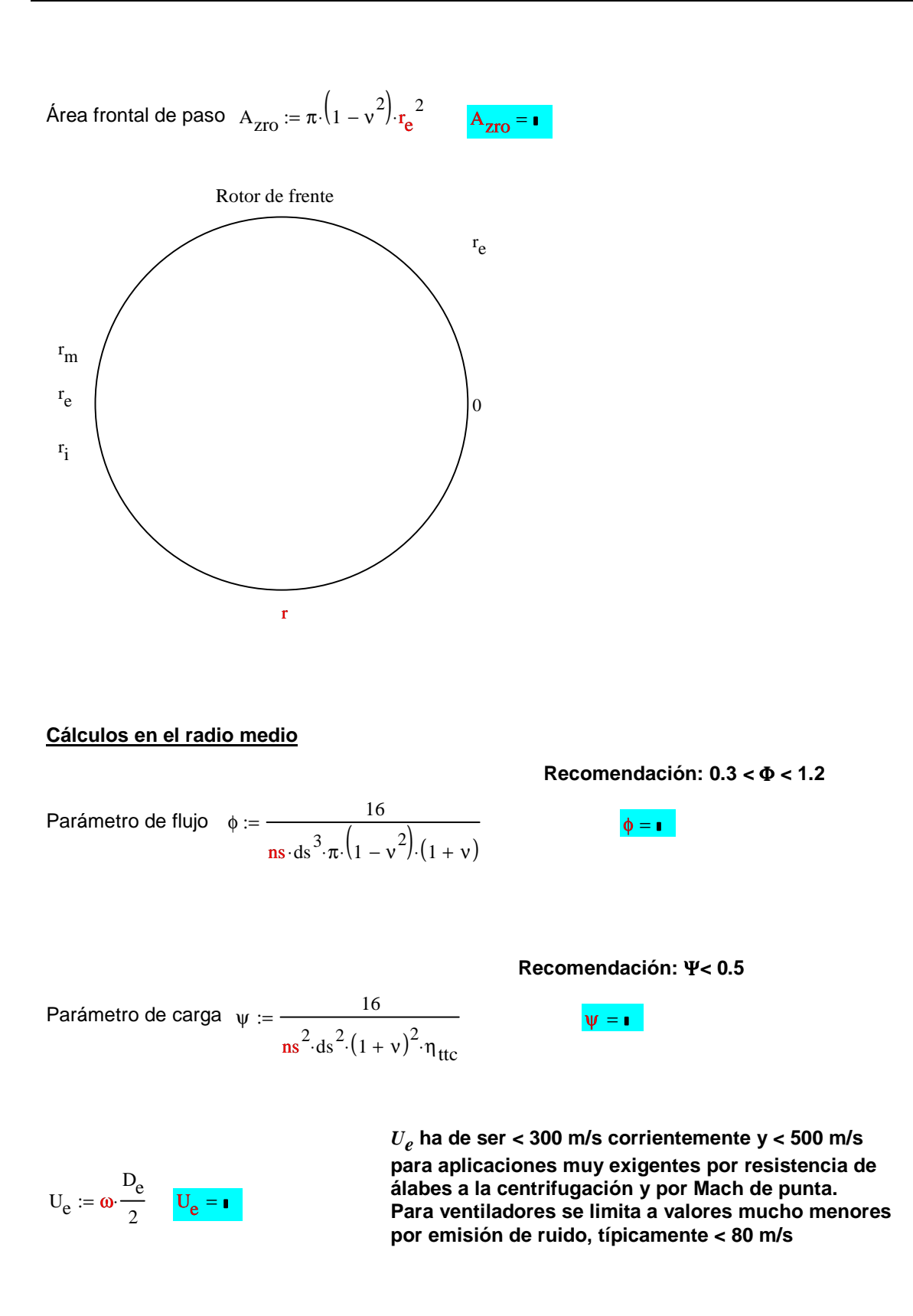

Grado de reacción  $\frac{R := r}{r}$  El usuario ha de imponer un grado de reacción. **Cuanto mayor sea R se elimina el efecto de los álabes guía.**

#### **Relaciones para el diagrama simple de velocidades**

$$
\tan \alpha_1 := \frac{\frac{-\psi}{2} + (1 - R)}{\phi} \qquad \tan \alpha_2 := \frac{\frac{\psi}{2} + (1 - R)}{\phi} \qquad \tan \beta_1 := \frac{\frac{\psi}{2} + R}{\phi} \qquad \tan \beta_2 := \frac{\frac{-\psi}{2} + R}{\phi}
$$

#### **Cálculo de los ángulos en el radio medio**

$$
\alpha_1 := \tan(\tan \alpha_1) \qquad \beta_1 := \tan(\tan \beta_1) \qquad \beta_2 := \tan(\tan \beta_2) \qquad \alpha_2 := \tan(\tan \alpha_2)
$$
  

$$
V_1 := \left[ \sqrt{\left[ \frac{-\psi}{2} + (1 - R) \right]^2 + \phi^2} \right] U \qquad \qquad V_2 := \left[ \sqrt{\left[ \frac{\psi}{2} + (1 - R) \right]^2 + \phi^2} \right] U
$$
  

$$
W_1 := \left[ \sqrt{\left( \frac{\psi}{2} + R \right)^2 + \phi^2} \right] U \qquad \qquad W_2 := \left[ \sqrt{\left( \frac{-\psi}{2} + R \right)^2 + \phi^2} \right] U
$$

# **Cálculo de las coordenadas cartesianas:**

 $V_{1\theta} := V_1 \sin(\alpha_1)$   $W_{1\theta} := W_1 \sin(\beta_1)$   $V_{2\theta} := V_2 \sin(\alpha_2)$   $W_{2\theta} := W_2 \sin(\beta_2)$ 

**Diagrama simple de velocidades implica que Vz es contante** V<sub>z</sub> := U⋅φ

# **Gráfica del diagrama de velocidades medias para el radio medio:**

$$
M_V := \begin{pmatrix} 0 & 0 & -W_{1\theta} & V_z & 0 & 0 & -W_{2\theta} & V_z \\ -W_{1\theta} & V_z & U & 0 & -W_{2\theta} & V_z & U & 0 \end{pmatrix} \qquad M_W\theta := \begin{pmatrix} 0 & 0 & 0 & 0 \\ -W_{1\theta} & 0 & -W_{2\theta} & 0 \end{pmatrix}
$$
  

$$
M_{vertical} := \begin{pmatrix} -W_{1\theta} & V_z & -W_{2\theta} & V_z \\ -W_{1\theta} & 0 & -W_{2\theta} & 0 \end{pmatrix}
$$

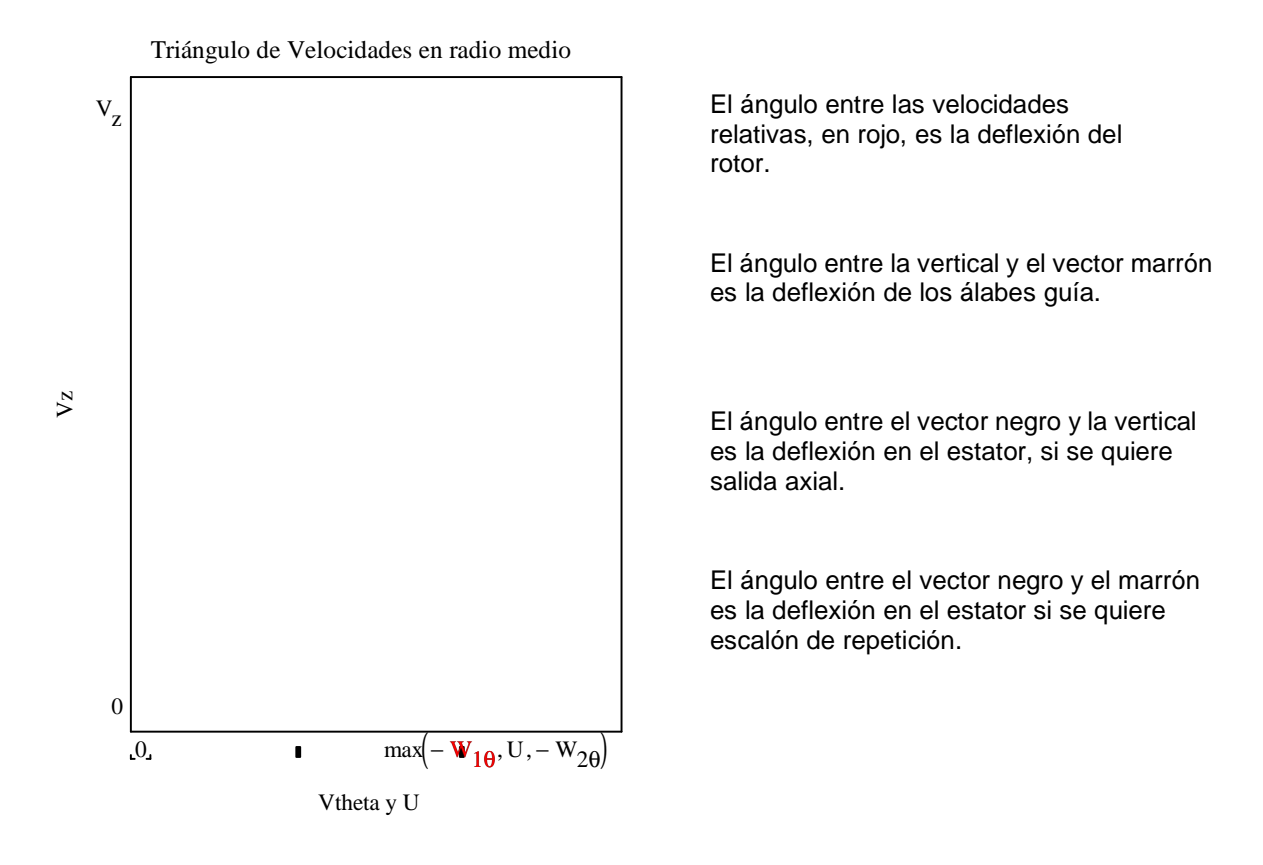

#### **Cálculo del Df y Ha:**

σ **entre 0.5 y 1.5. Los valores altos pueden dar problemas de cabida de los álabes en la raíz, especialmente con** ν **pequeño.**

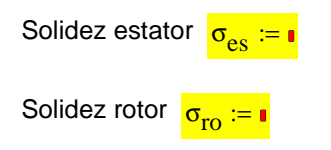

**Se estima un factor de difusión máximo de 0,45 como un valor seguro de diseño con pérdidas limitadas, aunque puede subir hasta 0.6. Para el numero de Haller se estima que el valor sea mayor que 0,7 para evitar desprendimientos**

$$
DF_{ro} := 1 - \frac{\cos(\beta_1)}{\cos(\beta_2)} + \frac{1}{\sigma_{ro}} \cdot \left| \frac{\cos(\beta_1)}{2} \cdot \left( \tan(\beta_2) - \tan(\beta_1) \right) \right| \qquad DF_{ro} = \blacksquare
$$
  
Ha<sub>ro</sub> :=  $\frac{W_2}{W_1}$  Ha<sub>ro</sub> =  $\blacksquare$ 

# **A) Escalón axial:**

$$
\text{DF}_{\text{esa}} := 1 - \frac{\cos(\alpha_2)}{\cos(0)} + \frac{1}{\sigma_{\text{es}}}\cdot \left| \frac{\cos(\alpha_2)}{2} \cdot \left(\tan(0) - \tan(\alpha_2)\right) \right| \qquad \text{DF}_{\text{esa}} = \blacksquare
$$
\n
$$
\text{Ha}_{\text{esa}} := \frac{\text{V}_z}{\text{V}_2} \qquad \text{Ha}_{\text{esa}} = \blacksquare
$$

# **B) Escalón de repetición:**

$$
\mathrm{DF}_{\mathrm{esr}} := 1 - \frac{\cos(\alpha_2)}{\cos(\alpha_1)} + \frac{1}{\sigma_{\mathrm{es}}} \cdot \left| \frac{\cos(\alpha_2)}{2} \cdot \left( \tan(\alpha_1) - \tan(\alpha_2) \right) \right| \qquad \qquad \mathrm{DF}_{\mathrm{esr}} = \blacksquare
$$

$$
Ha_{\text{esr}} := \frac{V_1}{V_2} \qquad \qquad \mathbf{Ha}_{\text{esr}} = \mathbf{I}
$$

# **Calcular la potencia real interna**

$$
\tau_{fl}:=\psi\cdot U^2 \qquad \quad \tau_{fl}=\text{I}\,\frac{J}{kg} \qquad \qquad P:=\tau_{fl}\cdot m \qquad \qquad P=\text{I}\,kW
$$

# **Cálculo de las aréas de paso Az:**

Globalmente se ha asumido que el compresor evoluciona según una politrópica global. Localmente es menos preciso, pero de esta manera somos coherentes con la hipótesis inicial.

El área resulta mayor que la calculada con ns-ds porque la densidad es menor al expansionarse en la aceleración

l

$$
T_1 := T_{te} - \frac{1}{2c_p} V_1^2 \qquad P_1 := P_{te} \left(\frac{T_1}{T_{te}}\right)^1 \qquad \qquad \rho_1 := \frac{P_1}{R_g \cdot T_1}
$$

$$
A_1 := \frac{m'}{V_z \cdot \rho_1} \qquad A_1 = \blacksquare
$$

**El Mach relativo al rotor suele ser el mayor de las etapas y como en la punta será mayor que en el radio medio (dependiendo el aumento de** ν**), no suele convenir que supere 0,8 para aplicaciones industriales y en aviación algo más, pero típicamente < 1.**

$$
M_{1ro} := \frac{W_1}{\sqrt{\gamma R_g \cdot T_1}} \quad M_{1ro} = \bullet
$$

**Cálculo de ri manteniendo re constante**

$$
A_1 = \mathbf{r}_e = \mathbf{r}_i
$$
\n
$$
\mathbf{r}_i = \mathbf{r}_i
$$
\n
$$
\mathbf{r}_i = \mathbf{r}_i
$$
\n
$$
\mathbf{r}_i = \frac{1}{\pi} \mathbf{r}_e = \frac{A_1}{\pi}
$$

Altura de los álabes en el rotor  $h_{\rm ro} := {\bf r_e} - {\bf r_{\rm iro}}$ 

r iro r e

ro

Nuevo valor:

 $r_{\text{iro}} = r$ 

$$
:=\frac{\mathbf{r}_{\text{iro}}}{\mathbf{r}_{\text{e}}}\qquad \qquad \mathbf{v}_{\text{ro}}=\mathbf{r}
$$

Radio interior del rotor. Radio a utilizar para calcular los triángulos

# **Cálculos en rotor estación 1 y 2, politrópico, pues se le atribuyen pérdidas**

$$
\Delta T_{\text{trotor}} := \frac{\tau_{\text{fl}}}{c_{\text{p}}}
$$
\n
$$
\Delta T_{\text{trotor}} = \mathbf{I}
$$
\n
$$
T_2 := \Delta T_{\text{trotor}} + T_1 - \frac{V_2^2 - V_1^2}{2c_{\text{p}}}
$$
\n
$$
P_2 := P_1 \left(\frac{T_2}{T_1}\right)^1
$$
\n
$$
P_2 := \frac{P_2}{R_g \cdot T_2}
$$
\n
$$
P_2 = \mathbf{I}
$$
\n
$$
A_2 := \frac{m'}{V_z \cdot P_2}
$$
\n
$$
A_2 = \mathbf{I}
$$

#### **Calculos de ri manteniendo re constante estator**

$$
A_2 = \mathbf{r}
$$
  $\mathbf{r}_e = \mathbf{r}$   $\mathbf{r}_{\text{ies}} := \sqrt{\mathbf{r}_e^2 - \frac{A_2}{\pi}}$   
\nAltura álbes estator  $\mathbf{h}_{\text{es}} := \mathbf{r}_e - \mathbf{r}_{\text{ies}}$   $\mathbf{h}_{\text{es}} = \mathbf{r}$   $\mathbf{v}_{\text{es}} := \frac{\mathbf{r}_{\text{ies}}}{\mathbf{r}_e}$   $\mathbf{v}_{\text{es}} = \mathbf{r}$ 

# **Cálculos en el estator estación 3, politrópico**

**A) Salida Axial, V3 = Vz, politrópìco**

$$
T_{3a} := T_2 + \frac{1}{2c_p} \cdot V_2^2 - \frac{1}{2 \cdot c_p} V_z^2
$$
  
\n
$$
\rho_{3a} := \rho_2 \left( \frac{T_{3a}}{T_2} \right)^{\frac{1}{np-1}}
$$
  
\n
$$
A_{sa} := \frac{m'}{V_z \cdot \rho_{3a}}
$$
  
\n
$$
A_{sa} := \frac{N_z}{\sqrt{\gamma \cdot R_g \cdot T_{3a}}}
$$
  
\n
$$
M_{3esa} = \frac{N_z}{\sqrt{\gamma \cdot R_g \cdot T_{3a}}}
$$
  
\n
$$
P_{3a} := \rho_{3a} \cdot R_g \cdot T_{3a}
$$
  
\n
$$
P_{3a} := \frac{P_{3a} - R_g \cdot T_{3a}}{P_{3a} - R_g \cdot T_{3a}}
$$

**B)Salida de repetición V3=V1**

$$
T_{3r} := T_2 + \frac{1}{2c_p} V_2^2 - \frac{1}{2c_p} V_1^2 \qquad \rho_{3r} := \rho_2 \left(\frac{T_{3r}}{T_2}\right)^{\frac{1}{np-1}}
$$
  

$$
A_{sr} := \frac{m'}{V_z \rho_{3r}}
$$

$$
M_{3est} := \frac{v_1}{\sqrt{\gamma R_g \cdot T_{3r}}}
$$
 
$$
M_{3est} = \bullet \qquad P_{3r} := \rho_{3r} R_g \cdot T_{3r}
$$

$$
T_{t3r} := T_{3r} + \frac{1}{2 c_p} V_1^2
$$
  $T_{t3r} = r$ 

#### **Diseño de torbellino libre para calcular en punta y raíz:**

Flujo homoentálpico e homoentrópico a la entrada a lo largo del álabe.  $Vz = cte$  a lo largo del álabe.

## **A) En la punta:**

 $r_e$  =

**.**

 $K_1 := r_m \cdot V_{1\theta}$   $K_2 := r_m \cdot V_{2\theta}$   $V_z =$ 

$$
U_{re} := \frac{U}{r_m} \cdot r_e \qquad V_{1\theta re} := \frac{K_1}{r_e} \qquad V_{2\theta re} := \frac{K_2}{r_e} \qquad V_{1re} := \sqrt{v_z^2 + v_{1\theta re}^2}
$$

# **W = V - U Criterio universal de signos**

$$
V_{2re} := \sqrt{v_z^2 + v_{20re}^2}
$$
  
\n
$$
W_{20re} := V_{20re} - U_{re}
$$
  
\n
$$
W_{10re} := V_{10re} - U_{re}
$$
  
\n
$$
W_{1re} := \sqrt{v_z^2 + W_{10re}^2}
$$
  
\n
$$
W_{2re} := \sqrt{v_z^2 + W_{20re}^2}
$$
  
\n
$$
W_{10re} := V_{10re} - U_{re}
$$
  
\n
$$
W_{10re} := V_{10re} - U_{re}
$$
  
\n
$$
W_{10re} := V_{10re} - U_{re}
$$
  
\n
$$
W_{10re} := V_{10re} - U_{re}
$$
  
\n
$$
W_{10re} := V_{10re} - U_{re}
$$
  
\n
$$
W_{10re} := V_{10re} - U_{re}
$$
  
\n
$$
W_{10re} := V_{10re} - U_{re}
$$

Grado de reacción radio exterior  $R_{re} := 1$  $V_{10}$ re +  $V_{20}$ re  $:= 1 - \frac{1000}{2 U_{\text{re}}}$  $R_{re} = I$ 

$$
T_{re} := T_{te} - \frac{V_{1re}^{2}}{2 \cdot c_p}
$$

Número de Mach radio exterior  $Mre := \frac{W_{1re}}{\sqrt{1 + \frac{1}{1}}$ γ $R_g$ · $T_{re}$  $:= \frac{12}{\sqrt{12}}$  Mre =

#### **Cálculo del Df y Ha en el rotor y en el estator:**

$$
\sigma_{\text{rore}} := \mathbf{I} \quad \sigma(0.5, 1.5)
$$
\n
$$
\mathbf{D}F_{\text{rore}} := 1 - \frac{\cos(\beta_{1\text{re}})}{\cos(\beta_{2\text{re}})} + \frac{1}{\sigma_{\text{rore}}} \cdot \left| \frac{\cos(\beta_{1\text{re}})}{2} \cdot \left( \tan(\beta_{2\text{re}}) - \tan(\beta_{1\text{re}}) \right) \right|
$$
\n
$$
\mathbf{D}F_{\text{rore}} = \mathbf{I} \quad \text{or} \quad \mathbf{D}F_{\text{rore}} = \mathbf{I} \quad \text{or} \quad \mathbf{D}F_{\text{rore}} = \mathbf{I} \quad \text{
$$

$$
Ha_{rore} := \frac{W_{2re}}{W_{1re}} \qquad Ha_{rore} = \bullet
$$

# **A) Escalón Axial:**

$$
DF_{\text{esare}} := 1 - \frac{\cos(\alpha_{2\text{re}})}{\cos(0)} + \frac{1}{\sigma_{\text{esre}}} \cdot \left| \frac{\cos(\alpha_{2\text{re}})}{2} \cdot (\tan(0) - \tan(\alpha_{2\text{re}})) \right| \qquad \qquad DF_{\text{esare}} = \blacksquare
$$
  

$$
Ha_{\text{esare}} := \frac{V_z}{V_{2\text{re}}} \qquad Ha_{\text{esare}} = \blacksquare
$$

# **B) Escalón de Repetición:**

$$
\text{DF}_{\text{esrre}} := 1 - \frac{\cos(\alpha_{2\text{re}})}{\cos(\alpha_{1\text{re}})} + \frac{1}{\sigma_{\text{esre}}} \cdot \left| \frac{\cos(\alpha_{2\text{re}})}{2} \cdot \left( \tan(\alpha_{1\text{re}}) - \tan(\alpha_{2\text{re}}) \right) \right| \qquad \text{DF}_{\text{esrre}} = \blacksquare
$$

$$
Ha_{\text{esrre}} := \frac{V_{1\text{re}}}{V_{2\text{re}}} \qquad Ha_{\text{esrre}} = \blacksquare
$$

#### **Comprobación del límite Mach en la punta del álabe:**

$$
T_{1re} := T_{te} - \frac{1}{2 c_p} \cdot V_{1re}^{2}
$$

$$
M_{1re} := \frac{W_{1re}}{\sqrt{\gamma R_g \cdot T_{1re}}}
$$

$$
M_{1re} = I
$$

**M1re es el límite real de Mach incidente, por ser el mayor, al ser relativo al rotor, y por ser de la punta.**

**- En aplicaciones industriales debe ser inferior a 0.8-0.9, el último valor para diseños especiales para aguantar efectos de compresibilidad.**

**- En aplicaciones de aviación se puede llegar a 1.4 en el fan, reduciéndose este valor hasta 1 para el segundo o tercer escalón.**

**- En ventiladores, se limita por generación de ruido por los álabes, como mucho suele ser 80 m/s. En aplicaciones en las cuales el ruido no sea importante, se puede aumentar más, mientras los álabes aguantes el esfuerzo centrífugo.**

# **Triángulo simple de velocidades radio exterior:**

$$
M_{\text{vre}} := \begin{pmatrix} 0 & 0 & -W_{10\text{re}} & V_{z} & 0 & 0 & -W_{20\text{re}} & V_{z} \\ -W_{10\text{re}} & V_{z} & U_{\text{re}} & 0 & -W_{20\text{re}} & V_{z} & U_{\text{re}} & 0 \end{pmatrix}
$$

$$
M_{w\theta re} := \begin{pmatrix} 0 & 0 & 0 & 0 \\ -W_{1\theta re} & 0 & -W_{2\theta re} & 0 \end{pmatrix} \qquad M_{verticalre} := \begin{pmatrix} -W_{1\theta re} & V_{z} & -W_{2\theta re} & V_{z} \\ -W_{1\theta re} & 0 & -W_{2\theta re} & 0 \end{pmatrix}
$$

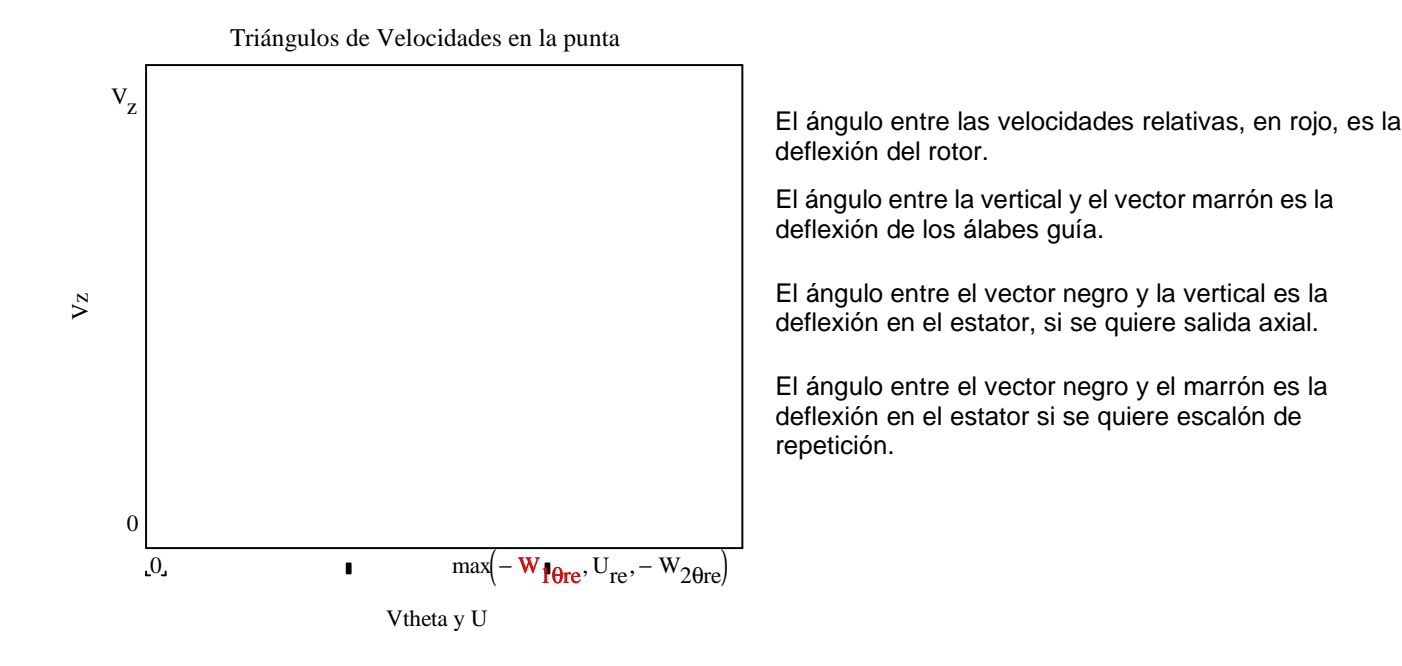

# **B) En la raíz**

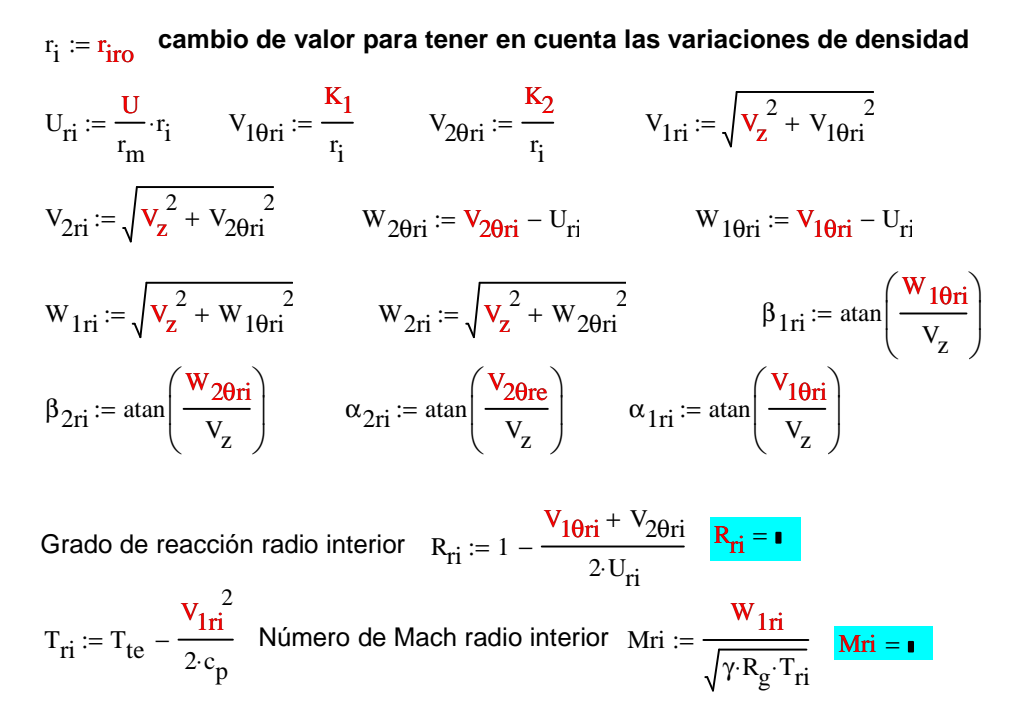

# **Cálculo del Df y el Ha radio interior:**

$$
\sigma_{\text{rori}} := \mathbf{I} - \frac{\cos(\beta_{1\text{ri}})}{\cos(\beta_{2\text{ri}})} + \frac{1}{\sigma_{\text{rori}}} \cdot \left| \frac{\cos(\beta_{1\text{ri}})}{2} \cdot \left( \tan(\beta_{2\text{ri}}) - \tan(\beta_{1\text{ri}}) \right) \right| \quad \text{DF}_{\text{rori}} = \mathbf{I}
$$
\n
$$
\text{Ha}_{\text{rori}} := \frac{\mathbf{W}_{2\text{ri}}}{\mathbf{W}_{1\text{ri}}} \quad \text{Ha}_{\text{rori}} = \mathbf{I}
$$

# **A) Escalón axial:**

$$
DF_{\text{esari}} := 1 - \frac{\cos(\alpha_{2ri})}{\cos(0)} + \frac{1}{\sigma_{\text{esri}}} \cdot \left| \frac{\cos(\alpha_{2ri})}{2} \cdot (\tan(0) - \tan(\alpha_{2ri})) \right|
$$
  

$$
Ha_{\text{esari}} := \frac{V_z}{V_{2ri}}
$$
  

$$
Ha_{\text{esari}} = \frac{V_z}{V_{2ri}}
$$

# **B) Escalón de repetición:**

$$
DF_{\text{esrri}} := 1 - \frac{\cos(\alpha_{2ri})}{\cos(\alpha_{1ri})} + \frac{1}{\sigma_{\text{esri}}} \cdot \left| \frac{\cos(\alpha_{2ri})}{2} \cdot (\tan(\alpha_{1ri}) - \tan(\alpha_{2ri})) \right|
$$
\n
$$
Ha_{\text{esrri}} := \frac{V_{1ri}}{V_{2ri}}
$$
\n
$$
Ha_{\text{esrri}} = \frac{V_{1ri}}{V_{2ri}}
$$

# **Variación del número Mach Ma y el grado de reacción R a lo largo del perfil:**

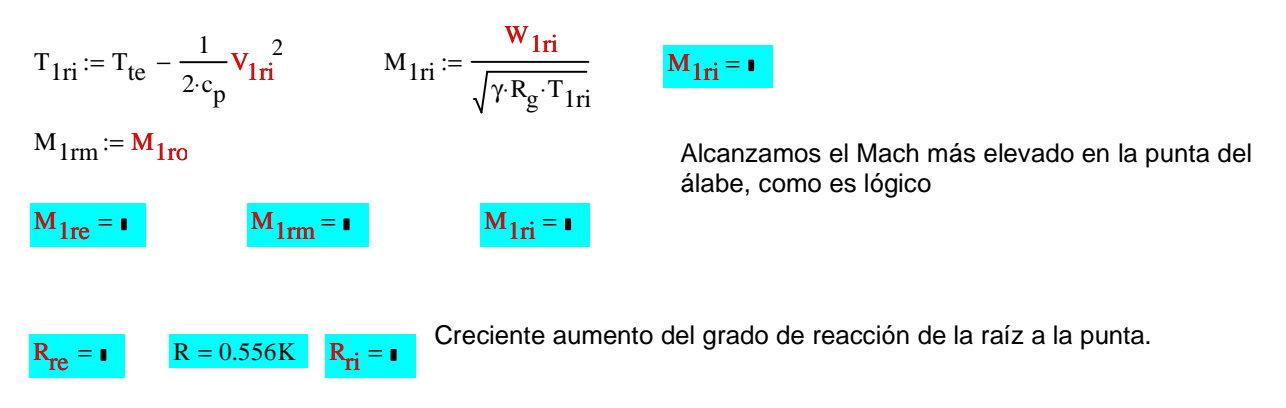

$$
M_{vri} := \begin{pmatrix} 0 & V_{z} & 0 & V_{z} & W_{2\theta ri} & 0 & V_{2\theta ri} - V_{1\theta ri} & V_{z} \\ W_{2\theta ri} & 0 & W_{2\theta ri} + U_{ri} & 0 & V_{2\theta ri} - V_{1\theta ri} & V_{z} & W_{2\theta ri} + U_{ri} & 0 \end{pmatrix}
$$
  

$$
M_{w\theta ri} := \begin{pmatrix} 0 & 0 & W_{2\theta ri} & 0 \\ W_{2\theta ri} & 0 & W_{2\theta ri} - W_{1\theta ri} & 0 \end{pmatrix}
$$
  

$$
M_{verticalri} := \begin{pmatrix} W_{2\theta ri} - W_{1\theta ri} & V_{z} & 0 & V_{z} \\ W_{2\theta ri} - W_{1\theta ri} & 0 & 0 & 0 \end{pmatrix}
$$

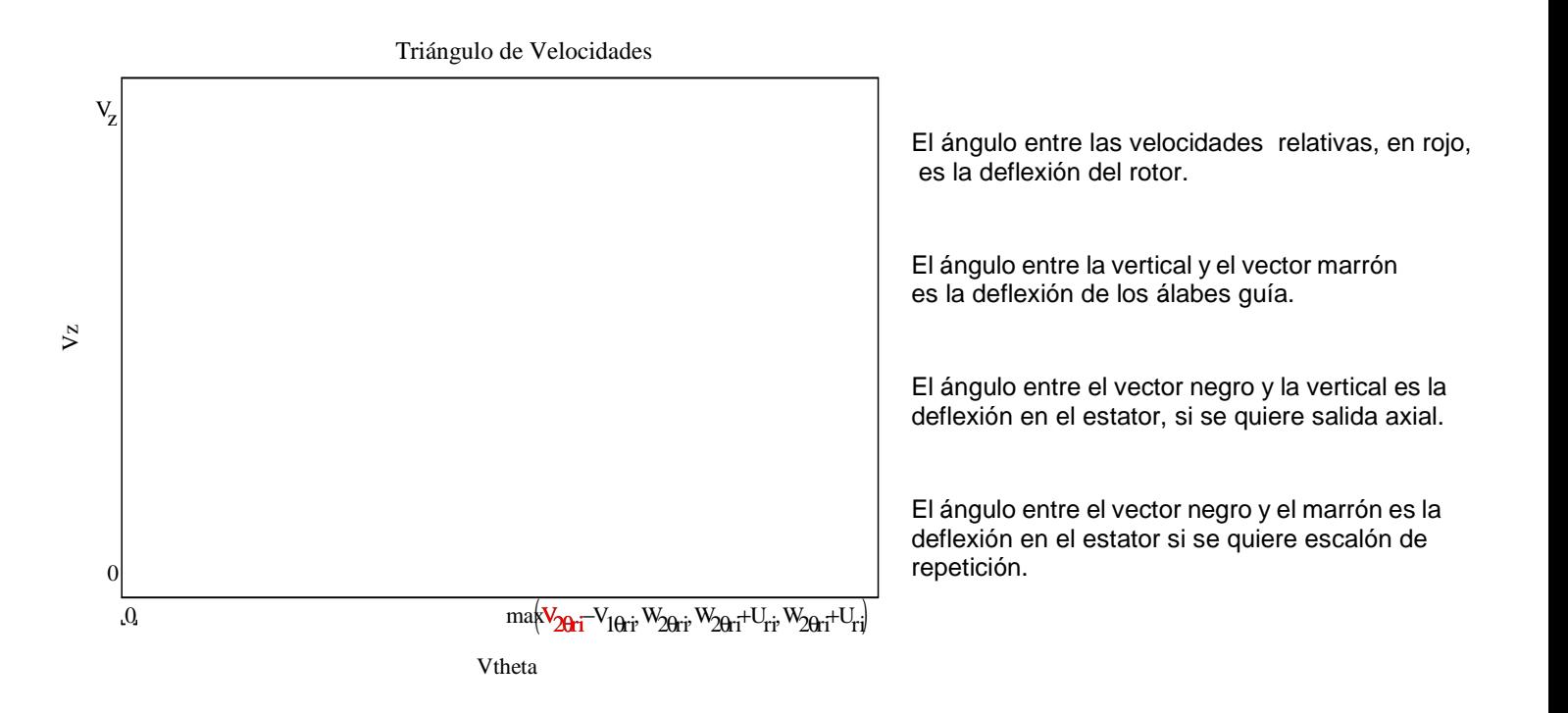

#### **Cálculo de las separaciones, cuerdas y número de álabes:**

El número de álabes del estator y en de los álabes guía, si los hubiera, debe contener el menor número de divisores comunes con el número de álabes en el rotor y en álabes guía.

#### **A) Cálculos para el rotor:**

# **A.1 Radio medio:**

Se deberán introducir valores de la esbeltez o alargamiento Λ. Grandes alargamientos llevan a un aumento del número de álabes

$$
\sigma_{\text{ro}} = \bullet \qquad r_{\text{e}} = \bullet \qquad r_{\text{iro}} = \bullet \qquad r_{\text{mro}} := \frac{r_{\text{e}} + r_{\text{iro}}}{2}
$$

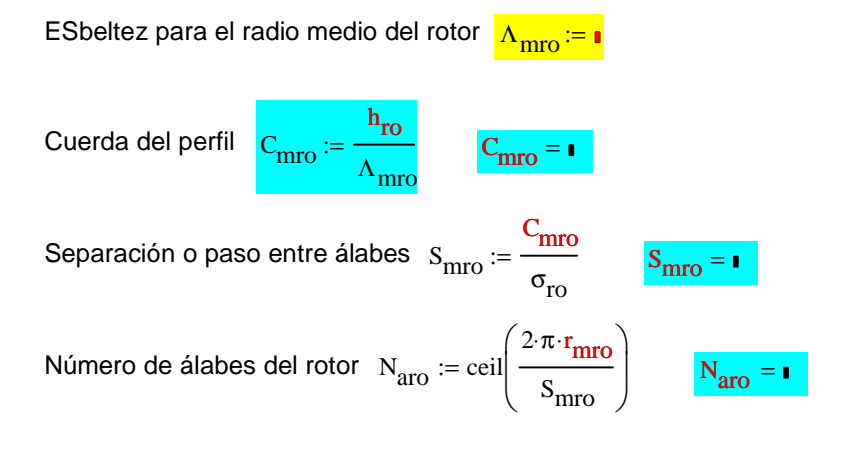

#### **A.2 Radio interior cuerda y separación:**

$$
r_{\text{iro}} = \mathbf{I}
$$
  $S_{\text{riro}} = S_{\text{mro}} \left( \frac{r_{\text{iro}}}{r_{\text{m}}} \right)$   $S_{\text{riro}} = \mathbf{I}$   
 $C_{\text{riro}} = \sigma_{\text{rori}} S_{\text{rirc}}$   $C_{\text{riro}} = \mathbf{I}$ 

#### **A.3 Radio exterior:**

$$
r_e = r
$$
  $\sigma_{rore} = r$   $S_{rero} := S_{mro} \left(\frac{r_e}{r_m}\right)$   $S_{rero} = r$   
 $C_{rero} := \sigma_{rore} \cdot S_{rero}$   $C_{rero} = r$ 

# **B) Cálculos para el estator:**

#### **B.1 Radio medio:**

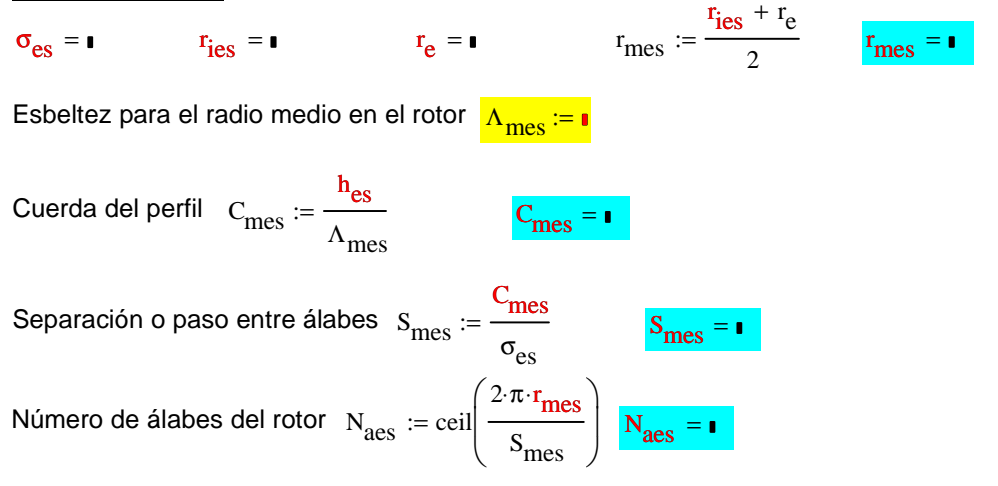

**B.2 Radio interior:**  $r_{\text{ies}} = r_{\text{ess}} + r_{\text{ess}} = s_{\text{mes}}$ r ies r<sub>mes</sub> ſ L l  $\backslash$  $\overline{\phantom{a}}$ J  $:= S_{\text{mes}} \left| \frac{\overline{185}}{r} \right|$   $S_{\text{ries}} =$  $C_{\text{ries}} := \sigma_{\text{esri}} \cdot S_{\text{ries}} \quad C_{\text{ries}} = \bullet$ 

# **B.3 Radio exterior:**

$$
r_e =
$$
  $\sigma_{\text{esre}} =$   $S_{\text{rees}} := S_{\text{mes}} \left( \frac{r_e}{r_{\text{mes}}} \right)$   
\n $C_{\text{rees}} := \sigma_{\text{esre}} \cdot S_{\text{rees}} \qquad C_{\text{rees}} =$ 

# **Gráficas de cuerdas y solideces para el estator y el rotror:**

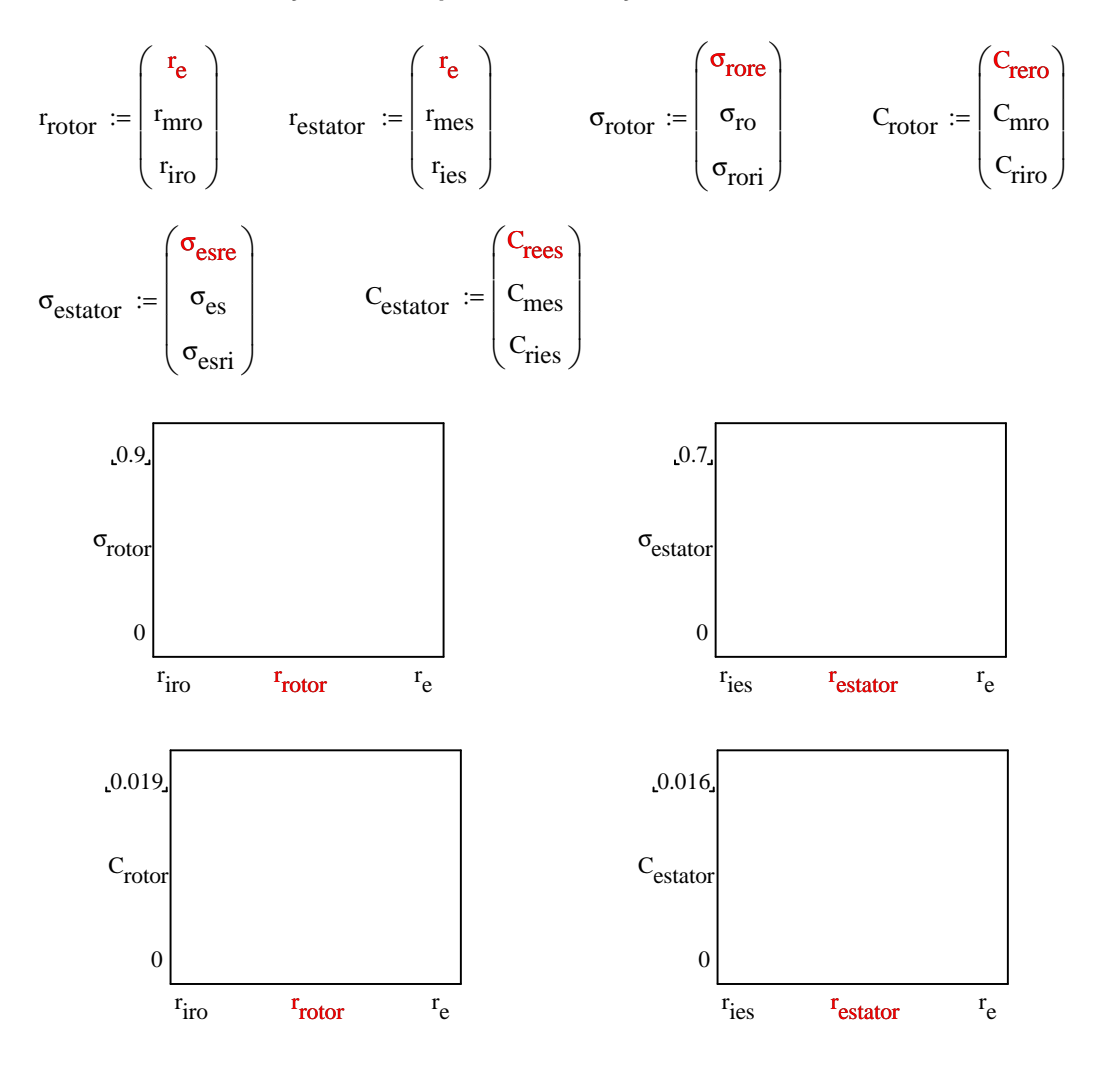

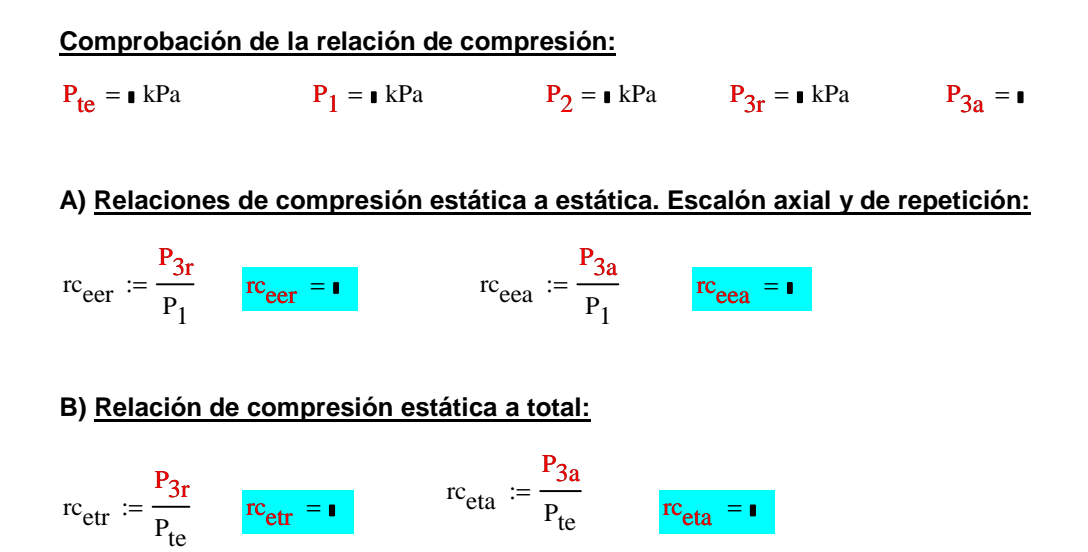

# **C) Relación de compresión total a total:**

$$
T_{t2} := T_2 + \frac{{v_2}^2}{2 \cdot c_p} \qquad \quad T_{t3} := T_{t2} \qquad P_{t3r} := P_{3r} \left( \frac{T_{t3}}{T_{3r}} \right)^{\frac{\gamma}{\gamma-1}} \qquad \qquad P_{t3a} := P_{3a} \left( \frac{T_{t3}}{T_{3a}} \right)^{\frac{\gamma}{\gamma-1}}
$$

rc<sub>ttr</sub>  $P_{t3r}$  $r = \frac{c}{P_{te}}$  rc<sub>ttr</sub> = rc<sub>tta</sub>  $P_{t3a}$  $v = \frac{c \cdot c}{P_{te}}$   $rct_{ta} =$ 

# **Conclusiones**

# **Conclusiones**

 Una vez realizado el proyecto final de carrera, podemos decir que se ha cumplido con éxito el objetivo principal del mismo: la elaboración de una herramienta o software que nos ayude a llevar a cabo el pre-diseño de una turbomáquina de flujo axial.

 Este trabajo consiste en un estudio y análisis prelimar de la turbomáquina axial. Esto nos hace pensar en la dificultad y el alto coste que requiere la realización del diseño final de una turbomáquina. Hasta llegar al diseño final quedan un sin fin de pasos de gran carga intelectual y de ingenio.

 El trabajo de diseño es algo complejo, no desde el punto de vista conceptual, sino desde el punto de vista de las herramientas que contamos para lograr tal fin.

 El diseño de compresores de flujo axial no es una ciencia exacta. La ausencia de predicciones exactas influye en el proceso de diseño seriamente, ya que no existen métodos disponibles que garanticen un diseño óptimo. Además un diseño óptimo a menudo es multicriterio.

 Se han obtenido avances mediante la utilización de técnicas de optimización numérica para compresores de flujo axial. Sobre todo con el desarrollo de la dinámica de los fluidos computacional (*CFD*), obteniendo métodos más exactos de cálculo. No obstante, siempre queda un cierto margen de empirismo en la representación de la turbulencia e inestabilidades del flujo.

 Aplicando *CFD* se logran diseños bidimensionales y tridimensionales óptimos de compresores de flujo axial. Esta técnica exige un conocimiento detallado a priori de la geometría para poder proceder al mallado, por lo que solo se utiliza en una etapa avanzada del diseño e incluso como técnica de refinamiento de una turbomáquina ya construida (retrofitting). Por otra parte, fenómenos no estacionarios como el desprendimiento rotativo y las pérdidas intersticiales dificultan su capacidad de predicción, entre otras.

Como apoyo a las distintas técnicas de diseño, cabe mencionar la referencia *[13]*, donde se muestra una forma de diseño basada en la utilización de técnicas de optimización. Utilizando estas técnicas se consigue la optimización del rendimiento de una etapa de un compresor de flujo axial, utilizando para tal fin la teoría de flujo unidimensional. Los resultados que muestran nos aportan alguna guía sobre el análisis y diseño de los compresores axiales.

 El conocimiento de los conceptos fundamentales de turbomáquinas nos ha permitido de una manera sencilla e intuitiva diseñar está herramienta. Dichos conocimientos fundamentales, que deben de comprenderse antes de utilizar la herramienta, se han explicado en lo los capítulos: *Conceptos Termodinámicos (1)* y *Conceptos de Turbomáquinas (2)*. Ambos temas explican e introducen aquellos aspectos y conceptos que se han considerado más interesantes y necesarios desde el punto de vista de la utilización de la herramienta de pre-diseño.

 La herramienta de pre-diseño nos aporta una visión práctica del uso de los distintos parámetros adimensionales, del triángulo simple de velocidades medias y otros conceptos relacionados directamente con este tipo de máquinas. Su uso nos dará una visión clara de como llevar a cabo el diseño y cuales son los aspectos que lo limitan.

 Quedará clara la importancia de la teoría de la línea media en el proceso de diseño. Esta teoría implica que lo que ocurre en el radio medio es representativo de lo que ocurre en la etapa. Una vez diseñado el radio medio, seremos capaces definir el radio exterior e interior utilizando la teoría de torbellino libre.

Una vez caracterizado el radio medio sería muy oportuno llevar a cabo una simulación numérica del flujo entre secciones de álabes, denominada simulación álabe a álabe. Este tipo de simulación considera el flujo bidimensional a diferencia del análisis en la línea media que supone flujo unidimensional.

 Otro aspecto importante que se puede extraer del trabajo es el problema de la difusión, tanto en el rotor como en el estator. Este proceso de deceleración de la corriente es crítico, de ahí que se calcule el número de Haller *Ha* y el coeficiente de difusión *Df*, tanto para el rotor como para el estator.

 Debemos asegurarnos que no estamos incurriendo en un diseño erróneo que nos pueda conducir al desprendimiento de la capa límite. Este desprendimiento provocaría una alteración global en la corriente impidiendo su tránsito normal. Se originarían turbulencias, provocando la degradación de la energía cinética del fluido en energía térmica y aumentando así la entropía del flujo

 Un aspecto muy práctico es que todas las fórmulas que se han utilizado para el radio medio, son aplicables para cualquier valor del radio. El hecho de poder utilizar las mismas expresiones facilita la compresión y seguimiento del programa. Si se ha entendiendo el diseño en el radio medio, la caracterización del radio exterior e interior será muy sencilla de comprender y de seguir.

 El usuario se va a encontrar con una herramienta muy intuitiva, cuya utilización es muy sencilla. Si conoce bien los conceptos y principios que gobierna el funcionamiento de las turbomáquinas axiales no encontrará ninguna dificultad al usarla.

 Las distintas recomendaciones, que se han dispuesto a lo largo del código del programa, guiarán al usuario en cada momento. Tan sólo tendrá que manipular con buen criterio todas aquellas variables que deba introducir hasta alcanzar con éxito el diseño final.

 El usuario comprenderá cuales son las condiciones de operación que se deben tener en cuenta a la hora de llevar el pre-diseño:

- Propiedades del fluido de trabajo.
- Caudal.
- Relación de compresión.
- Régimen de giro.

 Se familiarizará con los diferentes parámetros adimensionales que sirven para caracterizar las turbomáquinas y las distintas restricciones que limitan su diseño. De esta ma-

 Dentro de la gran cantidad de parámetros utilizados, el usuario verá que el coeficiente de flujo *Ф*, el de trabajo *ψ* y el grado de reacción *R*, son los más importantes a la hora de llevar a cabo el pre-diseño. Su conocimiento nos permitirá dibujar el diagrama simple de velocidades.

 Podemos concluir que la herramienta de pre-diseño aportará a todos aquellos que la utilicen una manera sencilla de comprobar sus conocimientos de turbomáquinas. Además, permite comprender lo complejo, pero no por ello imposible, que resulta el diseño las turbomáquinas.

# **REFERENCIAS BIBLIOGRÁFICAS**

# **REFERENCIAS BIBLIOGRÁFICAS**

[1] **Antonio Lecuona Neumann y José Antonio Nogueira Goriba**, *"Turbomáquinas. Procesos, análisis y tecnología"* Ariel S.A., 2000.

[2] **Brent Maxfield***,"Enguneering with Mathcad"*, Elsevier,2007.

[3] **D Kiryanov**, *"The Mathcad 2001i Handbook"*, Charles River Media, 2002.

[4] **D. G. Wilson**,*" The Design of High-Efficiency Turbomachinery and Gas Turbines"*, 2ª edición, MIT Press

[5] **J. L. Gutiérrez de Rozas Sateráin***,"Turbomáquinas Térmicas. Teoría y problemas"*, Servicio Editorial de la Universidad del País Vasco.

[6] **Laurent Fausset**, *"Numerical Methods using Mathcad"*, Prentice Hall, 2002.

[7] **Manuel Muñoz Torralba, Manuel Valdés del Fresno y Marta Muñoz Domínguez***, "Turbomáquinas Térmicas. Fundamentos del Diseño Termodinámico"*, ETS de Ingenieros Industriales de Madrid, 2001.

[8] **O. E. Balje,"***Turbomachinery. A guide to Design, Selection and Theory"* John Wiley & Sons.

[9] **Philip J. Pritchard**,*"Mathcad.A Tool For Engineering Problem Solving"* MC Graw Hill 2000.

[10] **R. I. Lewis***," Turbomachinery Performance Analysis"*, Arnold, 1196.

[11] **S.L Dixon**, *"Fluid Mechanics and Thermodynamics of Turbomachinery"*, 4ª Edición, Butterworth Heinemann 1998.

[12] **Wark Kenneth y Donal E. Richards**, *"Termodinámica"*, 6ª Edición, MC Graw Hill, 2000.

[13] **Lingen Chen, Jun Luo, Fengrui Sun, Chin Wu***," Optimized efficiency axial-flow compressor"*, www.sciencedirect.com.

[14] *http://www.tpub.com/content/aviation*

[15] *http://libros.redsauce.net/Compresores/PDFs/5Compresores.pdf*

[16] *http://web.mit.edu/16.unified/www/SPRING/propulsion/UnifiedPropulsion9/ UnifiedPropulsion9.htm*